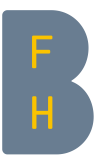

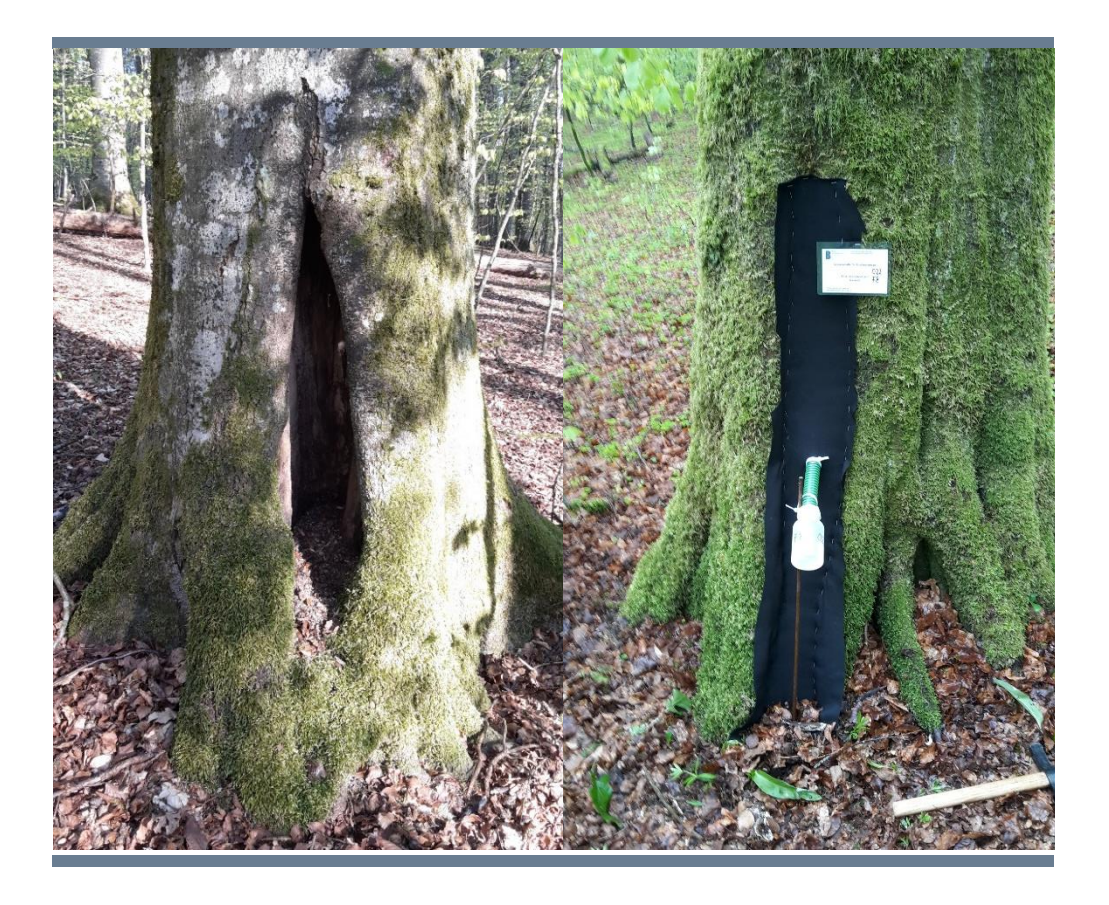

# Xylobionte Käfer von Mulmhöhlen im Waldreservat Sihlwald

Bachelor-Thesis von Joel Oberholzer Vorgelegt bei Dr. Thibault Lachat Zollikofen, 22. Dezember 2017

Berner Fachhochschule Hochschule für Agrar-, Forst- und Lebensmittelwissenschaften Forstwissenschaften – Wald und Gesellschaft

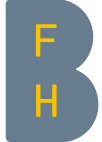

**Berner Fachhochschule**  Hochschule für Agrar-, Forst- und Lebensmittelwissenschaften HAFL

## **Selbstständigkeitserklärung und Gewährung der Nutzungsrechte**

Durch meine Unterschrift erkläre ich, dass

- ich die "Richtlinien über den Umgang mit Plagiaten an der Berner Fachhochschule" kenne

und mir die Konsequenzen bei deren Nichtbeachtung bekannt sind,

- ich diese Arbeit in Übereinstimmung mit diesen Grundsätzen erstellt habe,
- ich diese Arbeit persönlich und selbständig erstellt habe,
- ich mich einverstanden erkläre, dass meine Arbeit mit einer Plagiat-Erkennungssoftware getestet und in die BFH-Datenbank der Software aufgenommen wird.
- ich der HAFL ein kostenloses, unbefristetes, nicht-exklusives Nutzungsrecht an meiner Arbeit gewähre.

Ort, Datum: Zollikofen, 22.12.2017 Unterschrift ……………………………………………………………………….

#### **Mitteilung über die Verwendung von studentischen Arbeiten der Hochschule für Agrar- , Forst und Lebensmittelwissenschaften HAFL**

Alle Rechte an Semesterarbeiten, Bachelor Theses und Minorarbeiten der Hochschule für Agrar-, Forst- und Lebensmittelwissenschaften HAFL sind im Besitze des/der Verfasser/in der Arbeit. Die HAFL geniesst jedoch ein kostenloses, unbefristetes, nicht-exklusives Nutzungsrecht an den Arbeiten ihrer Studierenden.

Semesterarbeiten, Bachelor Theses und Minorarbeiten sind Bestandteile des Ausbildungsprogramms und werden von den Studierenden selbständig verfasst. Die HAFL übernimmt keine Verantwortung für eventuelle Fehler in diesen Arbeiten und haftet nicht für möglicherweise daraus entstehende Schäden

Zollikofen, Dezember 2015 Die Direktion

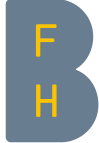

**Berner Fachhochschule**  Hochschule für Agrar-, Forst- und Lebensmittelwissenschaften HAFL

## **Erklärung über Urheber- und Nutzungsrechte an Semesterarbeiten, Bachelor-Thesis und Minorarbeit**

#### **Titel der Arbeit:**

Xylobionte Käfer von Mulmhöhlen im Waldreservat Sihlwald

#### **Student/Studentin (Name, Vorname, Matrikel-Nummer):**

Oberholzer, Joel, 14-260-897

...............................................................................................................................

#### **Hauptverantwortliche Betreuungsperson:**

Dr. Thibault Lachat

#### **Gegenstand dieser Erklärung**

Der/die Unterzeichnende akzeptiert die folgende auf das Studien- und Prüfungsreglement für die Bachelor-Studiengänge der Hochschule für Agrar-, Forst und Lebensmittelschaften HAFL und die Richtlinien für Semesterarbeiten, Bachelor-Thesis und Minorarbeit basierende Regelungen über die Urheber- und Nutzungsrechte an Semesterarbeiten, Bachelor-Theses und Minorarbeiten:

- 1. Wer eine Semesterarbeit, Bachelor-Thesis oder Minorarbeit verfasst gilt im Sinne der Gesetzgebung über das Urheberrecht als Urheberin bzw. Urheber.
- 2. Die Studentin/der Student gewährt der HAFL ein kostenloses, unbefristetes, nicht-exklusives Nutzungsrecht an ihrer/seiner Arbeit.
- 3. Die Arbeit wird mit dem Logo der HAFL gekennzeichnet und bei Weitergabe an Dritte mit dem offiziellen Dokument "Mitteilung über die Verwendung von Semesterarbeiten, BachelorTheses und Minorarbeiten der Hochschule für Agrar-, Forst und Lebensmittelwissenschaften" versehen.

Zollikofen, den 22. Dezember 2017

Die Studentin/Der Student: …………………………………………………………………….

## Inhaltsverzeichnis

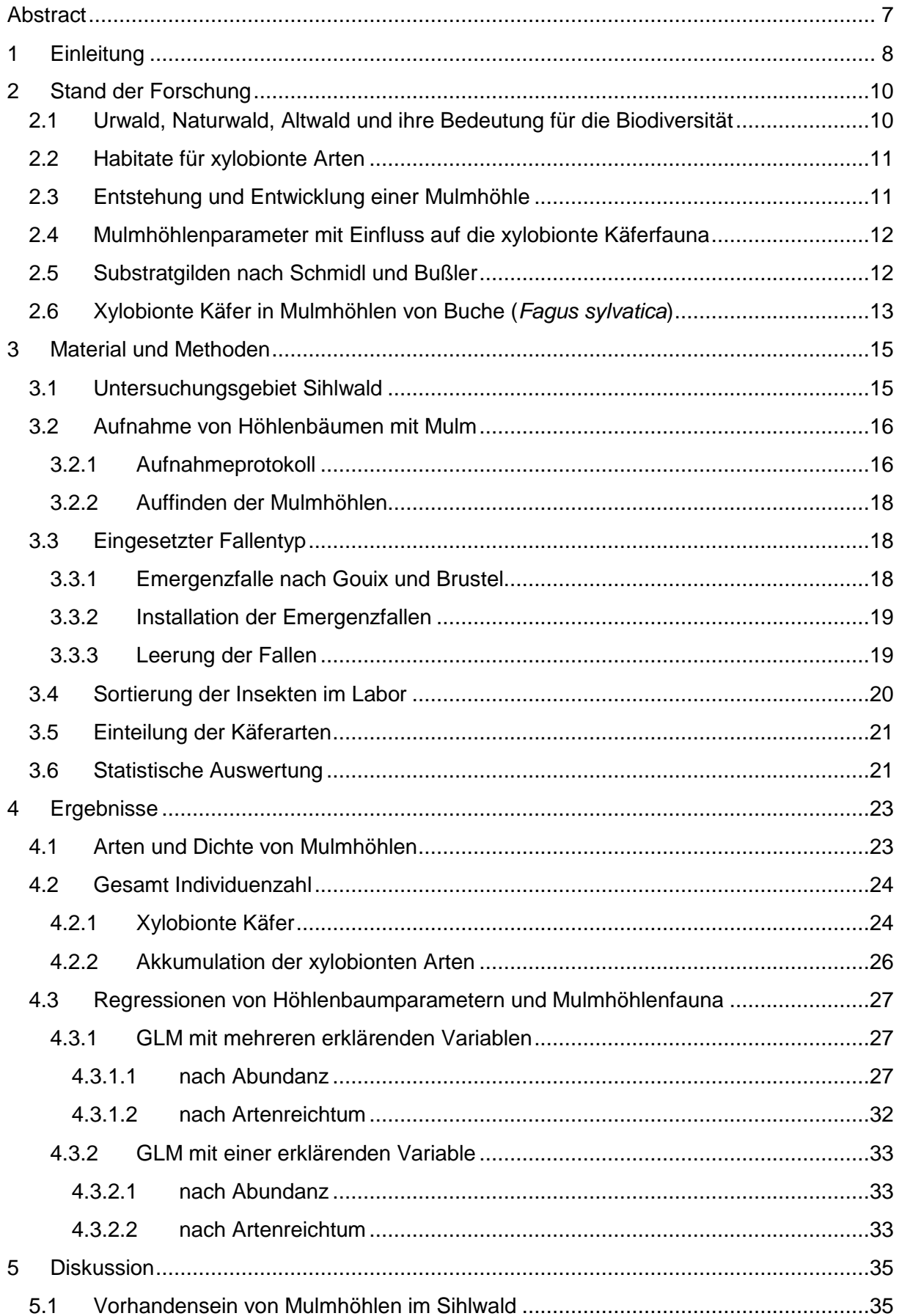

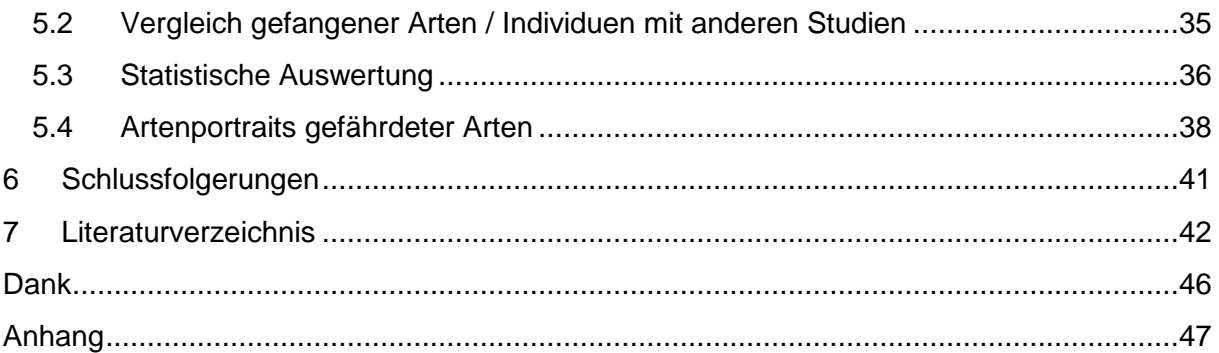

## **Tabellenverzeichnis**

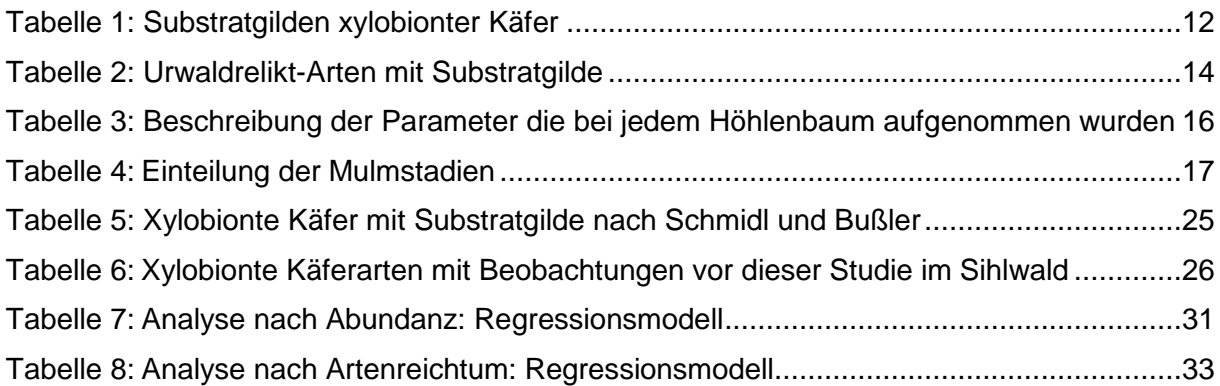

## **Abbildungsverzeichnis**

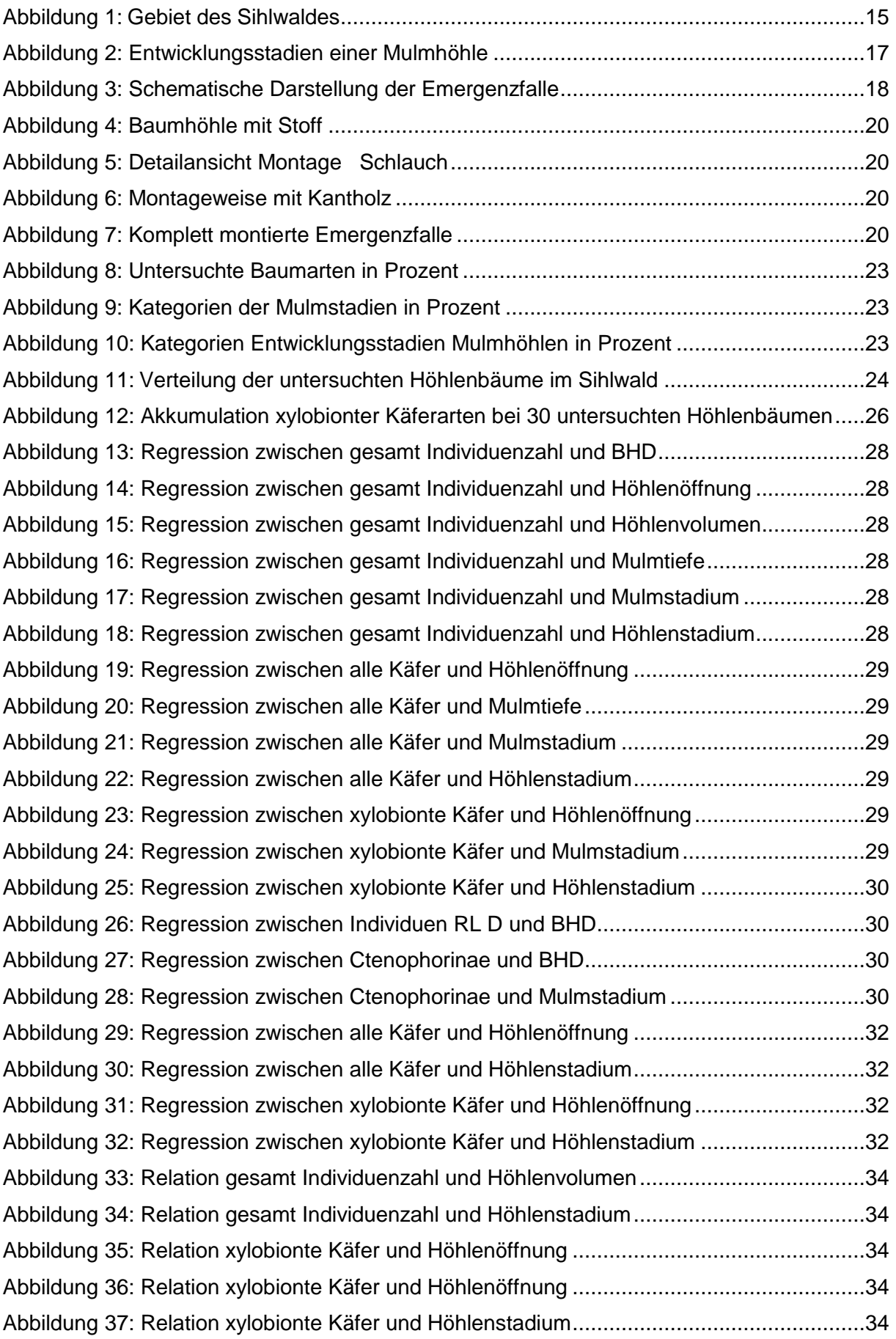

### <span id="page-6-0"></span>**Abstract**

OBERHOLZER JOEL; Xylobionte Käfer von Mulmhöhlen im Waldreservat Sihlwald

Temperierte Laubwälder sind die durch den Menschen am meisten veränderten Waldsysteme der Erde. Besonders sensibel auf Veränderungen reagieren xylobionte Käfer. Viele Arten von ihnen sind gebietsweise verschwunden oder ausgestorben. Deshalb sind Waldgebiete wichtig, die von der Nutzung ausgenommen werden. Diese Bachelor Thesis hat zum Ziel, die Dichte von Mulmhöhlen und die darin vorkommenden xylobionten Käferarten, im Waldreservat Sihlwald im Kanton Zürich, zu untersuchen. Weiter sollen Strukturparameter und ihre Einflüsse auf xylobionte Käfergemeinschaften ermittelt werden. Aus den Untersuchungen sollen Rückschlüsse gezogen werden, ob sich eine Entwicklung, zurück zum Urwald, beobachten lässt.

Für die Untersuchungen wurden 30 Bäume mit Mulmhöhlen fünf Monate lang mit Emergenzfallen bestückt. Damit sollten alle Individuen gefangen werden, welche die Höhle verlassen. Zuvor wurden Strukturparameter, wie Brusthöhendurchmesser oder Zersetzungsgrad des Mulmkörpers, der Höhlenbäume aufgenommen. Die Fallen wurden monatlich geleert und die gefangenen Individuen anschliessend im Labor bestimmt. Mit einem statistischen Modell wurden Zusammenhänge zwischen Strukturparametern und Mulmhöhlenfauna ermittelt.

Die Dichte der Mulmhöhlen liegt mit 2 Höhlen pro Hektare, weit unter dem Vergleichswert von 10 – 14 Höhlen pro Hektare im Buchenurwald Uholka der Ukraine. Es wurden 51 Individuen aus 20 xylobionten Käferarten gefangen. Darunter befanden sich sechs Arten, die auf der Roten Liste Deutschlands als gefährdet oder stark gefährdet eingestuft sind. Dazu gehören die Arten *Hylis olexai* und *Ischnomera sanguinicollis*, die beide in der Schweiz als Arten mit hohem Erhaltungswert gelten. Es wurden keine expliziten Urwaldrelikt-Arten und Arten der Substratgilde Mulmhöhlenbesiedler gefunden. Zudem fehlen Beobachtungen von auf Mulmhöhlen spezialisierte Urwaldrelikt-Arten rund um den Sihlwald. Die einzige Art, die auf Höhlenstrukturen angewiesen und an der Bildung von Mulmkörpern beteiligt ist, ist *Ischnomera sanguinicollis*. Die Dimension des Brusthöhendurchmessers hatte einen positiven Einfluss auf die Arten der Roten Liste. Die Grösse der Höhlenöffnung und der Zersetzungsgrad der Mulmhöhlen hatte einen positiven Einfluss auf die Abundanz und den Artenreichtum der xylobionten Käfer, der fortgeschrittene Zersetzungsgrad des Mulmkörpers, einen negativen. Aufgrund des Fehlens von Höhlenbäumen mit grossen Durchmessern und der geringen Anzahl xylobionter Käfer, konnten nur wenige Erkenntnisse zwischen Mulmhöhlenparametern und der vorhandenen Fauna gefunden werden.

Nur auf die xylobionte Käferfauna von Mulmhöhlen betrachtet, ergibt sich die Erkenntnis, dass der noch nicht lange vom Menschen unberührte Sihlwald, derzeit weit von der Entwicklung zu einem Natur- oder gar zurück zu einem Urwald ist. Selbst wenn in Zukunft die Bäume dicker werden und mehr und grössere Mulmhöhlen entstehen, ist es fragwürdig, ob Urwaldrelikt-Arten, die auf Mulmhöhlen angewiesen sind, von alleine ihren Weg zurück in den Sihlwald finden werden. Dies unter der Annahme, dass sie heute tatsächlich nicht vorhanden sind. Es wäre wünschenswert, dass noch weitere und intensivere Untersuchungen zu diesem Thema im Sihlwald durchgeführt werden, um weitere Erkenntnisse zur xylobionten Käferfauna von Mulmhöhlen im Sihlwald und seiner Entwicklung zurück zum Urwald zu erhalten.

**Keywords:** Sihlwald, cavity, wood mould, saproxilic beetles, Urwald relict species

## <span id="page-7-0"></span>**1 Einleitung**

Temperierte Laubwälder sind die durch den Menschen am meisten veränderten Waldsysteme der Erde (Bengtsson et al. 2000; Silander 2001, 607). Sie nehmen in der Fläche etwa ein Drittel ihrer potentiellen Ausdehnung ein. Nur noch um die 1 Prozent der temperierten Laubwälder auf der nördlichen Hemisphäre haben noch keine Veränderungen durch den Menschen erfahren und sind somit unangetastete Urwälder (Silander 2001, 607). Laut Parviainen (2005) sind es in Europa nur 0.4 Prozent. Heute sind der grösste Teil der temperierten Laubwälder Wirtschaftswälder oder Plantagen und sie sind durch langjährige Nutzungen gezeichnet (Silander 2001, 607). Dabei fanden die meisten anthropogenen Veränderungen jener Waldökosysteme in den letzten Jahrhunderten statt, was zur Folge hatte, dass viele auf den Wald angewiesene Arten verschwunden oder gar ausgestorben sind (Speight 1989, 5ff). Davon sind auch xylobionte Käfer betroffen, welche eine wichtige Funktion als «Recycler» im natürlichen Waldzyklus einnehmen (ebd.). Aufgrund ihrer Sensibilität auf Veränderungen durch Waldnutzung und ihrer Abhängigkeit vom Substrat Totholz, gelten sie als Indikatoren für die Habitatqualität in Bezug auf Waldkontinuität und Totholzmenge (Nilsson et al. 2001; Siitonen 2001; Gossner et al. 2013).

Xylobionte Arten sind Organismen, welche in mindestens einer Phase ihres Lebenszyklus auf geschwächte Bäume, Totholz, im Holz lebende Pilze oder auf die Präsenz anderer xylobionter Arten angewiesen sind (Speight 1989, 5; Wermelinger 2017, 63). Die Konzentration des Auftretens von xylobionten Käfern hängt von der Menge und Qualität des vorhandenen Totholzes, der Grösse, der Fragmentation und der Bewirtschaftung von einzelnen Waldflächen ab (Méndez Iglesias 2009). Besonders betroffen von den anthropogenen Veränderungen, wie Schlagen der Bäume bevor sie ihr natürliches Alter erreicht haben und dem Entfernen von geschädigten Bäumen nach Kalamitäten, sind die sogenannten Urwaldrelikt-Arten (Müller et al. 2005; Wermelinger 2017, 330). Dabei werden die Anforderungen an Urwaldrelikt-Arten in Müller et al. (2005) wie folgt beschrieben: «Reliktäres Vorkommen in Mitteleuropa; Bindung an Strukturkontinuität bzw. Habitattradition sowie Kontinuität der Alters- und Zerfallsphase; hohe Ansprüche an Totholzqualitäten und –quantitäten; aus den kultivierten Wäldern Mitteleuropas verschwindend oder schon verschwunden.» Wobei mit Habitattradition die Persistenz des Totholzangebotes und der Bestandsstruktur gemeint ist (ebd.). Deshalb gelten die Urwaldrelikt-Arten als Indikator für die Qualität der Struktur und Habitattradition eines Bestandes oder Waldgebietes (ebd.).

Bezogen auf die Substrate welche durch xylobionte Arten besiedelt werden, sind im Beispiel von Deutschland 5-mal mehr Urwaldrelikt-Arten auf das Substrat Mulm angewiesen, als die anderen xylobionten Käferarten Deutschlands (ebd.). Auch Nieto und Alexander (2010, 20) beschreiben, dass alte Bäume mit Höhlen und Kernholzzersetzung, sprich mit Mulmhöhlen, wohl die wichtigsten Habitate für xylobionte Arten darstellen. Da laut Moning und Müller (2009) in Mitteleuropa natürlicherweise die Buche (*Fagus sylvatica*) die dominierende Baumart ist, wären solche Habitate vor allem in Wäldern mit hohem Buchenanteil zu suchen. Jedoch sind Bestände mit fortgeschrittenem Alter, in denen sich vermehrt Bäume mit Höhlen finden, in den besagten Wäldern heutzutage eher selten geworden (Müller et al. 2014). Dies aus dem einfachen Grund, dass in bewirtschafteten Wäldern die Buche aufgrund des Falschkerns meist schon weit vor dem Alter 140 genutzt wird (Moning und Müller 2009). Deshalb ist es essentiell Bestände oder ganze Waldgebiete zu haben, welche für unbestimmte Zeit vollkommen von der Nutzung ausgeschlossen werden. Damit lassen sich auf Holznutzung empfindliche Arten schützen (ebd.).

In der Schweiz ist eine solche Situation im Totalwaldreservat Sihlwald in der Nähe von Zürich gegeben. Der frühere Wirtschaftswald wird seit etwa 1990 nicht mehr bewirtschaftet und die Bestände werden vorwiegend von Buchen dominiert (Commarmot et al. 2009). Bereits in den Jahren 1996/97 wurden die Dipteren- und Käferfauna des Sihlwaldes in einer Studie untersucht. Dabei konnten 953 Dipteren- und 699 Käferarten nachgewiesen werden (Schiegg et al. 1999). 186 Dipterenarten galten gar als Neufund für die Schweiz, bei den Käfern konnte hingegen keine neue Art für die Schweiz nachgewiesen werden (ebd.). Jedoch wurden weder in dieser, noch in einer anderen Studie die Dichte der Mulmhöhlen und die darauf angewiesene Insektenfauna im Sihlwald erforscht. Deshalb sollen in dieser Arbeit die Dichte von Habitatbäumen mit Mulmhöhlen ermittelt und die darin lebenden xylobionten Arten untersucht werden. Dies hat zum Ziel, Aufschlüsse zu geben, wie nahe der Sihlwald in seiner Form wieder einem Natur- bzw. Urwald gleicht. Dafür sollen folgende Fragen beantwortet werden: (1) Wie hoch ist die Dichte von Mulmhöhlen im Sihlwald? (2) Welche xylobionten Käferarten kommen in Mulmhöhlen im Sihlwald vor? (3) Welche Habitateigenschaften beeinflussen die xylobionten Käfergemeinschaften? (4) Können aus den Resultaten Rückschlüsse gezogen werden, die auf eine Rückbildung des Sihlwaldes zum Urwald schliessen lassen?

### <span id="page-9-0"></span>**2 Stand der Forschung**

#### <span id="page-9-1"></span>**2.1 Urwald, Naturwald, Altwald und ihre Bedeutung für die Biodiversität**

Ein Urwald (engl. «virgin forest»), ist ein Wald, der in seiner Geschichte nie durch den Menschen beeinflusst wurde und der seine Dynamik und Struktur unter natürlichen Gegebenheiten entwickelt (Peterken 1996, 16; Parviainen 2005). Urwälder sind in den temperierten Wäldern Europas sehr selten und sind nur noch in geschützten Zonen und Reservaten erhalten. Länder mit den meisten geschützten Flächen sind die Slowakei, Bulgarien, Albanien, Slowenien und Tschechien (Parviainen 2005). Wobei gemäss (Peterken 1996, 43ff.) bei der Bezeichnung von Urwald Vorsicht geboten ist. Denn wenn bei Urwäldern Dokumentationen von früher vorhanden sind, sei oft ersichtlich, dass es sich doch nicht um Urwälder gemäss Definition handelt, sondern dass diese Wälder in irgendeiner Weise durch den Menschen verändert, oder gar bewirtschaftet wurden (ebd.). Naturwälder (engl. «natural forests») sind vergleichbar mit Urwälder, ausser, dass sie menschliche Einflüsse aus der Vergangenheit aufzeigen können (Parviainen 2005). Ein weiterer Waldtyp, der in eine ähnliche Richtung geht, ist der Altwald (engl. «old-growth forest»). Diese Bezeichnung bezieht sich auf einen Wald in einem späten Sukzessionsstadium (Peterken 1996, 17). Um als Altwald zu gelten, muss der Wald naturnah bestockt sein und über eine weite Zeitspanne (mind. eine Baumgeneration) ohne menschliche Störungen oder grosse Kalamitäten, die den Wald aufs Pionierstadium zurückbringen, ausgekommen sein (Bütler et al. 2015). Aus den oben genannten Gründen resultieren dicke Bäume und ein hohes Baumalter, welches minimal der Hälfte der natürlichen Lebenserwartung einer Baumart entsprechen sollte (ebd.). Zusammen mit einer Totholzmenge von über 30 m<sup>3</sup>/ha oder einem ökologischen Schwellenwert nach Waldgesellschaft, bilden diese Faktoren die Hauptmerkmale für einen Altwald (Müller und Bütler 2010; Bütler et al. 2015). Optimal ist es jedoch, wenn der Altwald noch andere Merkmale aufweist. Dazu zählen gemäss Bütler et al. (2015): (1) ungleichförmige Bestandesstrukturen, (2) ein hoher Gesamtvorrat (>500 m<sup>3</sup>/ha Lebendvorrat), (3) eine Grundfläche über 35 m<sup>2</sup>/ha, (4) mosaikartige Lücken durch kleinflächige Kalamitäten, (5) keine Nutzung in den letzten 50 Jahren oder das Fehlen von Strünken gefällter Bäume, (6) die Kontinuität des Waldes (keine Zwischennutzung als Acker oder Weide), (7) Vorhandensein von naturgegebenem Artenspektrum (inkl. Urwaldrelikt-Arten) und (8) einer Minimalfläche von 30 ha für ganze Altwälder oder 1 ha für Altwaldbestände bzw. Altholzinseln. Da alle drei beschriebenen Waldtypen in ihren Eigenschaften sehr ähnlich sind, wird in dieser Arbeit der Begriff Altwald übergreifend für alle drei Typen verwendet.

Damit Wälder mit unterschiedlichen Mikrohabitaten, wie Mulmhöhlen, entstehen können und genügend Totholz für xylobionte Arten vorhanden ist, ist es am einfachsten, geschützte Reservate zu erstellen und somit den direkten Effekt der Holznutzung auszuschliessen (Jonsson und Siitonen 2012, 319ff.). Mit dieser Massnahme ist es möglich bereits bestehende Altwälder zu erhalten oder zuvor bewirtschaftete Wälder Richtung Altwald zu führen, in denen ausreichend Totholz vorhanden ist und Bäume an «Altersschwäche» sterben (ebd.). Auch Burrascano et al. (2013) betonen, dass Altwälder in temperierten Gebieten weltweit eine weite Palette wichtiger Ökosystemservices zur Verfügung stellen. Verschiedene Studien legen nahe, dass auch in Wirtschaftswäldern Schlüsselmerkmale, wie sie in Altwäldern vorkommen, wichtig sind, um ein breites Artenspektrum zu schützen und zu erhalten (Bauhus et al. 2009).

#### <span id="page-10-0"></span>**2.2 Habitate für xylobionte Arten**

Lebende und tote Bäume bieten eine Vielfalt an verschiedenen Mikrohabitaten für xylobionte Spezies (Siitonen 2012, 150). Einige Mikrohabitate sind ausschliesslich an lebenden Bäumen vorhanden und dies vor allem an älteren Exemplaren (ebd.). Einige Beispiele von solchen Habitaten sind: Totholz im Kronenbereich, Spechtlöcher, Asthöhlen, ein- oder mehrjährige Pilzfruchtkörper, Stammhöhlen, Verletzungen mit freigelegtem Splintholz, Krebsgeschwüre, Längsrisse im Stamm, Saftausscheidungen, Dendrothelme und Höhlen am Stammfuss (Siitonen 2012, 151; Larrieu et al. 2018). Eine umfangreiche Liste für die Inventur von Baumspezifischen Mikrohabitaten findet sich bei Larrieu et al. (2018). Baumspezifische Mikrohabitate werden durch verschiedenste Tiere, Pflanzen und Pilze, in mindestens einem Stadium ihres Lebens bewohnt. Sie gelten heute als wichtige Substrate und Strukturen für die Biodiversität, sowohl in Alt-, wie auch in Wirtschaftswäldern (ebd.).

Besonders Baumhöhlen bilden ein wichtiges Habitat für eine grosse Bandbreite von Wirbellosen, Vögel und Säugetieren (Ranius et al. 2005; Kosinski 2006). Zudem sind Höhlen mit Mulm an ihrem Grund sehr langwährende und stabile Mikrohabitate, welche in Zusammenhang mit Totholz stehen (Siitonen 2012, 154). Dies gilt laut Kelner-Pillault (1974) vor allem für Insekten. Weiter kann eine solche Baumhöhle für mehrere hundert Jahre als Habitat zur Verfügung stehen (Siitonen 2012, 154). Aus einer Studie, in einem von Buchen dominierten Wald in Süddeutschland, geht hervor, dass in Höhlenbäumen mit Mulm mehr Arten der Roten Liste vorkommen als in Bäumen mit anderen Habitaten und dass vermehrt Arten auftreten, welche grössere Baumdurchmesser, fortgeschrittene Zersetzungsstadien und schattigere Lebensräume bevorzugen (Müller et al. 2014).

#### <span id="page-10-1"></span>**2.3 Entstehung und Entwicklung einer Mulmhöhle**

Der Entwicklung einer Mulmhöhle steht meist der Abbruch eines Astes oder ein Schaden am Stamm bevor (Siitonen 2012, 156). Danach können über die Öffnung Pilze ins Holz gelangen, welche langsam das Kernholz abbauen (Dajoz 2000, 516). Es ist möglich, dass sich Öffnungen einige Meter über dem Boden und auch unmittelbar über oder am Boden bilden. Der Abbauprozess wird nicht nur durch Pilze vorangetrieben, auch Arthropoden wie z.B. Käfer spielen dabei eine wichtige Rolle. Ihre Larven fressen im Holz und die Bohrspäne und Ausscheidungen sammeln sich am Höhlenboden an (Siitonen 2012, 156f.). Dazu können Fäkalien von Vögel und kleinen Säugetieren, zersetzte Tierkadaver und Laub- und Nadelstreu (in Höhlen wo es die Öffnung zulässt) kommen (ebd.). Das Gemisch aus den diversen Substanzen wird als Mulm oder Holzmulm bezeichnet (eng. «wood mould») (Ranius und Nilsson 1997). In der vorliegenden Arbeit wird für dieses Substrat der Begriff Mulm verwendet.

Jedoch stellen Bäume mit Mulmhöhlen ein gefährdetes Habitat dar, da in Europa durch den anthropogenen Einfluss viele Bäume mit solchen Eigenschaften verschwunden und nicht mehr vorzufinden sind (Nilsson 1997; Ranius et al. 2005). Nicht nur in Europa, sondern auch auf anderen Kontinenten wie z.B. in Australien wird die ökologische Bedeutung grosser Höhlenbäume als sehr wertvoll angesehen und auf den Verlust und das Fehlen solcher Exemplare hingewiesen (Lindenmayer et al. 2012).

#### <span id="page-11-0"></span>**2.4 Mulmhöhlenparameter mit Einfluss auf die xylobionte Käferfauna**

Mulmhöhlen enthalten ihre eigene, charakteristische Fauna. Dazu gehören jene Lebewesen, welche an der Ausformung der Höhle beteiligt sind, aber auch solche die sie jagen (Speight 1989, 25). In einer Mulmhöhle gibt es verschiedene Nischen für diverse xylobionte Arten. In einer Höhle vorhandene Nischen sind z.B.: verbliebenes Splintholz, totes Holz an der Höhlenwand, vermodertes Holz mit Pilzmyzel, Holzbruch, Mulm in verschiedenen Feuchtigkeits- und Abbaustadien, Holzhumus und bei Höhlen mit Bodenkontakt, der Waldboden (Speight 1989, 25ff.; Jarzabek 2005, 13). Jarzabek (2005, 99) stellte im Zusammenhang mit *F. sylvatica* fest, dass Mulmhöhlen mit Bodenkontakt (Höhlen in unteren Stammregionen) signifikant mehr xylobionte Käferarten aufweisen, als Höhlen ohne Bodenkontakt (in höheren Stammregionen). Ähnliche Feststellungen wurden in anderen Studien, bei denen *F. sylvatica* einbezogen wurde, gemacht. Schauer et al. (2017a) halten fest, dass mehr Arten in Höhlen nahe am Boden oder direkt am Boden gefunden wurden. In dieselbe Richtung geht die Aussage von Gouix und Brustel (2012), dass Baumhöhlen am Stammfuss wichtige Habitate für diverse xylobionte Arten darstellen, die gefährdet und Relikte für alte Wälder sind. Auch der Brusthöhendurchmesser (BHD) hat einen positiven Einfluss auf das Vorhandensein von xylobionten Käferarten, denn dickere Bäume ermöglichen grössere Höhlen und somit grössere Habitate (Jarzabek 2005; Schauer et al. 2017b). Andere Faktoren die in Korrelation mit dem Höhlenbaum stehen und Einfluss auf das Vorhandensein gefährdeter xylobionter Käfer haben können, sind: der Zersetzungsfortschritt der Höhle, Exposition und Beschirmung der Höhlenöffnung, das Höhlenvolumen und die Grösse der Höhlenöffnung (Jarzabek 2005, 99; Schauer et al. 2017a).

#### <span id="page-11-1"></span>**2.5 Substratgilden nach Schmidl und Bußler**

Schmidl und Bußler (2004) haben für xylobionte Käfer eine Einteilung in Substratgilden erstellt (Tab. 1). Das Bewertungsinstrument wurde entwickelt um in der landschaftsökologischen und naturschutzfachlichen Praxis die Möglichkeit zu haben, unterschiedliche Waldbestände und Strukturausstattungen vergleichbar darzustellen (ebd.).

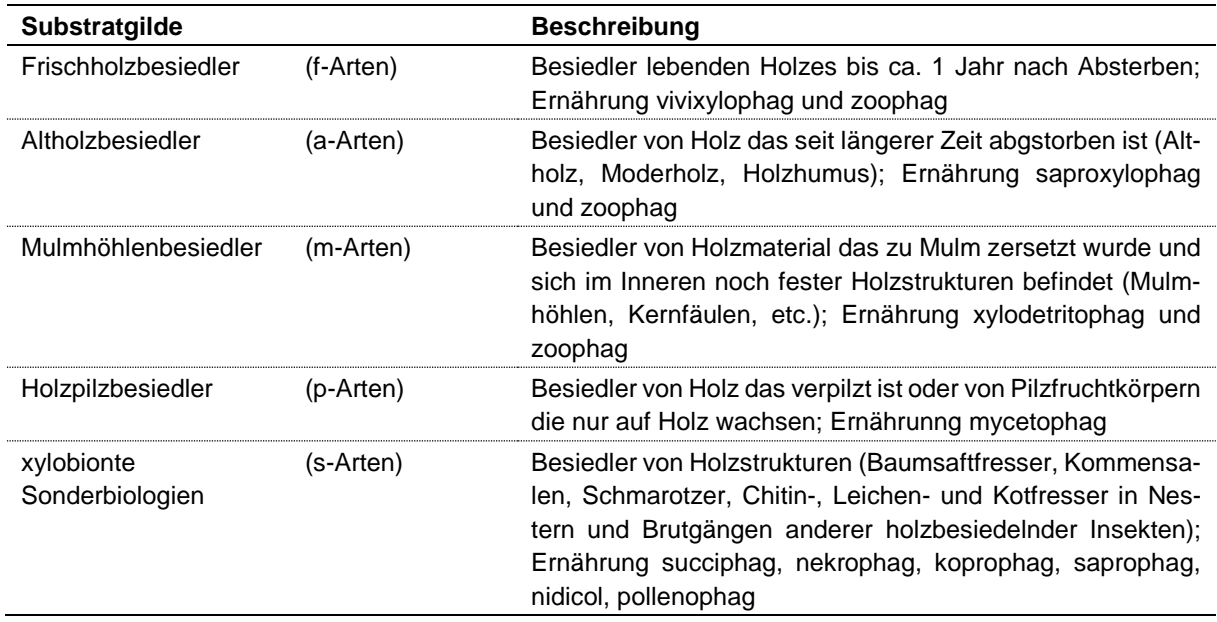

<span id="page-11-2"></span>Tab. 1: Substratgilden xylobionter Käfer (Quelle: nach Schmidl und Bußler 2004, eigene Darstellung)

#### <span id="page-12-0"></span>**2.6 Xylobionte Käfer in Mulmhöhlen von Buche (***Fagus sylvatica***)**

Bekannt für ihr Vorkommen in Höhlen von *F. sylvatica* sind xylobionte Arten der Familien Elateridae (Schnellkäfer) und Cetoniidae (Rosenkäfer) (Dajoz 2000, 518; Müller et al. 2014).

Ein Vertreter der Familie Elateridae ist *Limoniscus violaceus* (Müller, 1821) (veilchenblauer Wurzelhalsschnellkäfer). Er zählt zu den Urwaldrelikt-Arten und ist auf das Substrat Mulm angewiesen (Müller et al. 2005; Eckelt et al. 2017). Diese Art wird in der Europäischen Roten Liste für xylobionte Käfer (European Red List of Saproxylic Beetles) der International Union for Conservation of Nature (IUCN) als stark gefährdet (EN) geführt. Auf der Roten Liste Deutschlands (RL D) wird die Art unter Kategorie 1 (vom Aussterben bedroht) geführt (Schmidl und Bußler 2004). Zudem gilt *L. violaceus* als Flaggschiffart für die xylobionte Fauna von Höhlen am Stammfuss und ist im Anhang II der Council Directive 92/43/EEC on the conversation of natural habitats and of wild fauna and flora als Art von gemeinschaftlichem Interesse aufgeführt (Council of the European Community 1992; Gouix und Brustel 2012). *Limoniscus violaceus* führt eine kryptische Lebensweise und die Imagines weisen ein geringes Dispersionsverhalten auf (Köhler 2001). Deshalb ist es laut Gouix und Brustel (2012) schwierig *L. violaceus* zu entdecken, doch konnte die Art in mehreren Waldgebieten Frankreichs nachgewiesen werden. Andere Urwaldrelikt-Arten der Familie Elateridae, die in Studien aus den Ländern Deutschland und Frankreich, in Mulmhöhlen von *F. sylvatica* gefunden wurden sind: *Ampedus brunnicornis* (Germar, 1844)*, Brachygonus ruficeps* (Mulsant & Guillebeau, 1885)*, Crepidophorus mutilatus* (Rosenhauer, 1847)*, Ischnodes sanguinicollis* (Panzer, 1793)*, Lacon quercus* (Herbst, 1784) und *Megapenthes lugens* (Redtenbacher, 1842) (Gouix und Brustel 2012; Müller et al. 2014; Schauer et al. 2017b) (Tab. 2).

Ein bekannter Mulmhöhlenbewohner der Familie Cetoniidae ist *Osmoderma eremita* (Scopoli, 1763) (Eremit) (Ranius und Nilsson 1997). Er zählt ebenfalls zu den Urwaldrelikt-Arten, wird in der Europäischen Roten Liste für xylobionte Käfer als potenziell gefährdet (NT) geführt und steht im Anhang II der Bern Convention unter den streng geschützten Arten (Müller et al. 2005; Nieto und Alexander 2010, 20; Eckelt et al. 2017). Auf der RL D wird er in der Kategorie 2 (stark gefährdet) geführt (Schmidl und Bußler 2004). Obwohl Eiche (*Quercus sp.)* die von *O. eremita* meist bewohnte Baumart ist, kommt die Art auch in Höhlen von *F. sylvatica* vor (Ranius et al. 2005). *Osmoderma eremita* bevorzugt Höhlen, die viel Mulm aufweisen und deren Öffnungen sonnenexponiert sind (Ranius und Nilsson 1997). Dieser Käfer besiedelt meist keine Höhlen am Stammfuss, sondern Höhlen im mittleren Teil des Stammes (Dajoz 2000, 521). Es gibt diverse Käfer anderer Familien, die Mulmhöhlen in *F. sylvatica* besiedeln. Einige Beispiele nennt Dajoz (2000, 518) für einen Buchenwald in la Massane (Südfrankreich) und für den Wald Fontainbleau südlich von Paris. Diese Familien sind: Scydmaenidae, Pselaphidae, Ptilidae, Clambidae, Cryptophagidae, Histeridae, Erotylidae, Endomychidae, Cerambycidae, Curculionidae (ebd.). In Tabelle 2 sind weitere Arten aufgeführt, die unter anderem auf das Habitat Mulmhöhle angewiesen sind und als Urwaldrelikt-Arten gelten. Sie wurden in zwei Studien aus Süddeutschland und in einer Studie aus Frankreich beschrieben.

<span id="page-13-0"></span>Tab. 2: Urwaldrelikt-Arten mit Substratgilde, Gefährdung nach IUCN und der Roten Liste Deutschlands, die in Mulmhöhlen von *Fagus sylvatica* vorkommen.

- Gilde: a = Altholzbesiedler; m = Mulmhöhlenbesiedler
- IUCN: VU = gefährdet; NT = potenziell gefährdet; DD = ungenügende Datengrundlage
- RL D: 1 = vom Aussterben bedroht; 2 = stark gefährdet

(Quelle: Nieto und Alexander 2010, 29ff.; Gouix und Brustel 2012; Müller et al. 2014; Schauer et al. 2017b)

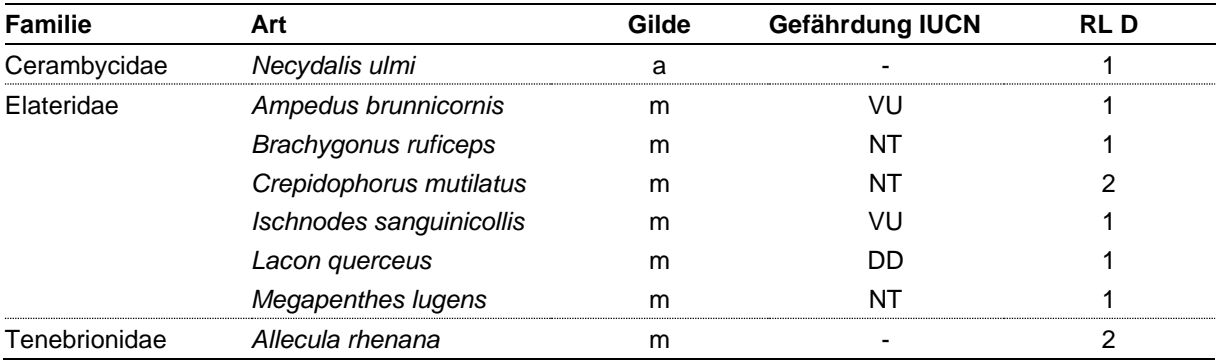

Die in diesem Kapitel erwähnten Arten, haben eine grosse Bedeutung für die Schweiz. Alle ausser *L. violaceus* stehen auf der Liste «Xylobionte Käfer mit hohem Erhaltungswert in der Schweiz, Indikatoren für die Qualität unserer Wälder» und gelten, in Bezug auf ihre Habitate, als sehr anspruchsvoll (Sanchez et al. 2016). Das Vorkommen sechs dieser Arten beschränkt sich auf 0% bis 0.2% der untersuchten Fläche, bei drei Arten auf 0.2% bis 0.85% (ebd.).

## <span id="page-14-0"></span>**3 Material und Methoden**

#### <span id="page-14-1"></span>**3.1 Untersuchungsgebiet Sihlwald**

Der Sihlwald liegt rund 14 km südlich der Stadt Zürich (Koordinaten: 684'000/234'000) und befindet sich auf Höhenlagen von 500-915 m ü. M. Das Gelände ist entlang des Albiskammes steil abfallend und erstreckt sich mit wechselnden Hangneigungen und flachem Terrain bis zur Sihl hinunter. Die Jahresmitteltemperatur liegt bei 7–8°C und der Jahresniederschlag bei 1200- 1300 mm (Commarmot et al. 2009).

Im Sihlwald ist der Waldmeister-Buchenwald die vorherrschende Waldgesellschaft (Hünerwadel et al. 1993). Den überwiegenden Baumartenanteil hält die Buche (*Fagus sylvatica*), gefolgt von Fichte (*Picea abies*) (Hübner 2005, 80). Andere bedeutsame Baumarten sind der Bergahorn (*Acer pseudoplatanus*), die Esche (*Fraxinus excelsior*) und die Tanne (*Abies alba*) (ebd.).

Der Sihlwald hat eine lange Nutzungsgeschichte hinter sich, die mit dem grossen holzwirtschaftlichen Interesse der Stadt Zürich im 14. Jh. begonnen hat. Doch bereits in den Achtzigerjahren des 20. Jh. war der Gedanke für ein verstärktes Interesse an der Natur vorhanden. So startete 1986 das Projekt «Naturlandschaft Sihlwald» und 1994 wurde schliesslich die Stiftung «Naturlandschaft Sihlwald» gegründet. Im Jahre 2000 wurde die gesamte Waldpflege eingestellt und 2007 wurde der Waldreservatsvertrag Sihlwald abgeschlossen. Die kantonale Schutzverordnung Sihlwald trat im Jahr 2008 in Kraft und am 1. Januar 2010 wurde dem Sihlwald das offizielle Label «Naturerlebnispark – Park von nationaler Bedeutung» verliehen (Wildnispark Zürich ohne Datum a). Das Waldreservat Sihlwald erstreckt sich auf rund 1100 ha. Es ist in eine Naturerlebniszone und eine Kernzone aufgeteilt (Abb. 1). In der Naturerlebniszone dürfen sich die Besucher/-innen frei bewegen. In der Kernzone dürfen die offiziellen Wege nicht verlassen werden und das Sammeln von Wildpflanzen und Pilzen ist verboten (Wildnispark Zürich ohne Datum b).

<span id="page-14-2"></span>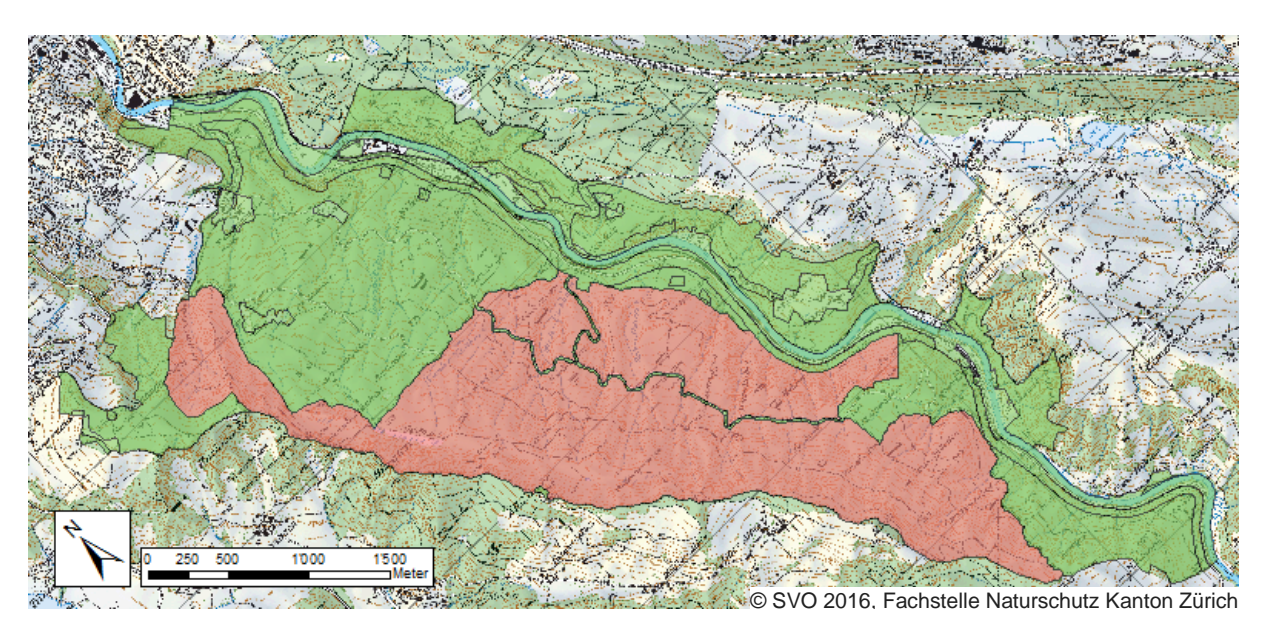

Abb. 1: Gebiet des Sihlwaldes mit Naturerlebniszone (grün) und Kernzone (rot)

#### <span id="page-15-0"></span>**3.2 Aufnahme von Höhlenbäumen mit Mulm**

#### <span id="page-15-1"></span>**3.2.1 Aufnahmeprotokoll**

Für die Protokollierung der Mulmhöhlen im Feld wurde ein Aufnahmeprotokoll erstellt (Anhang 1). Auf dem Protokoll wurden verschiedene Parameter zu jedem Höhlenbaum festgehalten (Tab. 3).

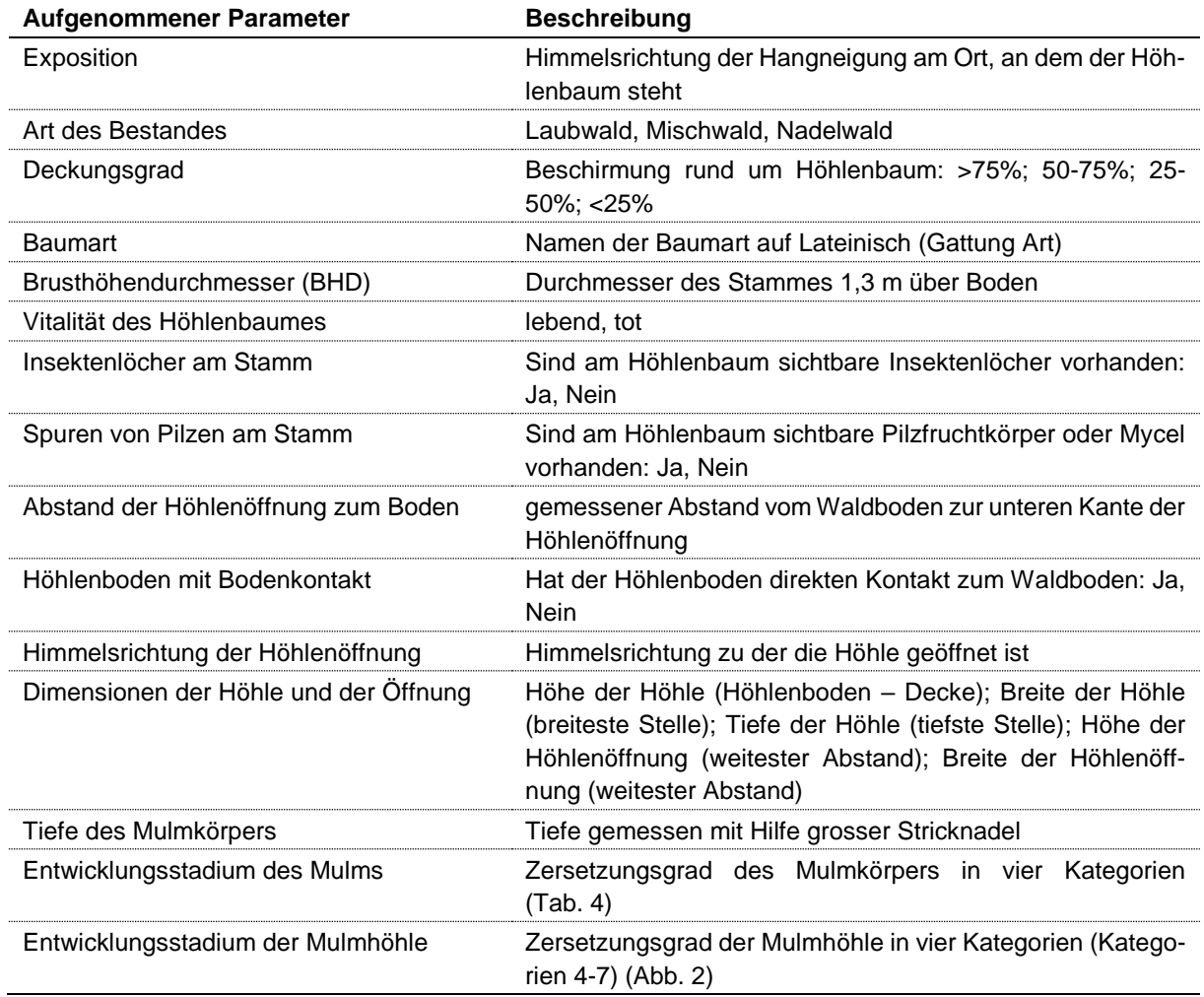

<span id="page-15-2"></span>Tab. 3: Beschreibung der Parameter die bei jedem Höhlenbaum aufgenommen wurden

Die Einteilung der Mulmstadien erfolgte nach Jarzabek (2005, 24). Gemäss dieser wird der Mulm nach Farbe und Zersetzungsgrad in vier Kategorien eingeteilt (Tab. 4). Die Kategorien der Mulmhöhlenentwicklung wurden von Larrieu (2017, persönliche Mitteilung) übernommen (Abb. 2). Die Entwicklung einer Mulmhöhle wird in 7 Kategorien eingeteilt. Da erst ab Kategorie 4 ein Mulmkörper vorhanden ist, wurden nur die Kategorien 4 – 7 für das Protokoll verwendet. Das Protokoll ist in Englisch verfasst, da es zugleich für eine Studie in einem Buchenurwald in der Ukraine verwendet wurde.

| Kategorie            | 1                                                               | $\overline{2}$                                                                                                    | 3                                  | $\boldsymbol{4}$                                                                                                    |  |
|----------------------|-----------------------------------------------------------------|----------------------------------------------------------------------------------------------------|------------------------------------|----------------------------------------------------------------------------------------------------|--|
| Farbe                | gelblich weisse<br>Farbe                                        | gelbbraun bis<br>braune Farbe                                                                                                    | graubraun/ dunkel-<br>braune Farbe | schwarzbraun bis<br>schwarz                                                                                             |  |
| Zersetzungs-<br>grad | kaum zersetztes<br>Holzmehl (Nage-<br>mehl) oder Holz-<br>bruch | Holzmulm mit mäs-<br>Holzmulm mässig<br>siger Zersetzung;<br>stark zersetzt; mit<br>mit sichtbaren Holz-<br>stark zersetzten<br>anteilen<br>Holzanteilen |                                    | Holzhumus - stark<br>zersetzt bis humifi-<br>ziert (oft mit erdigem<br>Geruch); kaum noch<br>sichtbare Holzan-<br>teile |  |
|                      |                                                                 |                                                                                                    |                                    |                                                                                                    |  |
| Kategorie            | 4                                                               | 5                                                                                                    | $6\phantom{1}$                     | 7                                                                                                    |  |
|                      |                                                                 |                                                                                                    |                                    |                                                                                                    |  |
|                      |                                                                 | Verfaulendes Totholz                                                                                                    |                                    | Mulmkörper                                                                                                    |  |

<span id="page-16-0"></span>Tab. 4: Einteilung der Mulmstadien (Quelle: nach Jarzabek 2005, 24, verändert)

<span id="page-16-1"></span>Abb. 2: Entwicklungsstadien einer Mulmhöhle (Quelle: nach Larrieu 2017, persönliche Mitteilung, verändert)

Damit mit allen aufgenommen Daten gearbeitet werden konnte, wurden die Flächen der Höhlenöffnungen und die Höhlenvolumina in Microsoft Excel (Office 365) berechnet. Die Fläche einer Höhlenöffnung wurde als Ellipse betrachtet.

**Formel Ellipse**: A = π \* a \* b (wobei a die halbe Höhe und b die halbe Breite der Höhlenöffnung ist)

Für das Volumen wurde die geometrische Formel zur Berechnung eines Kegelstumpfes verwendet. Der Kegelstumpf wurde gewählt, weil seine Form am ehesten jener, der aufgenommenen Mulmhöhlen entspricht.

**Formel Kegelstumpf**: V =  $\pi/3$  \* h ( $r_2$ <sup>2</sup> +  $r_2$  \*  $r_1$  +  $r_1$ <sup>2</sup>) (wobei  $r_2$  die Hälfte des Höhlendurchmessers ist und r<sub>1</sub> ein Viertel davon ist; der Durchmesser bildet sich aus dem Schnitt von Tiefe und Breite der Höhle, gemessen am Höhlengrund)

Die Werte der aufgenommenen Parameter sind in Anhang 2 ersichtlich.

#### <span id="page-17-0"></span>**3.2.2 Auffinden der Mulmhöhlen**

Aufgrund der Verteilung der Entwicklungsstufen im Sihlwald, wurde nur in der Kernzone nach Bäumen mit Mulmhöhlen gesucht. Das Ziel war es 30 geeignete Mulmhöhlen für die Studie zu finden. Mit der Suche wurde am 4. April, am südlichen Ende des Sihlwaldes beim Schweikhof begonnen. Um mögliche Höhlenbäume ausfindig zu machen, wurde in geeigneten Waldgebieten (dicke Bäume, vorwiegend Buche) nach ihnen gesucht. Mulmhöhlen in Nadelbäumen wurden wegen dem oft hohen Ameisenvorkommen in den Höhlen und dem Hintergrund, den Laubwald zu untersuchen, nicht berücksichtigt. Aus technischen und logistischen Gründen wurden gesichtete Bäume mit Höhlenöffnungen, welche sich mehr als ca. 2 m über dem Boden befanden, ausgeschlossen. Um die Fauna in den Mulmhöhlen nicht zu stark zu stören, wurde bei einem dichten Auftreten von Höhlenbäumen nur jeder zweite potenziell geeignete Baum für die Bestückung mit einer Emergenzfalle ausgewählt. Diese Entscheidung wurde unter Abmachung mit dem Wildnispark Zürich gefällt. Für jeden aufgenommenen Baum wurde das unter 3.2.1 beschriebene Protokoll ausgefüllt. Um die Höhlenbäume im weiteren Verlauf der Feldaufnahmen wiederzufinden, wurde die Position von jedem Baum mit einem GPS-Gerät (GAR-MIN GPSMAP 64st) aufgenommen. Zugleich wurde auch die abgelaufene Strecke aufgezeichnet. Mit beiden Informationen konnte anschliessend in Arc GIS gearbeitet werden, um eine Karte (Anhang 3) mit den ausgewählten Höhlenbäumen zu erstellen und die ungefähre Mulmhöhlendichte im Sihlwald zu berechnen. Für die Berechnung der Dichte wurden Polygone über die Sektoren (rund um die abgelaufenen Strecken), in denen sich die aufgenommenen Höhlenbäume befanden gelegt. Anhand der Fläche der Polygone, konnte die Dichte pro Hektare berechnet werden.

#### <span id="page-17-1"></span>**3.3 Eingesetzter Fallentyp**

#### <span id="page-17-2"></span>**3.3.1 Emergenzfalle nach Gouix und Brustel**

Das Prinzip der Emergenzfalle für die Untersuchung xylobionter Arten in Baumhöhlen mit Mulm (Abb. 3), wurde von Gouix und Brustel (2012), zur Untersuchung von *L. violaceus* in Frankreich, entwickelt. Dabei wird die gesamte Höhlenöffnung von einem dichten Maschennetz (oder Stoff) umschlossen. Gouix und Brustel (2012) verwendeten dabei weisses Maschennetz, um den Effekt einer Beschattung möglichst gering zu halten. In der unteren Hälfte der Höhlenöffnung wird ein Loch in das Maschennetz geschnitten, an dem ein Stück Schlauch mit einer Fangflasche an seinem Ende befestigt wird. Da dies der einzige Ausgang aus der Höhle darstellt, gelangen die Individuen via dieser Öffnung in die Fangflasche. Gemäss Gouix und Brustel (2012) weisen Mulmhöhlenbesiedler oft ein träges Dispersionsverhalten auf und verlassen die Höhle auch krabbelnd und nicht in jedem Fall fliegend. Mit der Emergenzfalle

werden alle Individuen gefangen, welche die Höhle verlassen wollen. Deshalb weist die Emergenzfalle einen Vorteil gegenüber Flugfallen, zum Untersuchen der xylobionten Käferfauna von Mulmhöhlen, auf. Zudem werden mit Flugfallen auch Insekten gefangen, die nicht aus der Mulmhöhle kommen. Im Gegensatz zu Mulmsiebungen wird beim Einsatz dieser Art von Emergenzfallen das Substrat nicht verändert oder zerstört und es wird nur gefangen, was während der Zeit einer Studie die Höhle verlassen will.

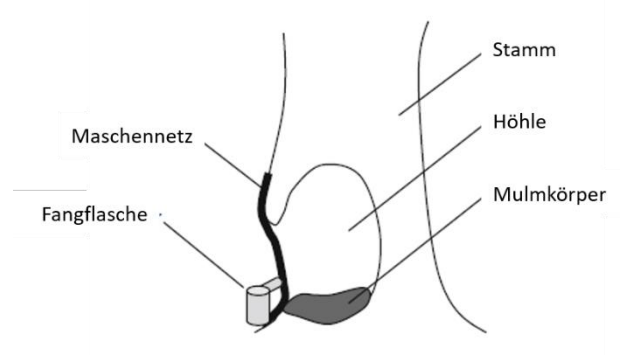

Abb. 3: Querschnitt durch Höhlenbaum mit schematischer Darstellung der Emergenzfalle (Quelle: nach Gouix und Brustel 2012, verändert)

Die Fallen wurden am 25. und 26. April 2017 an den 30 zuvor bestimmten Höhlenbäumen angebracht. Bei der in dieser Arbeit eingesetzten Fallen, handelt es sich um eine modifizierte Version der Emergenzfalle von Gouix und Brustel (2012). Als Vorlage dienten jedoch Fotos von Schauer et al. (2017a), die für ihre Studie die Falle von Gouix und Brustel (2012) bereits modifiziert hatten. Der frappanteste Unterschied zur Version von Gouix und Brustel (2012) ist, dass bei der vorliegenden Arbeit schwarzer, reissfester Stoff, anstatt weisses Maschennetz verwendet wurde. Dies aus dem Grund, dass die Insekten durch das Licht im Loch des Stoffes angezogen werden sollten.

#### <span id="page-18-0"></span>**3.3.2 Installation der Emergenzfallen**

Im Feld wurde zuerst der Stoff auf die passende Grösse der jeweiligen Höhle zugeschnitten und anschliessend erst einmal der obere Drittel mit einem Tacker am Baum befestigt (Abb. 4). Danach wurden mit einer Schere zwei Schnitte übers Kreuz in der unteren Hälfte des Stoffes gemacht. An dieser Stelle wurde das Stück Schlauch (Verbindung zur Fangflasche) eingeführt und mit zwei Kabelbinder am Stoff befestigt (Abb. 5**(1)**). War dieser Vorgang abgeschlossen, konnte der gesamte Stoff am Baum festgetackert werden. Bei Höhlenöffnungen mit direktem Kontakt zum Waldboden, wurde der Stoff nach unten mit Nägeln befestigt und mit etwas Erde bedeckt. In einem weiteren Schritt wurde ein 80 cm langes Armierungseisen in den Boden geschlagen, an dem mittels Kabelbinder der Schlauch befestigt wurde (Abb. 5**(2)**). Dabei musste darauf geachtet werden, dass der Stoff anschliessend gespannt ist. War das Armierungseisen zu kurz um die Höhlenöffnung zu erreichen, wurde ein Stück Kantholz an den Baum gebunden und der Schlauch daran befestigt (Abb. 6). Als letzter Schritt wurde die Fangflasche am Schlauch befestigt (Abb. 7). Für die Befestigung der Fangflasche am Schlauch wurde vorgängig in der Werkstatt jeweils ein Loch in einen Fangflaschendeckel geschnitten und mit Heissleim am Schlauchende festgeklebt. Somit konnte die Fangflasche im Feld nur noch angeschraubt werden. Die Fangflaschen wurden gleich bei der Installation der Fallen mit einem Gemisch aus Wasser und 0.5% Rocima™ Biocide zu ca. 1 dl befüllt. Rocima™ Biocide ist ein Mikrobiocid das zum Schutz gegen Mikroorganismen wie Bakterien, Schimmel- oder Hefepilzen eingesetzt wird (DOW 2017). Damit werden die gefangenen Individuen bis sie im Labor in Ethanol eingelegt sind, konserviert.

#### <span id="page-18-1"></span>**3.3.3 Leerung der Fallen**

Die Fallen wurden von Ende Mai bis Ende September 2017 einmal monatlich geleert (insgesamt 5 Leerungsdaten). Da nicht mit sehr vielen Individuen gerechnet wurde und eine Überfüllung der Fangflaschen innerhalb eines Monats unwahrscheinlich schien, wurden die Zeitintervalle so festgelegt. Längere Intervalle kamen nicht in Frage, da sich die gefangenen Insekten, wenn sie zu lange im Wasser liegen, (trotz Rocima™) stark aufweichen können. Für das Leeren der Fallen wurde vor dem Gang ins Feld ein zweiter Satz Fangflaschen mit dem Was ser-Rocima™-Gemisch aufgefüllt. Dadurch musste im Feld nur die Flasche ausgetauscht werden. Bei der letzten Leerung wurden die Fallen wieder abgebaut und alle Heftklammern aus dem Holz entfernt.

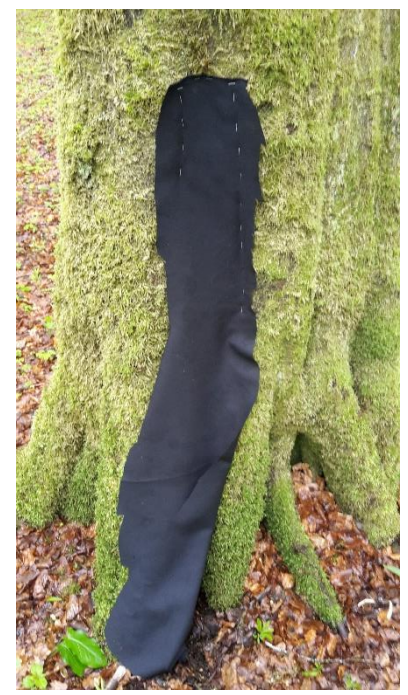

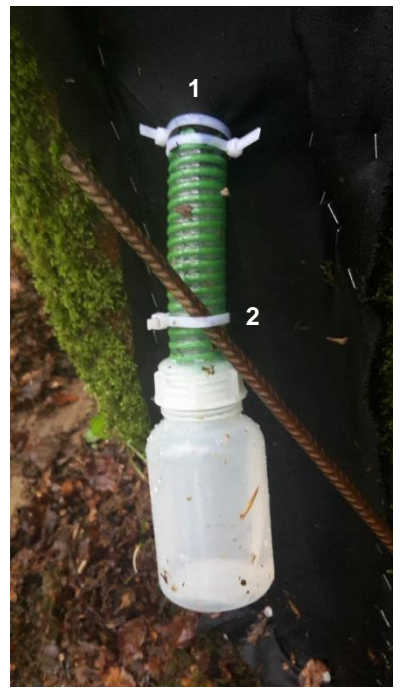

Abb. 4: Baumhöhle mit Stoff Abb. 5: Detailansicht Montage **Schlauch** 

<span id="page-19-1"></span>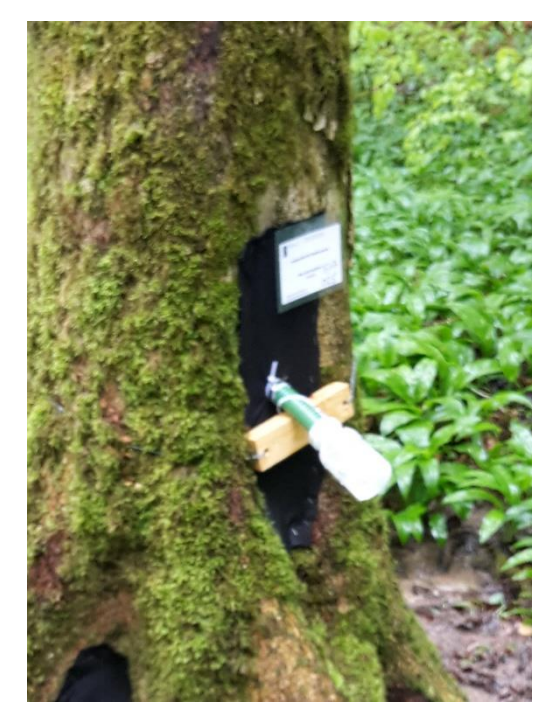

<span id="page-19-2"></span>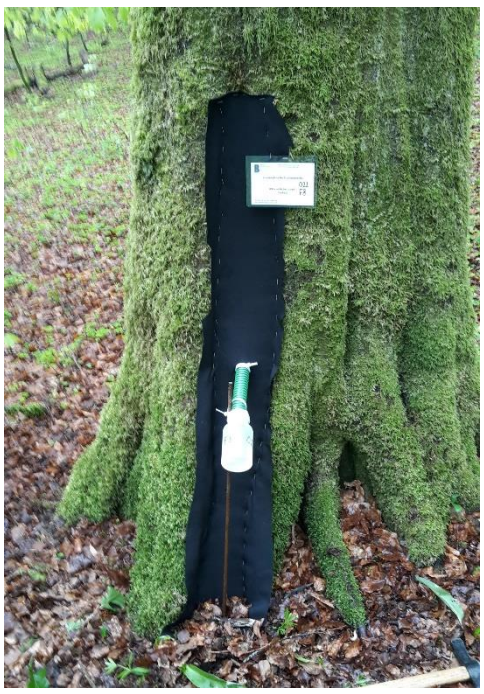

Abb. 6: Montageweise mit Kantholz **Abb. 7: Komplett montierte Emergenzfalle** 

#### <span id="page-19-4"></span><span id="page-19-3"></span><span id="page-19-0"></span>**3.4 Sortierung der Insekten im Labor**

Im Labor wurden alle gefangenen Individuen mit Hilfe eines Binokulars nach taxonomischen Gruppen (Ordnung oder Familie) sortiert. Als Bestimmungshilfe dienten die Bücher: der Kosmos Käferführer (Harde und Severa 2014) und der neue Kosmos Insektenführer (Bellmann 2009). Nach dem Auszählen kamen jeweils alle Individuen der Ordnung Coleoptera (Käfer) in ein Glasfläschchen, das zur Konservierung der Käfer mit Ethanol (70%) gefüllt wurde. Alle Individuen anderer Ordnungen kamen in ein anderes, identisches, Glasfläschchen. Dabei wurde immer nach einer Leerung im Feld jede Falle einzeln aussortiert und in den Glasfläschchen archiviert. Insgesamt wurden 150 Proben ausgezählt. Da die Individuen der Ordnung Coleoptera für die vorliegende Arbeit nach Art bestimmt werden mussten, wurden sie zur genauen Bestimmung an den Spezialisten Dr. Alexander Szallies der ZHAW (Zürcher Hochschule für Angewandte Wissenschaften) vom Institut für Umwelt und Natürliche Ressourcen in Wädenswil gesendet. Pro Leerungsdatum wurde eine Excel-Tabelle mit Auflistung nach Fallennummer erstellt. Am Schluss wurden die Werte der einzelnen Leerungsdaten in einer Tabelle mit dem Total (ohne Coleoptera) über den gesamten Untersuchungszeitraum zusammengetragen (Anhang 4). Für die gefangenen Käferarten wurde eine separate Liste erstellt.

#### <span id="page-20-0"></span>**3.5 Einteilung der Käferarten**

Die Liste aller gefangenen Käferarten (Anhang 5) wurde mit der Frisbee Datenbank von Bouget (2015) abgeglichen, um herauszufinden welche Arten xylobiont sind. Weiter wurden die xylobionten Arten, den Substratgilden nach Schmidl und Bußler (2004), sowie den Rote Listen-Kategorien zugewiesen. In der Schweiz existiert keine Rote Liste für Familien der gefangenen Käferarten, weshalb die Rote Liste Deutschlands verwendet wurde (ebd.). Das Vorhandensein von Urwaldrelikt-Arten, wurde anhand Datenbanken von Müller et al. (2005) und Eckelt et al. (2017) überprüft. Ein weiterer Abgleich wurde mit der Liste für Schweizer Arten mit hohem Erhaltungswert gemacht (Sanchez et al. 2016).

#### <span id="page-20-1"></span>**3.6 Statistische Auswertung**

Die Informationen der Baumhöhlenparameter wurden zusammen mit den Resultaten aus dem Labor in Microsoft Excel (Office 365), für die Weiterverarbeitung in RStudio aufbereitet (Anhang 6). Einfache Berechnungen wie Masse der zentralen Tendenz, Minimum / Maximum und Kreisdiagramme, wurden ebenfalls mit Microsoft Excel (Office 365) gemacht.

Die statistischen Analysen wurden mit RStudio (Version 1.0.44) durchgeführt (R Development Core Team 2008).

Aus der Analyse ausgeschlossen wurden die Parameter: Art des Bestandes (weil die Bedingungen bei allen Standorten ähnlich waren und Laubholz vorherrschend war); Deckungsrad (da alle Standorte im Schattigen bis sehr schattigen Bereich lagen); Vitalität (da nur zwei abgestorbene Bäume untersucht wurden); Insektenlöcher am Stamm (da nur drei Bäume sichtbare Merkmale aufwiesen); Pilzfruchtkörper und / oder Mycel am Stamm (da im April bei der Aufnahme kaum Fruchtkörper ausgebildet waren); Abstand der Höhlenöffnung zum Boden (da alle Höhlen im Bereich des Stammfusses nahe am Boden lagen).

Die untersuchten Variablen wurden anhand des «Normal Q-Q plot» auf Normalverteilung überprüft. Keine der Datenreihen zeigte eine Normalverteilung. Für die Parameter Baumart, Himmelsrichtung der Höhlenöffnung und Höhlengrund mit Bodenkontakt wurde ein Kruskal-Wallis Test durchgeführt. Weil bei diesen Tests keine signifikanten Unterschiede auftraten, wurden diese Variablen aus den weiteren Analysen ausgeschlossen. Die restlichen Parameter (BHD, Höhlenöffnung, Höhlenvolumen, Mulmtiefe, Mulmstadium, Höhlenstadium) wurden in einem multiplen Regressionsmodell (generalisiertes lineares Modell (GLM)) mit Poissonverteilung, auf Zusammenhänge mit den abhängigen Variablen geprüft. Als abhängige Variablen wurden die Gruppen «gesamt Individuenzahl», «alle Käfer», «xylobionte Käfer», «Individuen RL D» und «Ctenophorinae» definiert. Die Variablen Mulmstadium und Höhlenstadium wurden, aus

arbeitstechnischen Gründen, als Zahlenwerte und nicht als Kategorien betrachtet. Dieser geringfügige Fehler wurde in Kauf genommen, denn so konnte festgestellt werden, ob sich die Einflüsse auf die abhängigen Variablen positiv oder negativ auswirken. Weiter konnten so alle Grafiken der Regressionen im gleichen Stil dargestellt werden. Zur grafischen Darstellung der Regressionen mit Vertrauensintervall (95%) wurden Effectplots verwendet. Zum Erstellen der Effectplots wurde nebst Standard-Funktionen von RStudio auch das R-package Arm (Gelman et al. 2016) verwendet.

Alle Zusammenhänge die im Modell signifikant waren, wurden zusätzlich vom Modell gelöst getestet. D.h. es wurde die abhängige Variable mit einer erklärender Variable in Verbindung gebracht. Die in diesem Fall signifikanten Zusammenhänge wurden ebenfalls graphisch dargestellt. Um eine exponentielle Kurve zu erhalten, musste der x-Variable zusätzlich eine quadrierte x-Variable angehängt werden. Diese Tests wurden ebenfalls in einem GLM mit Poissonverteilung durchgeführt. Aufgrund der geringen Datengrundlage wurde bei den Modellen / Tests mit GLM das Signifikanzniveau auf p < 0.1 festgelegt.

Für die Artenakkumulation der xylobionten Käfer wurde das R-package Vegan (Oksanen et al. 2017) verwendet. Mit dem Befehl «specaccum» wurde die Artenakkumulationskurve für die xylobionten Käfer erstellt. Weiter wurden mit dem Befehl «specpool» die Werte und die Standardfehler (Chao und first-order jackknife) für die Schätzung der Gesamtartenzahl ermittelt (Smith und van Belle 1984; Chiu et al. 2014). Da die Schätzung mit dem Chao einen sehr hohen Standardfehler (67.37±42.55) aufwies, wurde das Resultat des first-order jackknife verwendet.

Die R-Skripte mit je einem Beispiel zu den Modellen / Tests sind in Anhang 7 aufgeführt.

### <span id="page-22-0"></span>**4 Ergebnisse**

#### <span id="page-22-1"></span>**4.1 Arten und Dichte von Mulmhöhlen**

Insgesamt wurden für die Untersuchung 30 Bäume mit Mulmhöhlen in Bodennähe gefunden (Abb. 11). 14 davon bei *A. pseudoplatanus*, 12 bei *F. sylvatica*, 3 bei *F. excelsior* und eine bei *Acer platanoides* (Abb. 8). Die BHD der Höhlenbäume variieren zwischen 26 und 87 cm. Der mittlere BHD (Median) liegt bei 50 cm, was auch beinahe dem Mittelwert von 51 cm entspricht. Die Fläche der Höhlenöffnungen haben eine Spannweite von 0.007 bis 0.259 m² und einen Median von 0.038 m², der sich deutlich vom Mittelwert mit 0.065 m² unterscheidet. Gleichermassen sind die Volumina der Höhlen pro Baum sehr unterschiedlich ausgefallen. Das kleinste Volumen beträgt 0.001 m<sup>3</sup> und das grösste 0.186 m<sup>3</sup>. Der Median liegt bei 0.019m<sup>3</sup> und der Mittelwert bei 0.038 m<sup>3</sup>. Auch bei der Tiefe des Mulmkörpers sind die Unterschiede zwischen den einzelnen Bäumen gross. Hier wurden Werte von 3 bis 42 cm gemessen. Der Median beträgt 11.5 cm und der Mittelwert 13.6 cm. Bezüglich der Mulmstadien wurden 10 Höhlenbäume der Kategorie 1, 16 der Kategorie 2, 2 der Kategorie 3 und 2 der Kategorie 4 zugewiesen (Abb. 9). Beim Parameter Entwicklungsstadien der Mulmhöhlen sind 5 Bäume der Kategorie 4, 16 der Kategorie 5, 7 der Kategorie 6 und 2 der Kategorie 7 vorhanden (Abb. 10). Die einzelnen Parameter, wiesen keine signifikanten Zusammenhänge untereinander auf. Die 30 untersuchten Mulmhöhlen verteilen sich auf eine Fläche von 15 ha. Daraus resultiert

eine Dichte der Mulmhöhlen von 2 Mulmhöhlen pro ha. Auf die Fläche des Sihlwaldes hochgerechnet ergibt das eine Schätzung von gesamthaft 2240 Mulmhöhlen.

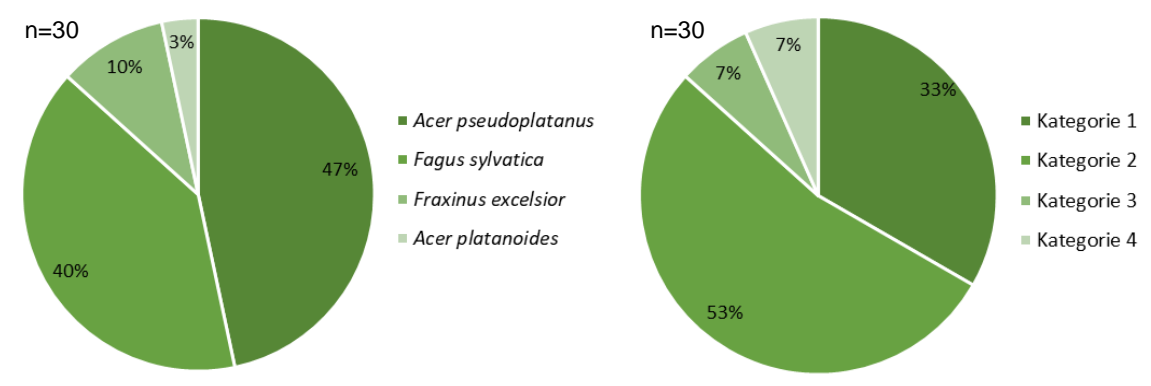

<span id="page-22-2"></span>Abb. 8: Untersuchte Baumarten in Prozent Abb. 9: Kategorien der Mulmstadien in Prozent

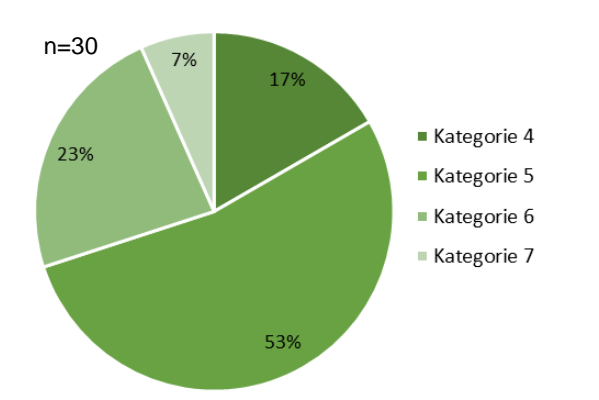

<span id="page-22-3"></span>

<span id="page-22-4"></span>Abb. 10: Kategorien Entwicklungsstadien Mulmhöhlen in Prozent

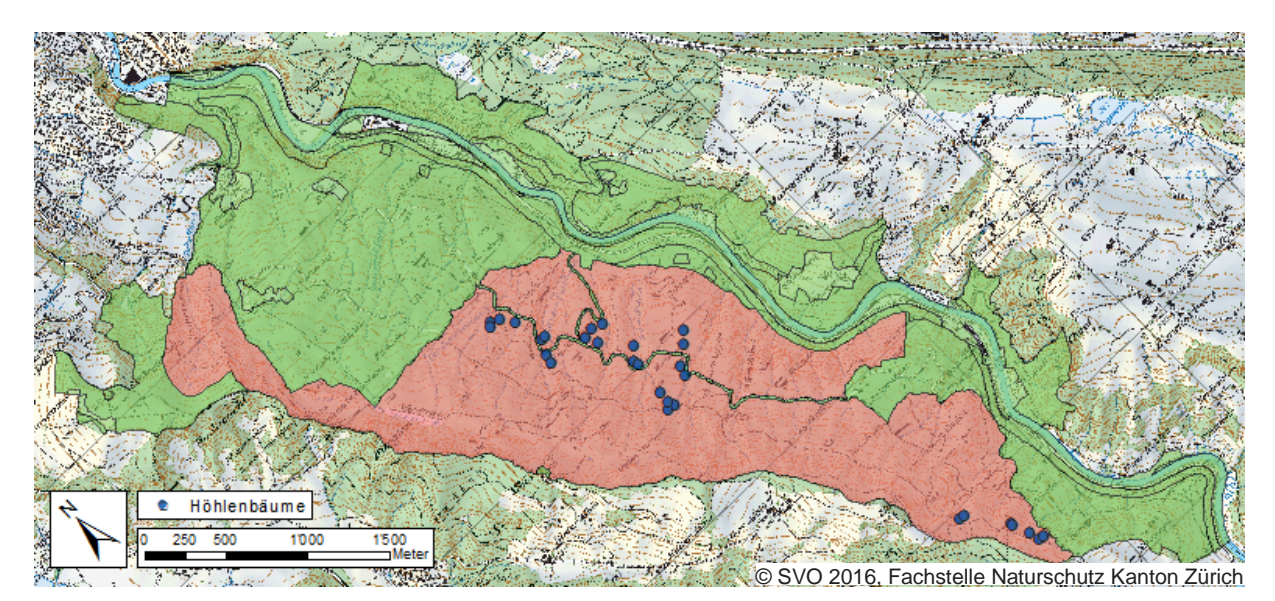

<span id="page-23-2"></span>Abb. 11: Verteilung der untersuchten Höhlenbäume im Sihlwald (blaue Punkte) mit Naturerlebniszone (grün) und Kernzone (rot)

#### <span id="page-23-0"></span>**4.2 Gesamt Individuenzahl**

Gesamthaft wurden über die 5 Monate in den 30 Höhlenbäumen 6662 Individuen gefangen. Davon zählen 105 Individuen zur Ordnung der Coleoptera (Käfer) und lassen sich 37 verschiedenen Arten zuweisen. 5353 Individuen wurden der Ordnung Diptera (Zweiflügler) zugeordnet, wobei die xylobionte Unterfamilie Ctenophorinae (Kammschnaken) der Familie Tipulidae (Schnaken) mit 60 Individuen und die Familie Syrphidae (Schwebfliegen) mit 19 Individuen einzeln aufgenommen wurden. Individuen der Gattung Ctenophora wurden in 17 Höhlenbäumen gefangen. Weiter wurden 536 Individuen der Ordnung Collembola (Springschwänze), 217 der Ordnung Isopoda (Asseln), 215 der Ordnung Hymenoptera (Hautflügler) und 113 der Klasse Arachnida (Spinnen) gefangen. Die restlichen 44 Individuen verteilen sich auf die Ordnungen Lepidoptera (Falter), Planipennia (Netzflügler), Hemiptera (Schnabelkerfe) und die Klassen Diplopoda (Doppelfüssler) und Chilopoda (Hundertfüssler).

#### <span id="page-23-1"></span>**4.2.1 Xylobionte Käfer**

Von den 105 Individuen gefangener Käfer gelten 51 als xylobiont (Tab. 5). Mit 20 verschiedenen Arten, machen sie etwas mehr als die Hälfte (54%) aller gefangenen Käferarten aus. Acht Arten zählen, nach der Substratgildeneinteilung von Schmidl und Bußler (2004), zu den Altholzbesiedler, zwei zu den Holzpilzbesiedler, zwei zu den Frischholzbesiedler und eine Art zählt zu den xylobionten Sonderbiologen (siehe Kapitel 2.3). Es ist keine Art vorhanden welche der Gilde der Mulmhöhlenbesiedler angehört und auf das Substrat Mulm angewiesen ist. Bezüglich ihrer Gefährdung sind sechs Arten auf der Roten Liste Deutschlands zu finden. *Caenoscelis sibirica* und *Anaspis ruficollis* gelten als stark gefährdet (Kategorie 2). *Atomaria diluta*, *Hylis olexai*, *Ischnomera sanguinicollis* und *Prionocyphon serricornis* gelten als gefährdete Arten (Kategorie 3).

Am meisten Individuen xylobionter Käfer kamen in *A. pseuedoplatanus* vor (26 Individuen), gefolgt von *F. sylvatica* (16 Individuen), *A. platanoides* (6 Individuen) und *F. excelsior* (3 Individuen). Auch bei der Anzahl Arten sieht die Verteilung ähnlich aus. So wurden in *A. pseu-* *doplatanus* 13, in *F. sylvatica* 10, in *A. platanoides* 3 und in *F. excelsior* ebenfalls 3 verschiedene Arten gefangen. Wobei die Art *Denticollis linearis* als einzige in allen vier Baumarten vorkam (Tab. 5).

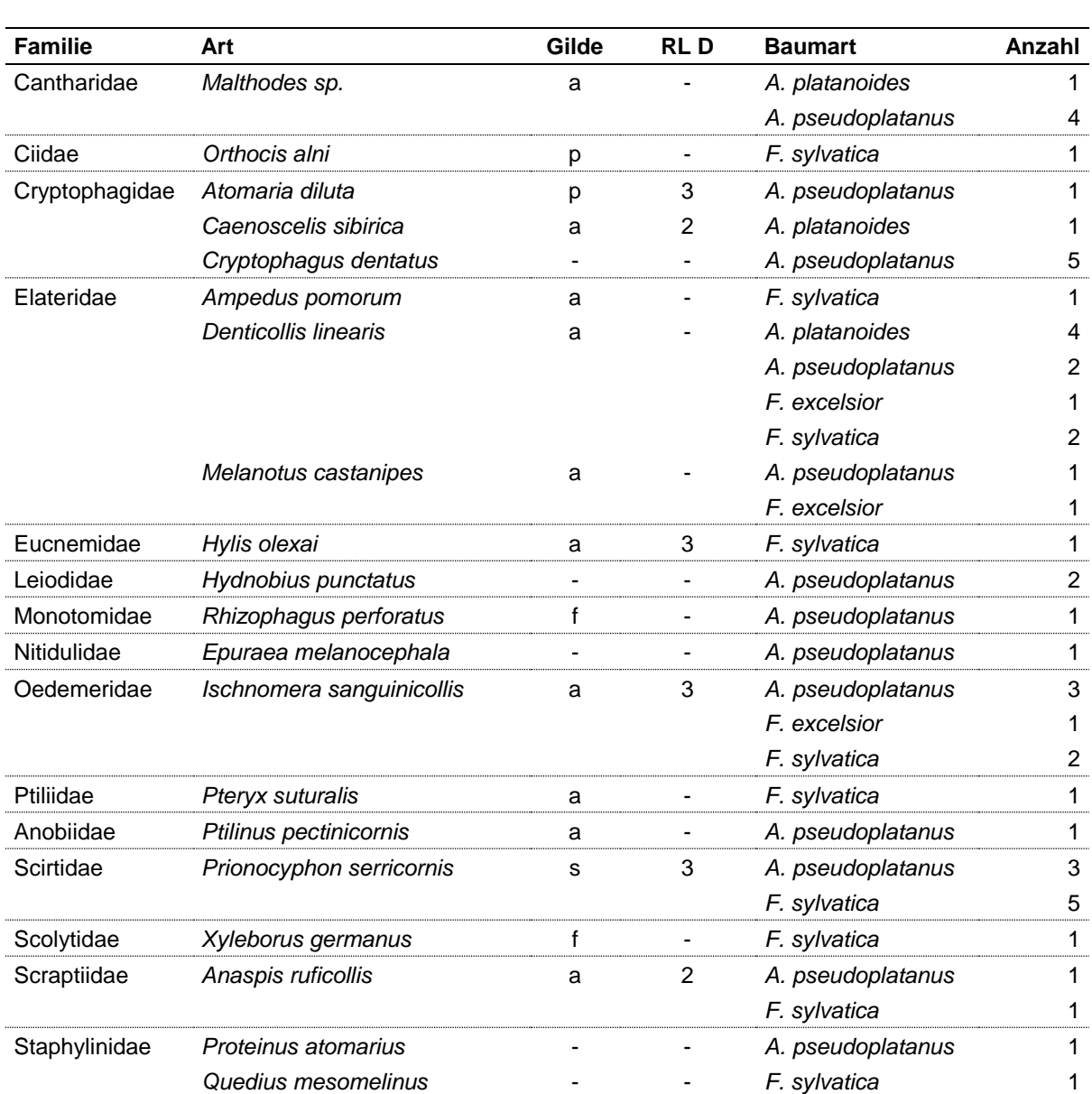

<span id="page-24-0"></span>Tab. 5: Xylobionte Käfer mit Substratgilde nach Schmidl und Bußler (2004), Gefährdung nach Roter Liste Deutschland und gefangene Anzahl Individuen pro Baumart

Gilde:  $a =$  Altholzbesiedler;  $p =$  Holzpilzbesiedler;  $f =$  Frischholzbesiedler;

s = xylobionte Sonderbiologien

RL D: 2 = stark gefährdet; 3 = gefährdet

Keine der in Mulmhöhlen vom Sihlwald gefunden Arten steht auf einer der Listen der Urwaldrelikt-Arten von Müller et al. (2005) und Eckelt et al. (2017). Hingegen sind die beiden Arten *H. olexai* und *Ischnomera sanguinicollis* auf der Liste im Anhang von «Xylobionte Käfer mit hohem Erhaltungswert in der Schweiz, Indikatoren für die Qualität unserer Wälder» von Sanchez et al. (2016) aufgeführt.

Sechs der in Tabelle 5 aufgelisteten Arten, wurden bereits vor dieser Studie im Sihlwald beobachtet und sind in der Datenbank von info fauna - Schweizerisches Zentrum für die Kartografie der Fauna (SZKF/CSCF) vorhanden (Tab. 6). Die Arten *H. olexai* und *A. ruficollis* sind ebenfalls in der Datenbank vom SZKF enthalten, dies bedeutet, dass es kartierte Beobachtungen in der Schweiz gibt, jedoch keine im Sihlwald. Alle anderen xylobionten Käferarten die in der vorliegenden Studie im Sihlwald gefangen wurden, sind nicht in der Datenbank vom SZKF zu finden (info fauna - CSCF&karch/CCO-KOF 2017).

<span id="page-25-1"></span>Tab. 6: Xylobionte Käferarten mit Beobachtungen vor dieser Studie im Sihlwald (Gemeinde Horgen ZH) (Quelle: info fauna - CSCF&karch/CCO-KOF 2017, eigene Darstellung)

|                           | Jahr der Beobachtung |  |  |
|---------------------------|----------------------|--|--|
| Orthocis alni             | 1996                 |  |  |
| Ampedus pomorum           | 1997                 |  |  |
| Denticollis linearis      | 2011                 |  |  |
| Melanotus castanipes      | 2010                 |  |  |
| Ischnomera sanguinicollis | 1974                 |  |  |
| Ptilinius pectinicornis   | 1996                 |  |  |

#### <span id="page-25-0"></span>**4.2.2 Akkumulation der xylobionten Arten**

Mit 30 untersuchten Höhlenbäumen sind im Sihlwald noch nicht alle Arten von xylobionten Käfern in Mulmhöhlen entdeckt worden. Dies ist daran ersichtlich, dass die Kurve der Anzahl xylobionter Arten die tatsächlich erfasst wurden mit jedem weiteren untersuchten Höhlenbaum am Steigen ist und auch bei 20 entdeckten Arten nicht abflacht und kein Maximum erreicht hat (Abb. 12). Durch einen Schätzer werden x weitere Höhlenbäume, unter Berücksichtigung der gemessenen Daten, hinzugefügt bis ein geschätztes Maximum an Arten erreicht ist. Der firstorder jackknife Schätzer ergibt eine geschätzte Gesamtartenzahl xylobionter Käfer in Mulmhöhlen vom Sihlwald von  $33.53 \pm 4.97$ . So könnten nach Schätzung gut zwischen 30 und 40 xylobionte Arten im genannten Habitat vorkommen.

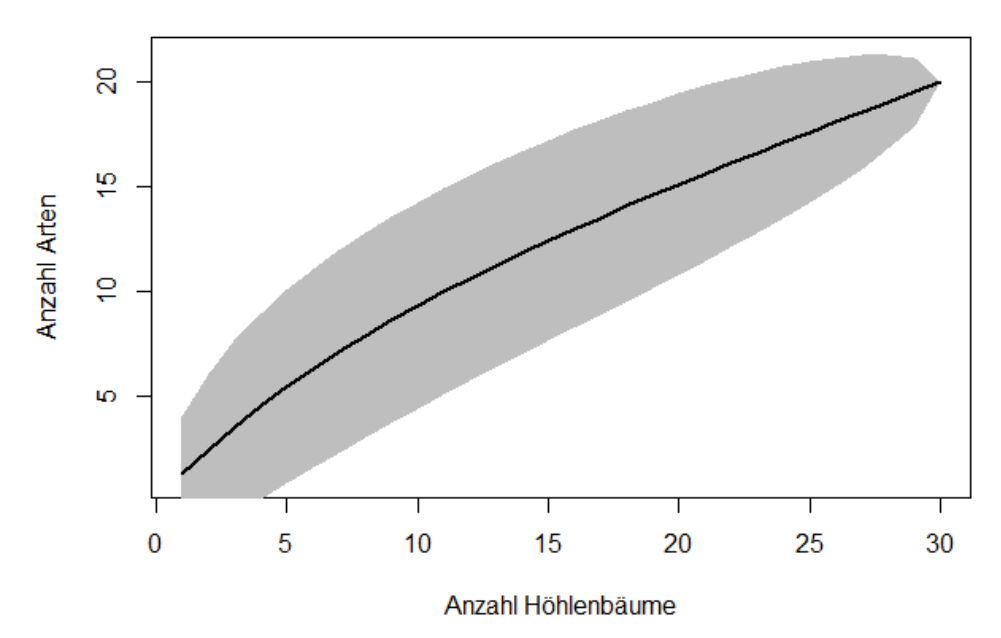

<span id="page-25-2"></span>Abb. 12: Akkumulation xylobionter Käferarten bei 30 untersuchten Höhlenbäumen

#### <span id="page-26-0"></span>**4.3 Regressionen von Höhlenbaumparametern und Mulmhöhlenfauna**

#### <span id="page-26-1"></span>**4.3.1 GLM mit mehreren erklärenden Variablen**

Im statistischen Regressionsmodell, werden die erklärenden Variablen (BHD, Höhlenöffnung, Höhlenvolumen, Mulmtiefe, Mulmstadium, Höhlenstadium) so betrachtet, dass sie miteinander in Verbindung stehen (Tab. 7 / 8). Das heisst, ändert sich der eine Parameter so hat dies einen Einfluss auf die anderen Parameter. Alle Korrelationskoeffizienten («Estimates»), Standardfehler und Signifikanzniveaus sind der Tabelle 7 und 8 zu entnehmen.

#### <span id="page-26-2"></span>**4.3.1.1 nach Abundanz**

Wird die gesamte Individuenzahl betrachtet, haben alle Parameter der Höhlenbäume (erklärende Variablen) einen hoch signifikanten Zusammenhang (p < 0.001) mit der Zu- oder Abnahme der Individuen (positive Relation: BHD, Höhlenvolumen, Mulmtiefe, Höhlenstadium; negative Relation: Höhlenöffnung, Mulmstadium) (Abb. 13-18). Wird das gleiche Modell auf alle Käfer angewendet, ist der Zusammenhang mit der Höhlenöffnung nur schwach signifikant (positive Relation, p < 0.1) (Abb. 19). Die Mulmtiefe, das Mulm- und das Höhlenstadium liegen alle in Korrelation mit der Gruppe «alle Käfer» im gleichen Signifikanzniveau (positive Relation: Höhlenstadium; negative Relation: Mulmtiefe, Mulmstadium; p < 0.05) (Abb. 20-22). Bei den xylobionten Käfern ergibt sich der stärkste Zusammenhang mit der Fläche der Höhlenöffnung (positive Relation, p < 0.01) (Abb. 23). Die Beziehung zum Höhlenstadium ist ebenfalls signifikant (positive Relation, p < 0.05) (Abb. 25), zum Mulmstadium jedoch nur noch schwach (negative Relation, p < 0.1) (Abb. 24). Der Einzige schwach signifikante Zusammenhang bei den Käfern der Roten Liste besteht mit dem BHD (positive Relation, p < 0.1) (Abb. 26). Bei den letzten aufgeführten Zusammenhängen handelt es sich um die Gruppe der Ctenophorinae. Dabei stehen der BHD und das Mulmstadium mit gleichem Signifikanzniveau in Zusammenhang mit der Anzahl Individuen der genannten Gruppe (beide negative Relation, p < 0.05) (Abb. 27-28). Alle weiteren Resultate der getesteten Modelle ergaben keine signifikanten Zusammenhänge (Tab. 7).

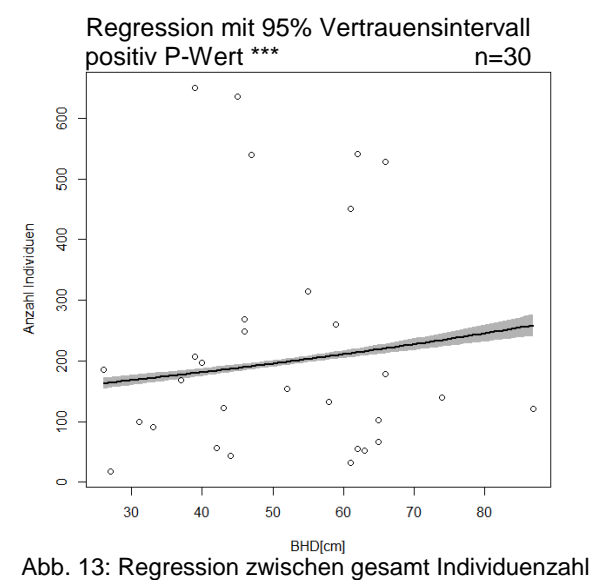

<span id="page-27-0"></span>und BHD

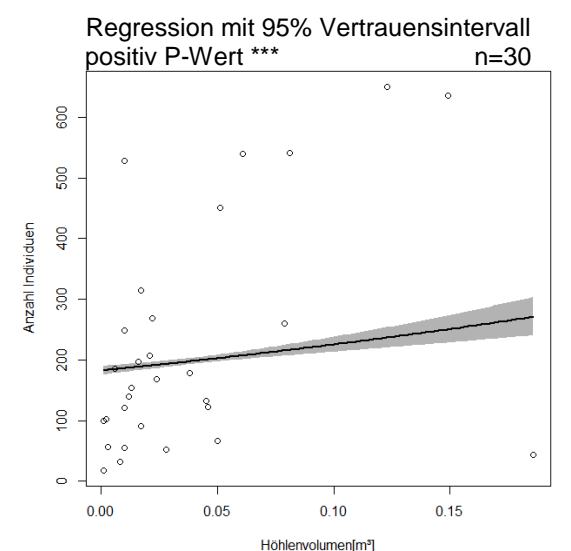

<span id="page-27-2"></span>Abb. 15: Regression zwischen gesamt Individuenzahl und Höhlenvolumen

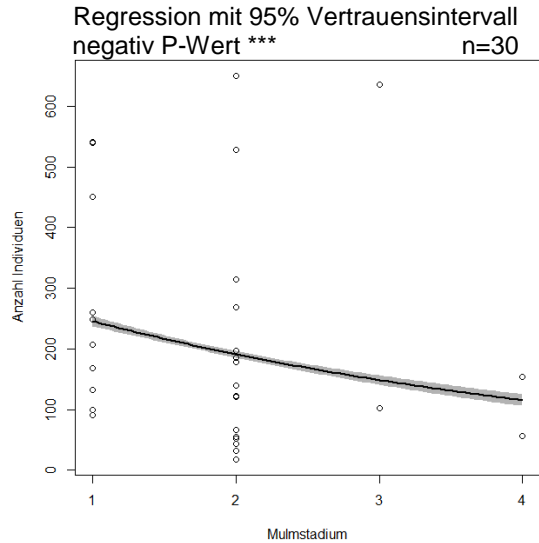

<span id="page-27-4"></span>Mulmstadium<br>Abb. 17: Regression zwischen gesamt Individuenzahl und Mulmstadium

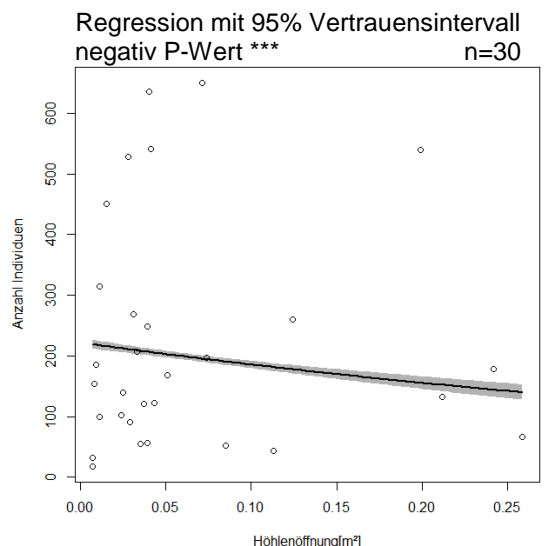

<span id="page-27-1"></span>Abb. 14: Regression zwischen gesamt Individuenzahl und Höhlenöffnung

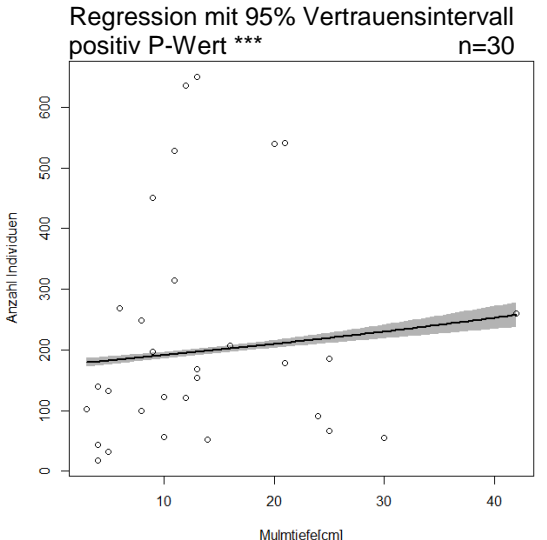

<span id="page-27-3"></span>Mulmtiefe[cm]<br>Abb. 16: Regression zwischen gesamt Individuenzahl und Mulmtiefe

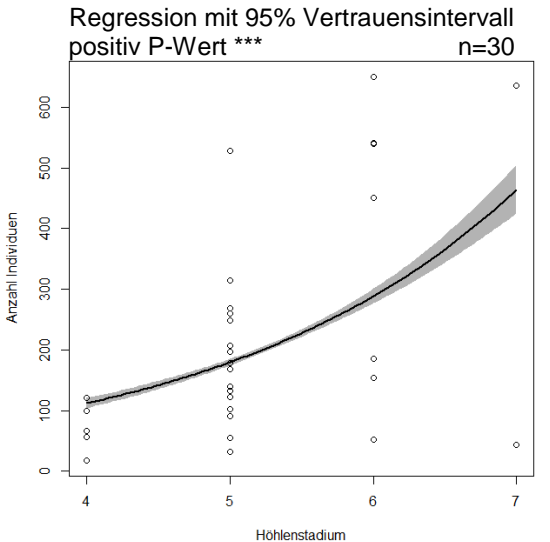

<span id="page-27-5"></span>Abb. 18: Regression zwischen gesamt Individuenzahl und Höhlenstadium

<span id="page-28-2"></span><span id="page-28-1"></span><span id="page-28-0"></span>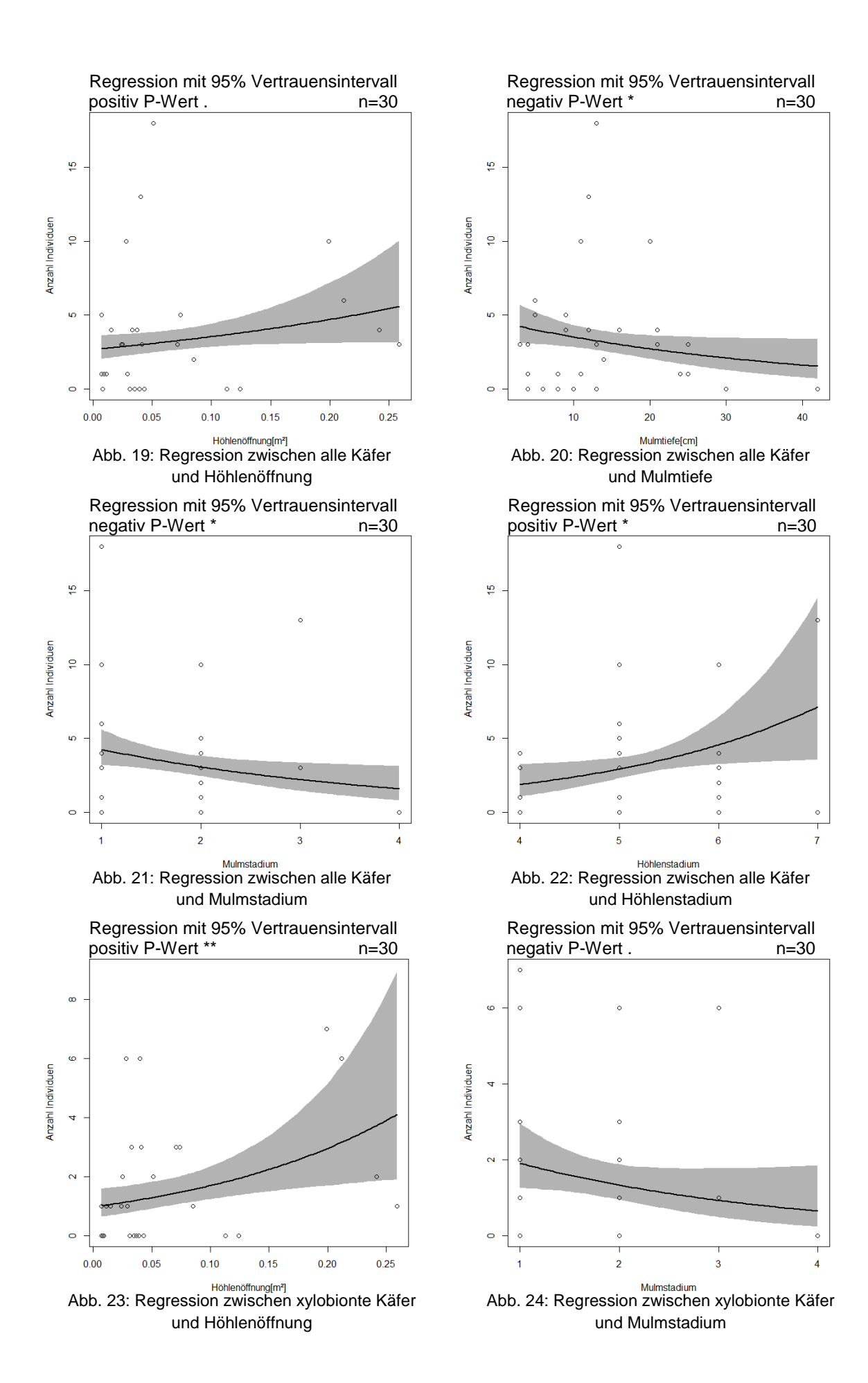

<span id="page-28-5"></span><span id="page-28-4"></span><span id="page-28-3"></span>29

<span id="page-29-0"></span>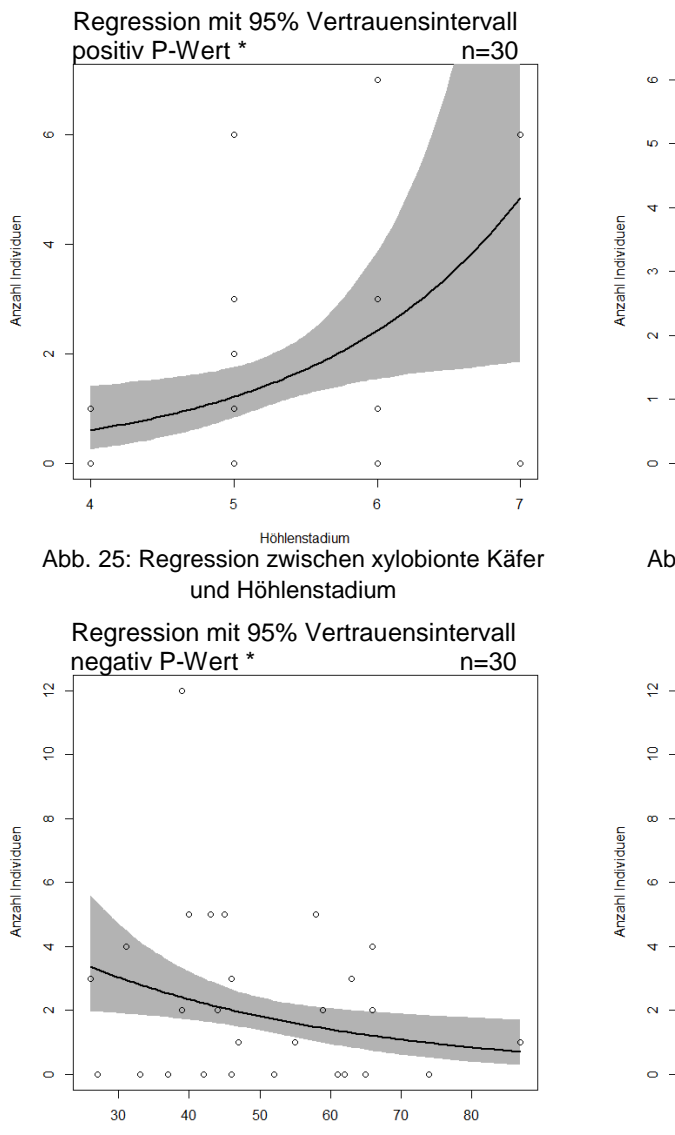

<span id="page-29-2"></span>**Abb. 27: Regression zwischen Ctenophorinae** und BHD

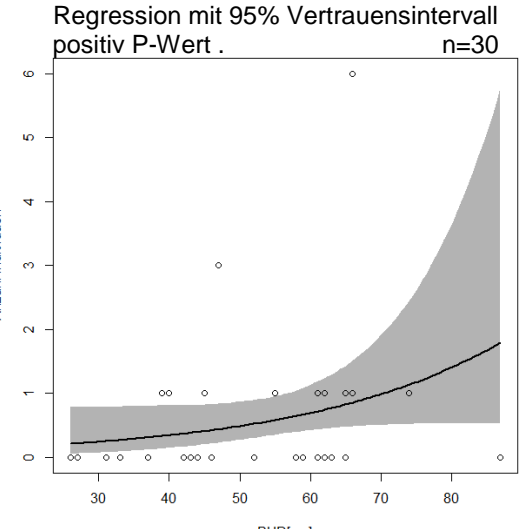

<span id="page-29-1"></span>**Abb. 26: Regression zwischen Individuen RL D** und BHD

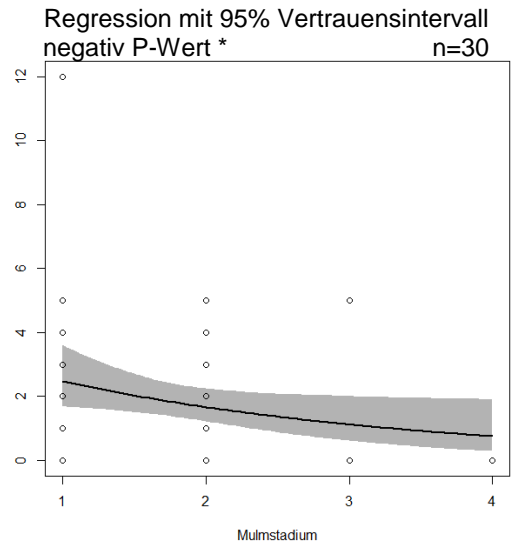

<span id="page-29-3"></span>Mulmstadium<br>Abb. 28: Regression zwischen Ctenophorinae und Mulmstadium

<span id="page-30-0"></span>Tab. 7: Analyse nach Abundanz: Regressionsmodell (generalisiertes lineares Modell GLM) für 30 Höhlenbäume mit taxonomischen Gruppen (Abhängige Variable) und Höhlenbaumparameter (Erklärende Variablen) BHD = Brusthöhendurchmesser; RL D = Rote Liste Deutschland; n.s. = nicht signifikant Signifikanzniveaus: \*\*\* p < 0.001, \*\* p < 0.01, \* p < 0.05, . p < 0.1, n.s. p ≥ 0.1

| Abhängige<br>Variable | Anzahl<br>Individuen | Erklärende<br>Variablen         | <b>Estimate</b> | Standard-<br>fehler | p-<br>Werte  |
|-----------------------|----------------------|---------------------------------|-----------------|---------------------|--------------|
| gesamt                | 6662                 | BHD [cm]                        | 7.55E-03        | 9.64E-04            | $***$        |
| Individuenzahl        |                      | Höhlenöffnung [m <sup>2</sup> ] | $-1.77E+00$     | 2.24E-01            | ***          |
|                       |                      | Höhlenvolumen [m <sup>3</sup> ] | 2.13E+00        | 3.95E-01            | ***          |
|                       |                      | Mulmtiefe [cm]                  | 9.31E-03        | 1.42E-03            | ***          |
|                       |                      | Mulmstadium                     | $-2.52E-01$     | 1.76E-02            | ***          |
|                       |                      | Höhlenstadium                   | 4.73E-01        | 2.55E-02            | $***$        |
| alle Käfer            | 105                  | BHD [cm]                        | 4.15E-03        | 7.83E-03            | n.s.         |
|                       |                      | Höhlenöffnung [m <sup>2</sup> ] | 2.84E+00        | $1.52E + 00$        | k,           |
|                       |                      | Höhlenvolumen [m <sup>3</sup> ] | $-2.82E+00$     | 3.40E+00            | n.s.         |
|                       |                      | Mulmtiefe [cm]                  | $-2.61E-02$     | 1.28E-02            | $\star$      |
|                       |                      | Mulmstadium                     | $-3.29E-01$     | 1.46E-01            |              |
|                       |                      | <b>Höhlenstadium</b>            | 4.44E-01        | 2.02E-01            | $\star$      |
| xylobionte Käfer      | 51                   | BHD [cm]                        | 5.50E-03        | 1.23E-02            | n.s.         |
|                       |                      | Höhlenöffnung [m <sup>2</sup> ] | 5.55E+00        | 2.04E+00            | $\star\star$ |
|                       |                      | Höhlenvolumen [m <sup>3</sup> ] | $-4.10E+00$     | 4.73E+00            | n.s.         |
|                       |                      | Mulmtiefe [cm]                  | $-2.78E-02$     | 1.84E-02            | n.s.         |
|                       |                      | Mulmstadium                     | $-3.61E-01$     | 2.17E-01            |              |
|                       |                      | <b>Höhlenstadium</b>            | 6.91E-01        | 2.96E-01            | $\star$      |
| Individuen RL D       | 19                   | BHD [cm]                        | 3.50E-02        | 1.94E-02            | ä,           |
|                       |                      | Höhlenöffnung [m <sup>2</sup> ] | 3.20E+00        | 3.28E+00            | n.s.         |
|                       |                      | Höhlenvolumen [m <sup>3</sup> ] | $-6.56E+00$     | 8.22E+00            | n.s.         |
|                       |                      | Mulmtiefe [cm]                  | $-4.05E-03$     | 2.78E-02            | n.s.         |
|                       |                      | Mulmstadium                     | $-2.92E-01$     | 3.43E-01            | n.s.         |
|                       |                      | <b>Höhlenstadium</b>            | 7.18E-01        | 4.64E-01            | n.s.         |
| Ctenophorinae         | 60                   | BHD [cm]                        | $-2.56E-02$     | 1.09E-02            | $\star$      |
|                       |                      | Höhlenöffnung [m <sup>2</sup> ] | $1.93E + 00$    | 2.26E+00            | n.s.         |
|                       |                      | Höhlenvolumen [m <sup>3</sup> ] | $-2.30E-01$     | 4.49E+00            | n.s.         |
|                       |                      | Mulmtiefe [cm]                  | $-1.63E-02$     | 1.67E-02            | n.s.         |
|                       |                      | Mulmstadium                     | $-3.96E-01$     | 2.01E-01            | $\star$      |
|                       |                      | Höhlenstadium                   | 1.97E-01        | 2.60E-01            | n.s.         |

#### <span id="page-31-0"></span>**4.3.1.2 nach Artenreichtum**

Werden alle Käferarten zusammen betrachtet, haben die Parameter Höhlenöffnung und Höhlenstadium einen signifikanten Zusammenhang mit der Zunahme der Artenanzahl (positive Relation: Höhlenöffnung, p < 0.1; Höhlenstadium, p < 0.05) (Abb. 29-30). Ein sehr ähnliches Bild ergibt sich, wenn nur die Anzahl Arten der xylobionten Käfer angeschaut werden (Abb. 31-32). Bei dieser Gruppe haben ebenfalls nur die beiden Parameter Höhlenöffnung und Höhlenstadium einen signifikanten Zusammenhang mit der Anzahl Arten (positive Relation) und es liegen beide Parameter im selben Signifikanzniveau (p < 0.05). Zwischen allen weiteren Parameter und den zwei Gruppen «alle Käfer» und «xylobionte Käfer» gab es keine signifikanten Zusammenhänge (Tab. 8). Für die Gruppe «Individuen RL D», welche in Tabelle 7 aufgeführt ist, konnten keine signifikanten Zusammenhänge zwischen dem Artenreichtum und den verschiedenen Parametern festgestellt werden.

<span id="page-31-4"></span><span id="page-31-3"></span><span id="page-31-2"></span><span id="page-31-1"></span>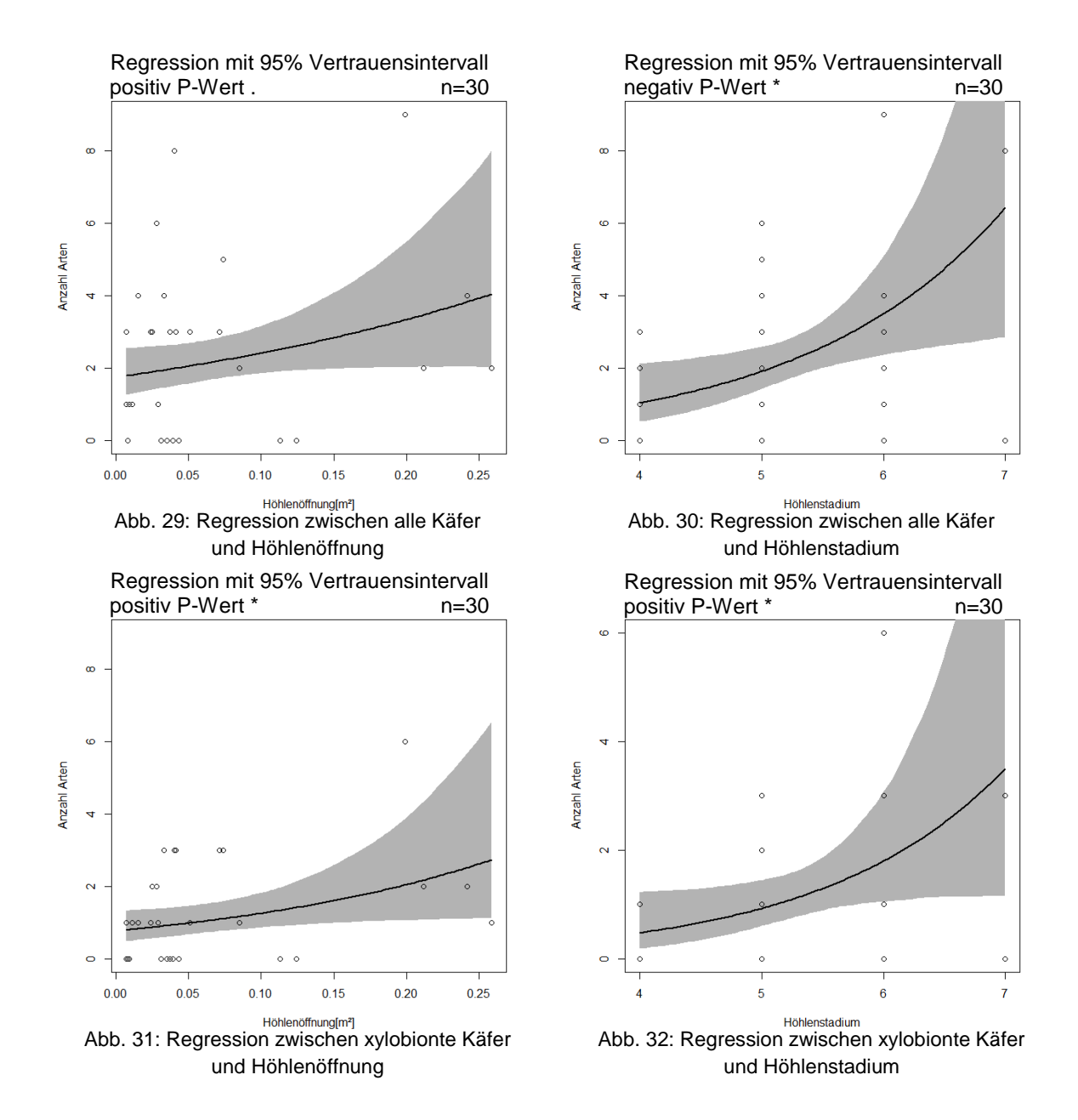

<span id="page-32-3"></span>Tab. 8: Analyse nach Artenreichtum: Regressionsmodell (generalisiertes lineares Modell GLM) für 30 Höhlenbäume mit taxonomischen Gruppen (Abhängige Variable) und Höhlenbaumparameter (Erklärende Variablen)

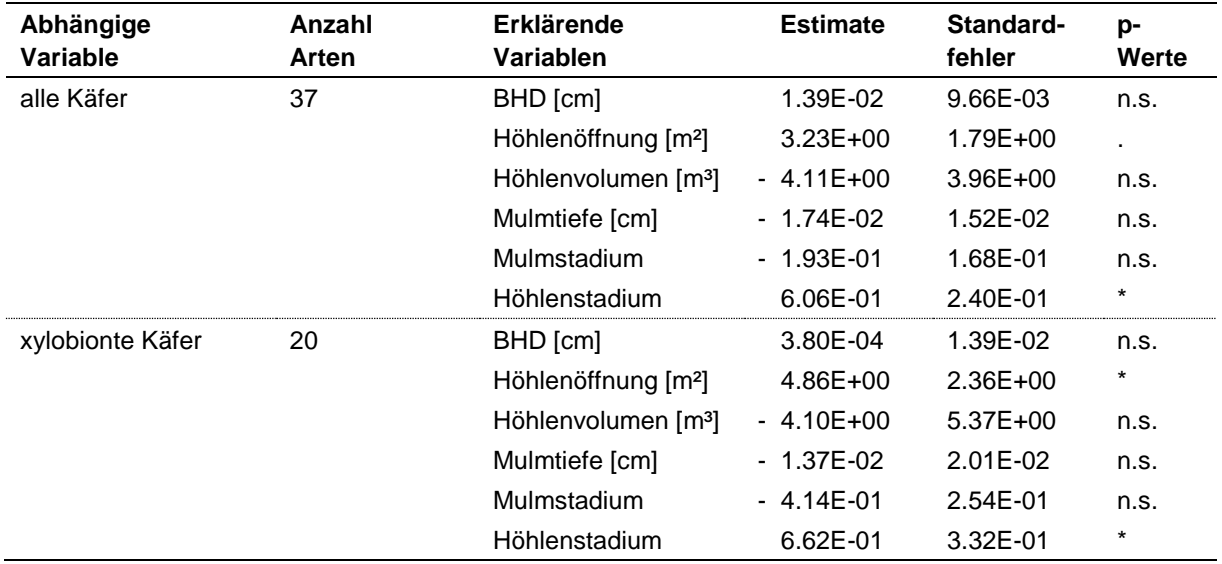

BHD = Brusthöhendurchmesser; RL D = Rote Liste Deutschland; n.s. = nicht signifikant Signifikanzniveaus: \*\*\* p < 0.001, \*\* p < 0.01, \* p < 0.05, . p < 0.1, n.s. p ≥ 0.1

#### <span id="page-32-0"></span>**4.3.2 GLM mit einer erklärenden Variable**

Bei allen geprüften Relationen ab dem Signifikanzniveau von p < 0.1 wurden die abhängigen Variablen mit den entsprechenden erklärenden Variablen einzeln auf einen Zusammenhang mit den vorhandenen Individuen / Anzahl Arten getestet. Dies bedeutet, dass sich ein Parameter des Höhlenbaumes verändert, die anderen Parameter aber konstant bleiben.

#### <span id="page-32-1"></span>**4.3.2.1 nach Abundanz**

Die Anzahl aller Individuen weist einen signifikanten Zusammenhang mit dem Höhlenvolumen auf (buckelförmige Relation, p < 0.05) (Abb. 33). Auch das Höhlenstadium steht in einer signifikanten Beziehung mit der Anzahl aller Individuen (positive Relation, p < 0.01) (Abb.34). Der einzige weitere signifikante Zusammenhang von allen möglichen Zusammenhängen, die einzeln getestet wurden, ist jener zwischen der Anzahl xylobionter Käfer und der Grösse der Höhlenöffnung. Jedoch liegt hier das Signifikanzniveau im tiefsten Bereich (buckelförmige Relation,  $p < 0.1$ ) (Abb. 35).

#### <span id="page-32-2"></span>**4.3.2.2 nach Artenreichtum**

Die Parameter Höhlenöffnung und Höhlenstadium weisen beide einen schwach signifikanten Zusammenhang mit der Anzahl xylobionten Käferarten auf (buckelförmige Relation p < 0.1) (Abb. 36-37).

<span id="page-33-1"></span><span id="page-33-0"></span>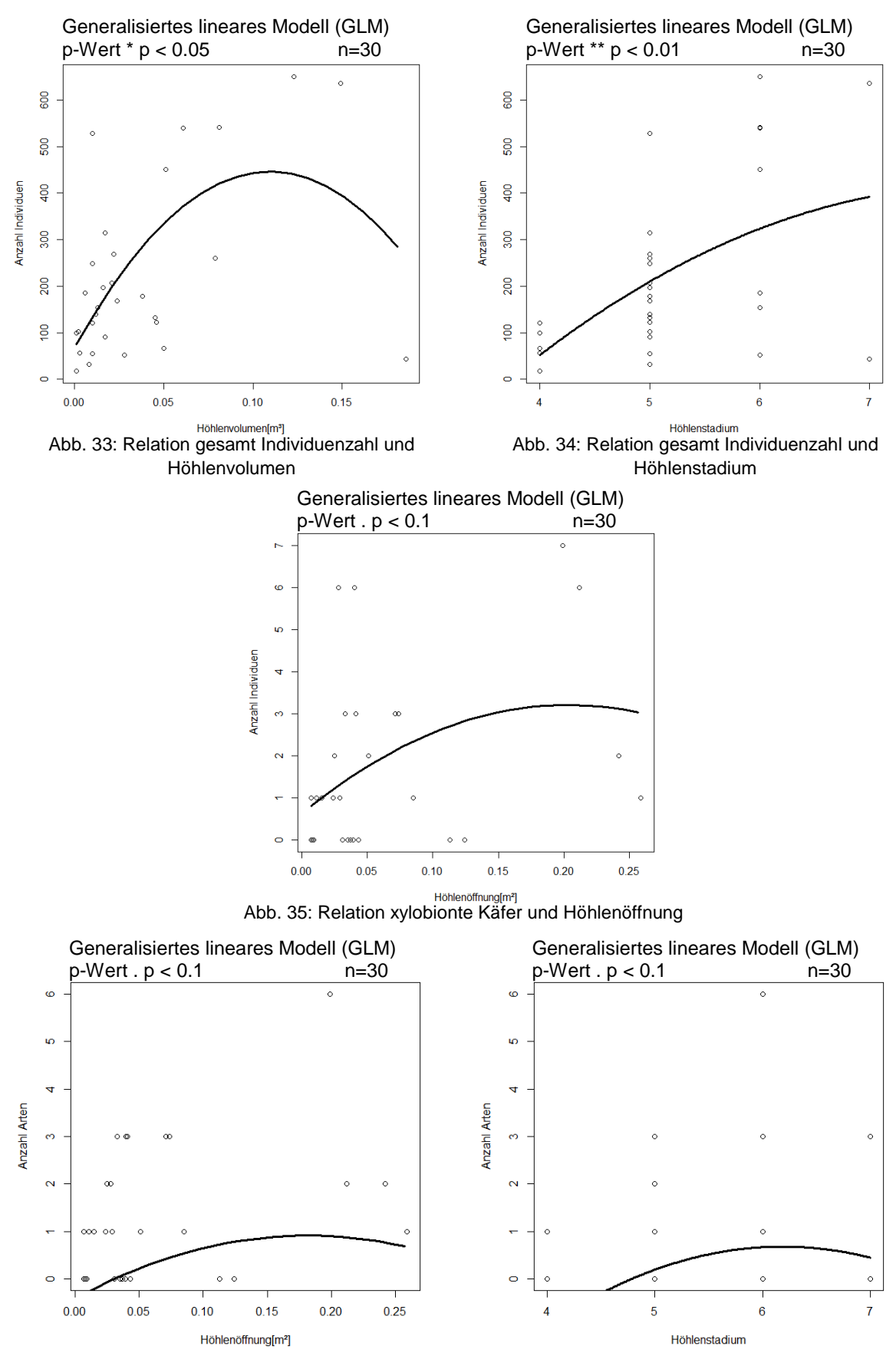

<span id="page-33-3"></span><span id="page-33-2"></span>Abb. 36: Relation xylobionte Käfer und Höhlenöffnung Abb. 37: Relation xylobionte Käfer und

<span id="page-33-4"></span>Höhlenstadium

## <span id="page-34-0"></span>**5 Diskussion**

#### <span id="page-34-1"></span>**5.1 Vorhandensein von Mulmhöhlen im Sihlwald**

Bei den untersuchten Höhlenbäumen ist zu erkennen, dass die Verteilung der Brusthöhendurchmesser in einem niedrigen Bereich liegt. Der dickste Baum hat einen BHD von 87 cm und der BHD des mittleren Baumes liegt bei 50 cm. Diese BHD entsprechen nicht dem Durchmesser, den *F. sylvatica* oder *A. pseudoplatanus* in einem Wald, ohne menschliche Eingriffe, bei einem Höchstalter von 200 bis 300 Jahren erreichen könnten (Mühlethaler et al. 2014, 111ff.). In ähnlichen Studien liegen die die Durchmesser der Bäume in höheren Bereichen. So liegt der mittlere BHD bei untersuchten Bäumen mit Mulmhöhlen im Buchenurwald von Uholka (Ukraine) bei rund 70 cm und die dicksten Bäume weisen Durchmesser von über einem Meter auf (Lachat et al. 2017, persönliche Mitteilung). Im Steigerwald, der in Deutschland liegt und von früherer Bewirtschaftung geprägt ist, liegen die BHD von untersuchten Bäumen in einem Bereich von 40 cm bis 135 cm (Müller et al. 2014). Zudem weisen dort die Bäume mit Mulmhöhlen signifikant dickere BHD als andere Habitatbäume und vitale Bäume auf (ebd.). Obwohl die ermittelten Parameter der Höhlenbäume im Sihlwald keine signifikanten Zusammenhänge aufweisen, ist es sehr wahrscheinlich, dass weiter fortgeschrittene Zersetzungsstadien von Mulmhöhlen in einem Zusammenhang zum BHD stehen. So fallen beim Parameter Höhlenstadium doch 70% der Bäume in die Kategorien 4 und 5, was auf die Absenz von vielen dicken oder sehr dicken Bäumen zurückzuführen sein könnte. Dass der Sihlwald trotz dem Fehlen der erwähnten Bäume, Mulmhöhlen bei vielen Bäumen mit tieferem BHD aufweist, hat wahrscheinlich mit seiner bewirtschafteten Vergangenheit zu tun. Gegen Ende des letzten Jahrhunderts wurde der Sihlwald noch bewirtschaftet (Commarmot et al. 2009). Für einige Mulmhöhlen werden Stammverletzungen, die durch Aktivitäten der Holzernte entstanden sind, verantwortlich sein. Denn oft stehen die Höhlenbäume in der Nähe von Waldstrassen oder unmittelbar an alten Holzrückewegen. Die Dichte der Mulmhöhlen im Sihlwald liegt mit zwei Höhlen pro ha weit unterhalb der Mulmhöhlendichte vom Buchenurwald Uholka (12 bis 14 pro ha) (Commarmot et al. 2013; Lachat et al. 2017, persönliche Mitteilung). Selbst wenn Baumhöhlen in höheren Stammbereichen miteinbezogen worden wären, würde die Schätzung wahrscheinlich noch weit unter den Zahlen des Buchenurwaldes in Uholka liegen.

#### <span id="page-34-2"></span>**5.2 Vergleich gefangener Arten / Individuen mit anderen Studien**

Mit 30 Mulmhöhlen wurden über 5 Monate 51 xylobionte Käfer von 20 Arten gefangen. Mit der gleichen Fangmethode fingen Schauer et al. (2017a) über zwei Jahre 3087 Individuen xylobionter Käfer von 89 Arten. Wovon im ersten Jahr 55 Arten in 40 Mulmhöhlen und im zweiten Jahr 72 Arten (34 Arten nur im zweiten Jahr) in 23 Mulmhöhlen gefangen wurden (ebd.). Die meisten Mulmhöhlen befanden sich im bewirtschafteten Teil des Steigerwaldes (ebd.). Ein Unterschied zur Fangmethode in der vorliegenden Studie bestand darin, dass Schauer et al. (2017a) in den Fangflaschen Ethanol zur Konservierung der Individuen einsetzten. Ethanol entsteht auch bei der Zersetzung von organischen Stoffen und hat eine Wirkung als Lockstoff auf diverse xylobionte Arten (Möller 2009, 17). Nebst der Funktion als Konservierungsmittel, dient das Ethanol also gleichzeitig als Lockstoff. Ebenfalls mit der Emergenzfalle (ohne Ethanol) wurden in fünf untersuchten Waldgebieten in Frankreich 231 xylobionte Käferarten in 191 Mulmhöhlen gefangen (Gouix und Brustel 2012). Zum Vergleich wurden in einer weiteren Studie aus dem Deutschen Steigerwald, mit einer anderen Untersuchungsmethode (Flugfensterfallen, Mulmsiebungen), 3241 Individuen gefangen, die 184 Arten zugeordnet werden konnten und das mit «nur» 31 Mulmhöhlen (Jarzabek 2005, 38). Jedoch ist diese Methode aufwändiger

und es werden auch Arten von ausserhalb der Mulmhöhlen gefangen (Schauer et al. 2017a). Insofern scheint die geschätzte Gesamtartenzahl der xylobionten Käferfauna von Mulmhöhlen im Sihlwald (33.53  $\pm$  4.97) als realistisch, da sonst in 30 Mulmhöhlen mehr Arten und möglicherweise mehr Individuen hätten gefangen werden müssen. Denn laut Gouix und Brustel (2012) sollen schon 20 untersuchte Höhlenbäume ausreichen um *L. violaceus* nachzuweisen, falls die Art vorhanden ist. Zudem fehlen in der vorliegenden Studie die Arten, welche der Substratgilde der Mulmhöhlenbesiedler angehören und es konnte keine Art den Urwaldrelikt-Arten zugewiesen werden. Laut Schmidl und Bußler (2004) zählen 44 xylobionte Käferarten zu den Mulmhöhlenbesiedler. Davon stehen 18 auf der Liste der Urwaldrelikt-Arten Mitteleuropas (Eckelt et al. 2017). Deshalb besteht der Zusammenhang, dass wenn Mulmhöhlenbesiedler fehlen, auch viele Urwaldrelikt-Arten fehlen können. Andere Studien fanden Urwaldrelikt-Arten vor, jedoch nur wenige (siehe Kapitel 2.6). Im Buchenurwald von Uholka sind es in einer laufenden Studie bis jetzt 5 entdeckte Urwaldrelikt-Arten aus 58 Mulmhöhlen, darunter *O. eremita*  und *Rosalia aplina* (Lachat et al. 2017, persönliche Mitteilung). Alle unter Kapitel 2.6 aufgeführten Urwaldrelikt-Arten wurden gemäss der Datenbank von info fauna - CSCF&karch/CCO-KOF (2017), ausgenommen *L. violaceus*, in der Schweiz beobachtet. Für diese Arten sind jedoch nur vereinzelte Beobachtungspunkte kartiert und kein Punkt liegt in unmittelbarer Nähe zum Sihlwald. Dennoch wurden in der vorliegenden Studie sechs Arten gefangen, die auf der Roten Liste Deutschlands als gefährdet (3) oder als stark gefährdet (2) eingestuft sind. Im Unterkapitel 5.4 Artenportraits gefährdeter Arten werden diese Arten bezüglich ihrer Lebensräume und Ansprüchen beschrieben.

#### <span id="page-35-0"></span>**5.3 Statistische Auswertung**

Die Resultate der statistischen Auswertung der Korrelationen zwischen den Höhlenparamatern und taxonomischen Gruppen zeigen auf, dass einige Parameter einen Einfluss auf das Vorkommen der bestimmten Gruppen haben. So hat die Grösse der Höhlenöffnung einen signifikant positiven Einfluss auf die Anzahl Individuen der Gruppe «alle Käfer» und «xylobionte Käfer». Das gleiche Bild zeigt sich auch, wenn der Artenreichtum dieser zwei Gruppen betrachtet wird. Der Grund, dass hier praktisch keine Abweichung besteht ist, dass nur einzelne oder sehr wenige Individuen pro Art gefangen wurden. Wird die Anzahl Individuen der Gruppe «xylobionte Käfer» nur mit der Variable Höhlenöffnung in Relation gesetzt, ist ersichtlich, dass deren Anzahl, je grösser die Öffnung ist, erst ansteigt, ab 0.25 m² jedoch wieder eine abnehmende Tendenz zeigt. Dies könnte damit zu erklären sein, dass keine Höhlen mit noch grösseren Öffnungen vorhanden waren und gerade in Bäumen mit den grössten Öffnungen nur wenige Individuen auftraten. Dasselbe Phänomen stellten auch Schauer et al. (2017a) fest. So war bei ihrer Studie die Individuenzahl bei mittelgrossen Höhlenöffnungen am höchsten, wurde jedoch ein Baum mit grosser Öffnung aus der Statistik entfernt, blieb die Relation positiv (ebd.). Eine Erklärung dafür könnte sein, dass einige Arten ein weniger feuchtes Mikroklima mögen und eine grössere Höhlenöffnung die Feuchtigkeit in Höhlen negativ beeinflussen könnte (Ranius 2002). Eine ähnliche Kurve zeigt sich auch, wenn die Anzahl der xylobionten Käferarten nur mit der Variable Höhlenöffnung in Relation gesetzt wird. Hier ist vor allem ersichtlich wie wenige Arten pro Höhle vorhanden sind.

Das Höhlenvolumen hat ausser auf die Gruppe «gesamt Individuenzahl» keinen signifikanten Einfluss auf die Individuenzahl der anderen Gruppen. Bei der Gruppe «gesamt Individuenzahl» ist die Relation positiv. Wird die Relation vom Modell losgelöst betrachtet, ist ein mittleres Höhlenvolumen das Maximum und danach nimmt die Individuenzahl wieder ab. Schauer et al. (2017a) machten, in Zusammenhang mit xylobionten Käfern, die gleiche Feststellung. Wobei ein grösserer BHD auch ein grösseres Höhlenvolumen zulässt, dickere Bäume somit grössere Habitate beherbergen und es können mehr Individuen xylobionter Arten vorhanden sein (Jarzabek 2005, 99). Ein signifikant positiver Zusammenhang mit dem BHD konnte aber nur mit den Arten der Roten Liste Deutschlands (schwach signifikant) und bei der Gruppe «gesamt Individuenzahl» festgestellt werden. Dass der Zusammenhang mit dem BHD keinen signifikanten positiven Zusammenhang mit den xylobionten Käfern aufweist, hat wohl damit zu tun, dass Bäume mit sehr starken Durchmessern fehlen und die Anzahl gefangener Individuen eher klein ist. Auch um Urwaldrelikt-Arten zu beherbergen, wären Bäume mit sehr dickem BHD von Nöten (Eckelt et al. 2017). Laut den Resultaten hat der BHD einen signifikant negativen Einfluss auf das Vorkommen von «Ctenophorinae». Dies würde nicht mit der Aussage von Stubbs (2003), dass sie für Wälder mit Kontinuität von alten sterbenden und toten Bäumen stehen, übereinstimmen. Es ist jedoch davon auszugehen, dass die anderen Parameter im Modell diese Relation beeinflussten, denn beim Vergleich losgelöst vom Modell, bestand keine signifikante Relation mehr.

Der Zersetzungsgrad des Mulmkörpers hat auf die Gruppen «gesamte Individuenzahl», «alle Käfer», «xylobionte Käfer» und «Ctenophorinae» einen signifikant negativen Einfluss. Dies lässt darauf schliessen, dass bei den xylobionten Käfer mehr Arten vorhanden waren, die weniger stark zersetzten Mulm bevorzugen. Zudem hat sich herausgestellt, dass viele der gefangen xylobionten Käferarten nicht auf den Mulmkörper selber angewiesen sind. In anderen Studien wurde gezeigt, dass der Anteil xylobionter Käfer mit steigendem Zersetzungsgrad zunimmt, bei mittlerem Zersetzungsgrad sein Maximum erreicht und dann wieder abnimmt (Jarzabek 2005, 100; Sverdrup-Thygeson et al. 2010; Schauer et al. 2017a). Gemäss Schauer et al. (2017a) könnte der Grund dafür sein, dass viel Mulm viele verschiedene Arten bis zu einem bestimmten Punkt in der Zersetzung beinhaltet und sich danach das Nährstoffangebot im Mulm so ändert, dass der Mulm nicht mehr für eine breite Palette von Arten geeignet ist. Dies könnte auch erklären warum die Tiefe des Mulmkörpers einen negativen Einfluss auf die Gruppe «alle Käfer» hat.

Die Entwicklung des Höhlenstadiums hat bei den Gruppen «gesamte Individuenzahl», «alle Käfer» und bei den «xylobionten Käfern» eine positive Relation zur Anzahl Individuen. Bei den Gruppen «alle Käfer» und «xylobionte Käfer» hat die Entwicklung des Höhlenstadiums auch einen positiven Einfluss auf den Artenreichtum. Dies steht im Wiederspruch mit dem negativen Einfluss bei der Zersetzung des Mulmkörpers. Denn schreitet die Zersetzung der Höhle voran, so wird auch der Mulmkörper grösser. Einerseits bietet dies mehr Substrat für mehr Individuen, anderseits kann angenommen werden, dass bei fortgeschrittenem Höhlenstadium auch die Zersetzung des Mulmkörpers fortgeschritten ist. An diesem Punkt ist zu erwähnen, dass die Spannweite des Vertrauensintervalls (95%) bei den Regressionen mit den Gruppen «alle Käfer» / «xylobionte Käfer» und dem Parameter Höhlenstadium, besonders beim Anstieg gegen Kategorie 7, sehr weit ist. Dies bedeutet, dass der tatsächliche Anstieg auch weniger extrem ausfallen könnte, vor allem da nicht viele Bäume der Kategorie 7 vorhanden sind. Wurde der Artenreichtum der Gruppe «xylobionte Käfer» nur mit der Variable Höhlenstadium in Relation gesetzt, ist ersichtlich, dass die Anzahl Arten gegen Kategorie 6 ein Maximum aufweisen, danach aber wieder abnehmen, was die zuvor getroffene Annahme teilweise bestätigt. Andererseits gibt es Arten wie *L. violaceus* die hohe Zersetzungsgrade von Mulmhöhlen bevorzugen (Gouix et al. 2015). Da aber in der vorliegenden Studie keine Art mit ähnlicher Lebensweise wie *L. violaceus* gefunden wurde, scheint es in diesem Fall eher unwahrscheinlich. Wird nur der Parameter Höhlenstadium mit der Gruppe «gesamte Individuenzahl» verglichen (ohne Modell mit allen Parametern), so bleibt die positive Relation signifikant. Eine Erklärung dafür könnte sein, dass in Höhlen die stärker zersetzt sind, mehr im Boden lebende Organismen wie jene der Ordnung Collembola vorhanden sind und einen grossen Anteil an der Individuenzahl ausmachen. Der Fakt, dass Höhlen mit Bodenkontakt (in Bodennähe) mehr xylobionte Käferarten aufweisen, als solche in höheren Stammregionen (Jarzabek 2005, 99; Gouix und Brustel 2012; Schauer et al. 2017a), konnte in dieser Studie nicht untersucht werden, da kein Vergleich mit Höhlen in höheren Stammregionen gemacht werden konnte.

#### <span id="page-37-0"></span>**5.4 Artenportraits gefährdeter Arten**

In diesem Unterkapitel werden die sechs in der vorliegenden Studie gefangenen Arten, welche gemäss der Roten Liste Deutschlands als gefährdet oder stark gefährdet gelten, in Bezug auf ihre Lebensräume und Ansprüche beschrieben.

*Atomaria diluta* gehört zur Familie der Cryptophagidae. Die Art erreicht eine durchschnittliche Körpergrösse von 1.8 mm, lebt bodennah an verpilztem Totholz im eher feuchten und schattigen Milieu und ernährt sich mycetophag (Möller 2009, 137ff.; Gossner et al. 2013). *Atomaria diluta* besiedelt sowohl Nadel-, als auch Laubholz (vorzugsweise *F. sylvatica* und *P. abies*) von eher kleineren Durchmessern (15-35 cm), oft auch in liegenden Kronenteilen (Möller 2009, 137ff.). Diese Käferart ist demzufolge nicht primär auf Mulmhöhlen angewiesen. *Atomaria diluta* ist nicht in der info fauna Datenbank der Schweiz enthalten (info fauna - CSCF&karch/CCO-KOF 2017).

*Caenoscelis sibirica* gehört zur Familie der Cryptophagidae. Sie ist eine kleine Art und erreich eine durchschnittliche Körpergrösse von 2 mm (Gossner et al. 2013). *Caenoscelis sibirica* bevorzugt abgestorbene Bäume und lebt in Totholz, das seit 2 – 3 Jahren abgestorben ist und noch feste Strukturen aufweist, aber auch in sehr weichem Holz, das sich von Hand zerreiben lässt (Möller 2009, 137ff.). *Caenoscelis sibirica* ernährt sich wie *A. diluta* mycetophag (Gossner et al. 2013). Diese Art hat eine Präferenz für schattigere Waldumgebungen, lebt in liegenden Bäumen oder Stammstücken, in Mulmtaschen hinter der Borke und in durch andere Organismen geschaffenen Gangsystemen (Möller 2009, 137ff.). Die Habitate von *C. sibirica*  befinden sich in Bodennähe in mittleren Dimensionen von *F. sylvatica* und *P. abies* (ebd.). Im Sihlwald wurde die Art in *A. pseudoplatanus* gefunden. *Caenoscelis sibirica* ist nicht in der info fauna Datenbank der Schweiz enthalten (info fauna - CSCF&karch/CCO-KOF 2017).

*Hylis olexai* gehört zur Familie der Eucnemidae. *Hylis olexai* hat eine durchschnittliche Körpergrösse von 4 mm, bevorzugt abgestorbene Bäume und ernährt sich xylophag (Möller 2009, 127ff.; Gossner et al. 2013). Das benötigte Substrat reicht von älterem Totholz über stark angerottetes Holz bis hin zu Holz das schon teilweise vermulmt ist. Zudem sollte das Substrat feucht bis mesophil sein (Möller 2009, 127ff.). *Hylis olexai* hat eine Präferenz für feuchte Waldgesellschaften, in denen sie ihre mässig schattigen Habitate, in Bodennähe an der Stammbasis, in Blitzrinnen und Schürfstellen, aber auch in liegenden Bäumen von stärker dimensionierten *F. sylvatica*, findet (ebd.). Die Art gilt als nicht sehr anspruchsvoll in Bezug auf Lebensraum und Nahrungsressourcen, wurde in der Schweiz aber nur auf 0.2% bis 0.85% der gesamthaft nach ihr durchsuchten Fläche gefunden (Sanchez et al. 2016). Deshalb gilt *H. olexai* als Art mit hohem Erhaltungswert für die Schweiz (ebd.). Die Art hat einige kartografierte Fundorte in der Schweiz, jedoch keine im Sihlwald (info fauna - CSCF&karch/CCO-KOF 2017).

*Ischnomera sanguinicollis* gehört zur Familie der Oedemeridae: Diese Art hat eine durchschnittliche Körpergrösse von 10 mm und ernährt sich xylophag von altem bis stark angerottetem Totholz lebender Bäume (Möller 2009, 129ff.; Gossner et al. 2013). *Ischnomera sanguinicollis* lebt in Stammhöhlen mit vermulmten, verpilzten Innennwänden, die oft einen Mulmkörper aufweisen und sich im unteren (bodennahen) Bereich des Stammes befinden (Möller 2009, 129ff.). Oft lebt *Ischnomera sanguinicollis* auch in durch Pilzmycel aufbereitetem Holz und ist durch seine Aktivität an der Bildung von Mulm beteiligt (Möller 2009, 60). Die Larven entwickeln sich in den Wänden der Baumhöhlen und die Art bevorzugt feuchtere Laubwaldgesellschaften, Halbschatten und ein mesophiles Substrat (Möller 2009, 129ff.) Sowohl Larve als auch Imago ernähren sich xylophag und bevorzugen Baumarten der Gattungen *Fagus*, *Acer* und *Ulmus* von stärkeren Dimensionen (ebd.). *Ischnomera sanguinicollis* zählt zu den anspruchsvolleren Arten, die auf Totholz mit grösseren Durchmessern und vorherige Veränderungen des Holzes durch andere Organismen angewiesen sind. Bezüglich Verbreitung in der Schweiz liegt die Art im selben Prozentsatz wie *H. olexai* (Sanchez et al. 2016). Sie zählt ebenfalls zu den Schweizer Arten mit hohem Erhaltungswert (ebd.). Im Sihlwald gibt es eine kartierte Beobachtung aus dem Jahre 1974 (info fauna - CSCF&karch/CCO-KOF 2017). Zu dieser Zeit wurde der Wald noch bewirtschaftet. Diese Tatsache lässt darauf schliessen, dass von damals bis heute mindestens genügend geeignete Habitate vorhanden waren, dass die Art überdauern konnte.

*Prionocyphon serricornis* gehört zur Familie der Scirtidae. Die durchschnittliche Körpergrösse beträgt 4.15 mm und sie bevorzugt Dendrothelme, Höhlen und hohle Stämme, wo sie sich vorwiegend detritivor ernährt (Möller 2009, 154ff.; Gossner et al. 2013). Das bevorzugte Substrat sollte ständig eine sehr hohe Feuchtigkeit aufweisen und im schattigen Milieu liegen. *Prionocyphon serricornis* kommt in Laub- und Nadelhölzern mit stärkeren Durchmessern vor, wobei die Art bei der Baumart nicht wählerisch ist (Möller 2009, 154ff.). Aus der Schweiz ist keine kartografierte Beobachtung vorhanden (info fauna - CSCF&karch/CCO-KOF 2017).

*Anaspis ruficollis* gehört zu der Familie der Scraptiidae. Es handelt sich um eine kleinere Käferart mit 2.75 mm durchschnittlicher Körpergrösse (Gossner et al. 2013). *Anaspis ruficollis* lebt in stehenden, als auch in liegenden Bäumen, an der Stammbasis und in den unteren Baumsegmenten (Möller 2009, 153ff.). Die Art bevorzugt angerottetes und weiches, verpilztes Totholz im lebenden oder toten Baum und kann dort im Detritus von Höhlen, vermulmten Holzarealen, Gangsystemen, bei Zwieselabbrüchen und Starkastausrissen vorkommen (ebd.). Zudem sollte das Substrat mesophil und das Habitat eher etwas besonnt und nicht zu schattig sein (ebd.). *Anaspis ruficollis* kann laut Möller (2009, 153ff.) in Laub- und Nadelholz von kleineren Durchmessern vorkommen, und nennt als Beispiel *Quercus sp.* und *Prunus avium*. In der vorliegenden Studie war die Art in Fallen von *F. sylvatica* und *A. pseudoplatanus* gefunden worden. In der Datenbank von info fauna sind einige Beobachtungen aus der Schweiz bekannt (vor allem im Wallis), jedoch liegt keine Beobachtung im Sihlwald oder seiner Nähe vor (info fauna - CSCF&karch/CCO-KOF 2017).

Ausser *Ischnomera sanguinicollis* ist keine der in diesem Abschnitt behandelten Käferarten direkt auf Baumhöhlen angewiesen. Sondern sie sind laut Literatur fähig, ziemlich diverse Habitate zu besiedeln. Ausreichend Totholz sollte jedoch für den Erhalt jeder Art vorhanden sein. Da die Arten auf Holz verschiedener Dimensionen angewiesen sind, ist es essentiell, dass Wälder die für sie als Lebensraum in Frage kommen, ein strukturreiches Mosaik von verschiedenen Alters- und Zerfallsphasen haben und ein Angebot von vielen unterschiedlichen Substratangeboten aufweisen (Möller 2009, 102). Die durchschnittlichen Körpergrössen, der oben erwähnten Arten, weisen darauf hin, dass die von ihnen besiedelten Mikrohabitate relativ klein sein können.

An dieser Stelle sollen kurz die Kammschaken (Ctenophorinae) angesprochen werden. Laut Oosterbroek et al. (2006) entwickeln sich die Larven aller Ctenophorinae im Holzmulm von Laubbäumen und könnten künftig für das Monitoring der xylobionten Fauna bedeutsam sein, da die meisten Arten eher selten, einige davon sogar sehr selten sind. Ihr Lebensraum beschränkt sich auf alte Wälder und Gebiete, in denen lange Kontinuität toter, sterbender und alter Bäume besteht (Stubbs 2003). Auch wenn es sich nicht um Käfer handelt, sind sie hier zu erwähnen, denn sie sind auf Mulmhöhlen angewiesen und 17, der in dieser Studie untersuchten Höhlenbäume Habitate für Individuen der Ctenophorinae darstellen. Nicht bekannt ist, um welche Gattungen und Arten es sich im Sihlwald handelt, da sie im Rahmen dieser Studie nicht weiter untersucht wurden.

## <span id="page-40-0"></span>**6 Schlussfolgerungen**

Selbst wenn im Sihlwald alle Mulmhöhlen gezählt würden, wäre die Dichte laut den Erkenntnissen aus dieser Arbeit noch weit von dem entfernt, was in einem Urwald zu erwarten wäre. Die xylobionten Käfer, welche die untersuchten Mulmhöhlen bewohnen, waren nicht reich in ihrer Arten- und Individuenzahl. Ausser *Ischnomera sanguinicollis* wurde keine Art gefunden, welche eine Präferenz für Mulmhöhlen als Habitat aufweist. Zudem gilt keine der Arten als Urwaldrelikt-Art. Jedoch fehlen Urwaldrelikt-Arten die auf das Substrat Mulm angewiesen sind, auch in der Umgebung des Sihlwaldes. Mit *H. olexai* und *Ischnomera sanguinicollis* konnten zwei Arten nachgewiesen werden, die zu den Arten mit hohem Erhaltungswert in der Schweiz zählen und zusammen mit vier weiteren nachgewiesenen Arten auf der Roten Liste Deutschlands stehen. Bezüglich der Baumarten scheinen die Käfer der Roten Liste nicht sehr wählerisch zu sein, da sie zum Teil entgegen Aussagen in der Literatur vermehrt in *A. pseudoplatanus* und teilweise in *F. excelsior* vorkamen.

Bei den Strukturen der Höhlenbäume scheint der BHD einen Einfluss auf das Vorhandensein von seltenen Arten (ihnen voran Urwaldrelikt-Arten) zu haben. Dies kann für die vorliegende Studie im Sihlwald jedoch nicht bestätigt werden, da es an Höhlenbäumen mit starkem BHD fehlte. Daher kann auch keine Aussage auf den Einfluss grosser Höhlenvolumen auf die xylobionte Käferfauna gemacht werden. Dass die Grösse einer Höhlenöffnung und die Zersetzungsstufe des Mulmkörpers bis zu einem gewissen Grad einen positiven Einfluss auf xylobionte Käfer haben, konnte teilweise bestätigt werden. Eine weit fortgeschrittene Zersetzung einer Mulmhöhle und somit auch des Mulmkörpers, ist nicht förderlich für eine weite Palette von xylobionten Käferarten, jedoch für urwaldreliktäre Mulmhöhlenspezialisten wie *L. violaceus*.

Wenn im Sihlwald seltene Mulmhöhlenspezialisten wirklich fehlen, scheint es unwahrscheinlich, dass sie von alleine zurückkehren werden. Dies aus dem Grund, dass sie in der Umgebung des Sihlwaldes fehlen. Um das Fehlen dieser Arten im Sihlwald zu bestätigen und noch weitere xylobionte Käferarten von Mulmhöhlen zu entdecken, müssten weitere Untersuchungen in diesem Bereich angestellt werden. Es könnte von Vorteil sein, die Untersuchungen nicht nur in Höhlen in Bodennähe durchzuführen, eine grössere Stichprobe als 30 Höhlenbäume zu untersuchen und die Studien über mehr als ein Jahr laufen zu lassen. Die verwendete Art der Emergenzfalle erwies sich schon in diversen Studien als geeignet um die xylobionte Käferfauna von Mulmhöhlen zu untersuchen. Jedoch wäre der Einsatz von Ethanol in den Fangflaschen förderlich, da es als Lockstoff für viele xylobionten Arten wirkt. Weiter wäre es interessant die Ctenophorinae im Sihlwald genauer zu betrachten. Vielleicht verbirgt sich darunter eine seltene Art und es könnten Rückschlüsse aus ihrer Lebensweise und Habitatsansprüche gezogen werden.

Fakt ist, dass der Sihlwald in seiner Geschichte, von den Einflüssen des Menschen ausgenommen, noch jung ist und sich seine Strukturenvielfalt in Zukunft noch verändern wird. Doch fehlen Urwaldrelikt-Arten tatsächlich bereits heute, wird wahrscheinlich auch diese Tatsache sie nicht zurückbringen.

Als Fazit aus dieser Studie kann gesagt werden, dass der Sihlwald, in Bezug auf seine xylobionte Käferfauna in Mulmhöhlen, noch fern von einer Rückbildung zum Natur- beziehungsweise Urwald ist. Nicht zuletzt, da schon in anderen Waldreservaten und sogar in bewirtschafteten Wäldern eine höhere Artenvielfalt, seltenere und anspruchsvollere Arten nachgewiesen wurden. Doch bilden die heute vorhanden Mulmhöhlen mit ihren diversen Strukturen ein Habitat für viele Spezies unterschiedlichster Art.

## <span id="page-41-0"></span>**7 Literaturverzeichnis**

- Bauhus J, Puettmann K, Messier C, 2009. Silviculture for old-growth attributes. Forest Ecology and Management, 258 (4), 525–537.
- Bellmann H, 2009. Der neue Kosmos-Insektenführer. Über 1400 Fotos. Franck-Kosmos, Stuttgart, 446 S.
- Bengtsson J, Nilsson SG, Franc A, Menozzi P, 2000. Biodiversity, disturbances, ecosystem function and management of European forests. Forest Ecology and Management, 132 (1), 39–50.
- Bouget C, 2015. Frisbee et le référentiel taxinomique du programme SAPROX. The Frisbee database as a taxonomical reference for the SAPROX program. 3e comité de pilotage du programme SAPROX, Paris, France, 28 Septembre 2015.
- Burrascano S, Keeton WS, Sabatini FM, Blasi C, 2013. Commonality and variability in the structural attributes of moist temperate old-growth forests. A global review. Forest Ecology and Management, 291, 458–479.
- Bütler R, Bolliger M, Commarmot B, 2015. Die Suche nach altem Wald in der Schweiz. Schweizerische Zeitschrift fur Forstwesen, 166 (2), 67–74.
- Chiu CH, Wang YT, Walther BA, Chao A, 2014. Improved nonparametric lower bound of species richness via a modified Good-Turing frequency formula. Biometrics, 70, 671–682.
- Commarmot B, Brändli UB, Hamor F, Lavnyy V, 2013. Inventory of the largest primeval beech forest in Europe. A Swiss-Ukrainian scientific adventure. WSL-Institut für Schneeund Lawinenforschung SLF, 69 S.
- Commarmot B, Shparyk Y, Sukharyuk D, Bürgi A, Zingg A, 2009. Entwicklung zum Urwald? Ein Vergleich zwischen dem Zürcher Sihlwald und dem Buchenurwald Uholka in der Westukraine. Grundmann, V.(Ed.), 2, 28–29.
- Council of the European Community, 1992. Council Directive 92/43/EEC of 21 May 1992 on the conservation of natural habitats and of wild fauna and flora. Official Journal of the European Union, 206, 7–50.
- Dajoz R, 2000. Insects and forests. The role and diversity of insects in the forest environment. Editions Tec & Doc, Paris, 668 S.
- DOW (The Dow Chemical Company), 2017. ROCIMA™ for In-Can Preservation. Aqueousbased and solvent-based. Abgerufen am 04.11.2017, http://www.dow.com/en-us/markets-and-solutions/products/ROCIMAforInCanPreservation/ROCIMA640
- Eckelt A, Müller J, Bense U, Brustel H, Bußler H, Chittaro Y, Cizek L, Frei A, Holzer E, Kadej M, Kahlen M, KÖHLER F, Möller G, Mühle H, Sanchez A, Schaffrath U, Schmidl J, Smolis A, Szallies A, Németh T, Wurst C, Thorn S, Christensen RHB, Seibold S, 2017. "Primeval forest relict beetles" of Central Europe. A set of 168 umbrella species for the protection of primeval forest remnants. Journal of Insect Conservation, 30.11.2017, abgerufen am 09.12.2017, https://doi.org/10.1007/s10841-017-0028-6
- Gelman A, Su Y-S, Yajima M, Hill J, Pittau MG, Kerman J, Zheng T, Dorie V, 2016. Arm. Data Analysis Using Regression and Multilevel/Hierarchical Models. R package version 1.9-3.
- Gossner MM, Lachat T, Brunet J, Isacsson G, Bouget C, Brustel H, Brandl R, Weisser WW, Müller J, 2013. Current near-to-nature forest management effects on functional trait composition of saproxylic beetles in beech forests. Conservation biology : the journal of the Society for Conservation Biology, 27 (3), 605–614.
- Gouix N, Brustel H, 2012. Emergence trap, a new method to survey Limoniscus violaceus (Coleoptera. Elateridae) from hollow trees. Biodiversity and Conservation, 21 (2), 421– 436.

Harde KW, Severa F, 2014. Der Kosmos Käferführer. Die Käfer Mitteleuropas. Kosmos, Stuttgart.

Hübner L, 2005. Sichtbare Strukturveränderungen im Sihlwald - vom Wirtschaftswald zum Waldreservat. Eidgenössische Technische Hochschule Zürich, Zürich, 144 S.

Hünerwadel D, Christen M, Speich A, Mahrer F, 1993. Waldgestaltungsplan Sihlwald für die Periode 1991-2001. Stadtforstamt Zürich, Zürich.

info fauna - CSCF&karch/CCO-KOF (Schweizerisches Zentrum für die Kartografie der Fauna), 2017. CSCF-karch. Daten in Tabellenform., Abgerufen am 11.12.2017, https://lepus.unine.ch/tab/index.php?groupe=CAPTCOL&TypeRequete=ListeUnite&espece=22334&UniteGeographique=commune

Jarzabek A, 2005. Baumhöhlen als Schlüssellebensraum für xylobionte Käfer in Buchenwäldern. Diplomarbeit, unveröffentlicht. Fachhochschule Weihenstephan Fachbereich Landschaftsarchitektur, Weihenstephan, 137 S.

Jonsson BG, Siitonen J, 2012. Dead wood and sustainable forest management. In: Stokland JN, Siitonen J, Jonsson BG (Hrsg.). Biodiversity in Dead Wood. Cambridge University Press, Cambridge, S. 302-337.

Kelner-Pillault S, 1974. Étude écologique du peuplement entomologique des terraux d'arbres creux (chataigners et saules). Bull. Ecol, 5 (2), 123–156.

- Köhler F, 2001. Veilchenblauer Wurzelhalsschnellkäfer (Limoniscus violaceus). In: Fartmann T, Gunnemann H, Salm P, Schröder E (Hrsg.). Berichtspflichten in Natura-2000-Gebieten. Empfehlungen zur Erfassung der Arten des Anhangs II und Charakterisierung der Lebensraumtypen des Anhangs I der FFH-Richtlinie. Angewandte Landschaftsökologie 42, Bonn, S. 298–301.
- Kosinski Z, 2006. Factors affecting the occurrence of middle spotted and great spotted woodpeckers in deciduous forests - a case study from Poland. Annales Zoologici Fennici, 43 (2), 198–210.
- Lachat T, Larrieu L, Courbaud B, 2017. Dozent für Waldökologie. E-Mail vom 13.11.2017.

Larrieu L, 2017. PhD in Entomology, Ecology INRA. E-Mail vom 13.11.2017.

- Larrieu L, Paillet Y, Winter S, Bütler R, Kraus D, Krumm F, Lachat T, Michel AK, Regnery B, Vandekerkhove K, 2018. Tree related microhabitats in temperate and Mediterranean European forests: A hierarchical typology for inventory standardization. Ecological Indicators, 84, 194–207.
- Lindenmayer DB, Blanchard W, McBurney L, Blair D, Banks S, Likens GE, Franklin JF, Laurance WF, Stein JAR, Gibbons P, 2012. Interacting factors driving a major loss of large trees with cavities in a forest ecosystem. PloS one, 7 (10), e41864.
- Méndez Iglesias M, 2009. Los insectos saproxílicos en la Península Ibérica. Qué sabemos y qué nos gustaría saber. Boletín de la SEA, 44, 505–512.
- Möller G, 2009. Struktur- und Substratbindung holzbewohnender Insekten, Schwerpunkt Coleoptera – Käfer. Institut für Zoologie der Freien Universität Berlin, Berlin, 284 S.
- Moning C, Müller J, 2009. Critical forest age thresholds for the diversity of lichens, molluscs and birds in beech (Fagus sylvatica L.) dominated forests. Ecological Indicators, 9 (5), 922–932.
- Mühlethaler U, Kamm U, Bärtschi H, Mohni C, Aas G, Sieber M, Holdenrieder O, Schütz J-P, Brang P, 2014. Waldbaumarten der Schweiz. Artbeschreibung und Ökologie. Skript, BFH-HAFL, Zollikofen, 310 S.
- Müller J, Bußler H, Bense U, Brustel H, Flechtner G, 2005. Urwald relict species–Saproxylic beetles indicating structural qualities and habitat tradition. Waldoekologie Online, 9 (2), 106–113.
- Müller J, Bütler R, 2010. A review of habitat thresholds for dead wood. A baseline for management recommendations in European forests. European Journal of Forest Research, 129 (6), 981–992.
- Müller J, Jarzabek-Müller A, Bussler H, Gossner MM, 2014. Hollow beech trees identified as keystone structures for saproxylic beetles by analyses of functional and phylogenetic diversity. Animal Conservation, 17 (2), 154–162.
- Nieto A, Alexander KNA, 2010. European Red List of Saproxylic Beetles. Publications Office of the European Union, Luxembourg, 45 S.
- Nilsson SG, 1997. Forests in the temperate-boreal transition: natural and man-made features. Ecological Bulletins, (46), 61–71.
- Nilsson SG, Hedin J, Niklasson M, 2001. Biodiversity and its assessment in boreal and nemoral forests. Scandinavian Journal of Forest Research, 16 (3), 10–26.
- Oksanen J, Blanchet FG, Friendly M, Kindt R, Legendre P, McGlinn D, Minchin PR, O'Hara RB, Simpson GL, Solymos P, Henry M, Stevens H, Szoecs E, Wagner H, 2017. Vegan. Community Ecology Package. R package version 2.4-5.
- Oosterbroek P, Bygebjerg R, Munk T, 2006. The West Palearctic species of Ctenophorinae (Diptera. Tipulidae): key, distribution and references. ENTOMOLOGISCHE BERICHTEN-NEDERLANDSCHE ENTOMOLOGISCHE VEREENIGUNG, 66 (5), 138–149.
- Parviainen J, 2005. Virgin and natural forests in the temperate zone of Europe. Forest Snow and Landscape Research, 79 (1-2), 9–18.
- Peterken GF, 1996. Natural woodland. Ecology and conservation in northern temperate regions. Cambridge University Press, Cambridge, 522 S.
- R Development Core Team, 2008. R: A language and environment for statistical computing. R Foundation for Statistical Computing, Vienna, Austria. ISBN 3-900051-07-0, URL http://www.R-project.org.
- Ranius T, 2002. Influence of stand size and quality of tree hollows on saproxylic beetles in Sweden. Biological Conservation, 103 (1), 85–91.
- Ranius T, Aguado LO, Antonsson K, Audisio P, Ballerio A, Carpaneto GM, Chobot K, Gjurašin B, Hanssen O, Huijbregts H, Lakatos F, Martin O, Neculiseanu Z, Nikitsky NB, Paill W, Pirnat A, Rizun V, Ruicănescu A, Stegner J, Süda I, Szwałko P, Tamutis V, Telnov D, Tsinkevich V, Versteirt V, Vignon V, Vögeli M, Zach P, 2005. Osmoderma eremita (Coleoptera, Scarabaeidae, Cetoniinae) in Europe. Animal Biodiversity and Conservation, 28  $(1), 1-44.$
- Ranius T, Nilsson SG, 1997. Habitat of Osmoderma eremita Scop. (Coleoptera: Scarabaeidae), a beetle living in hollow trees. Journal of Insect Conservation, 1 (4), 193– 204.
- Sanchez A, Chittaro Y, Monnerat C, Gonseth Y, 2016. Les Coléoptères saproxyliques emblématiques de Suisse, indicateurs de la qualité de nos forêts et milieux boisés. Mitteilungen der Schweizerischen Entomologischen Gesellschaft, 89, 261–280.
- Schauer B, Steinbauer MJ, Vailshery LS, Müller J, Feldhaar H, Obermaier E, 2017a. Influence of tree hollow characteristics on saproxylic beetle diversity in a managed forest. Biodiversity and Conservation, 13.11.2017, abgerufen am 08.12.2017, https://doi.org/10.1007/s10531-017-1467-9
- Schauer B, Steinbauer MJ, Vailshery LS, Müller J, Feldhaar H, Obermaier E, 2017b. Influence of tree hollow characteristics on saproxylic beetle diversity in a managed forest. Manuskript, unveröffentlicht, University of Bayreuth, Bayreuth, 24 S.
- Schiegg K, Obrist M, Duelli P, 1999. Diptera and Coleoptera collected in the forest reserve Sihlwald ZH. Mitteilungen der Schweizerischen Entomologischen Gesellschaft, 72 (3-4), 289–302.
- Schmidl J, Bußler H, 2004. Ökologische Gilden xylobionter Käfer Deutschlands. Naturschutz und Landschaftsplanung, 36 (7), 202–218.
- Siitonen J, 2001. Forest management, coarse woody debris and saproxylic organisms. Fennoscandian boreal forests as an example. Ecological Bulletins, (49), 11–41.
- Siitonen J, 2012. Microhabitats. In: Stokland JN, Siitonen J, Jonsson BG (Hrsg.). Biodiversity in Dead Wood. Cambridge University Press, Cambridge, S. 150-182.
- Silander JA, 2001. Temperate Forests. In: Levin SA (Hrsg.). Encyclopedia of biodiversity. Academic Press, San Diego, Calif., S. 607–626.
- Smith EP, van Belle G, 1984. Nonparametric estimation of species richness. Biometrics, 40, 119–129.
- Speight MCD, 1989. Saproxylic invertebrates and their conservation. Council of Europe, Strasbourg, 79 S.
- Stubbs AE, 2003. Tipulidae and allies–craneflies. Managing priority habitats for invertebrates, 17, 1–158.
- Sverdrup-Thygeson A, Skarpaas O, Ødegaard F, 2010. Hollow oaks and beetle conservation. The significance of the surroundings. Biodiversity and Conservation, 19 (3), 837– 852.
- Wermelinger B, 2017. Insekten im Wald. Vielfalt, Funktionen und Bedeutung. Haupt Verlag, Bern, 367 S.
- Wildnispark Zürich, ohne Datuma. Geschichte Sihlwald. Abgerufen am 28.10.2017, https://wildnispark.ch/naturerlebnispark/geschichte-sihlwald/
- Wildnispark Zürich, ohne Datumb. Im Sihlwald entsteht etwas Einzigartiges. Abgerufen am 28.10.2017, https://wildnispark.ch/wp-content/uploads/2016/02/Wildnispark\_Zuerich\_Faktenblatt\_Sihlwald.pdf

## <span id="page-45-0"></span>**Dank**

Ein erstes Dankeschön geht an Dr. Thibault Lachat, der die Arbeit betreut hat. Mit seiner Begeisterung für das Thema und seinen Ideen, konnte er auch mich immer wieder anstecken. Auch bin ich ihm dankbar, dass er für Fragen stets ein offenes Ohr hatte und sich genügend Zeit für Besprechungen nahm.

Einen grossen Dank möchte ich an das Team des Wildnispark Zürich aussprechen. Allen voran an dem Förster, Christoph Spuhler. Ohne ihn und seine Leute wären meine Feldaufnahmen kaum möglich gewesen. Weiter danke ich Anke Schütze für alle kleinen Dinge, die sie immer mit einer Selbstverständlichkeit erledigt hat, was ich sehr zu schätzen weiss. Speziell dankbar bin ich auch den Personen, die meine Arbeit gelesen und mir Verbesserungsvorschläge gemacht haben. Viel bedeutet haben mir auch die Menschen, die mich während der Arbeit moralisch und «seelisch» unterstützt hatten. Ein weiterer Dank richte ich an Beat Wermelinger, für dass er sich als Co-Experte meiner Bachelor-Thesis zur Verfügung gestellt hat.

Zu guter Letzt geht ein Dank an den Sihlwald, in dem ich viele Stunden bei unterschiedlichsten Witterungen und Temperaturen verbringen durfte und viele Eindrücke aus seinem einzigartigem Erscheinungsbild mitnehmen konnte.

## <span id="page-46-0"></span>Anhang

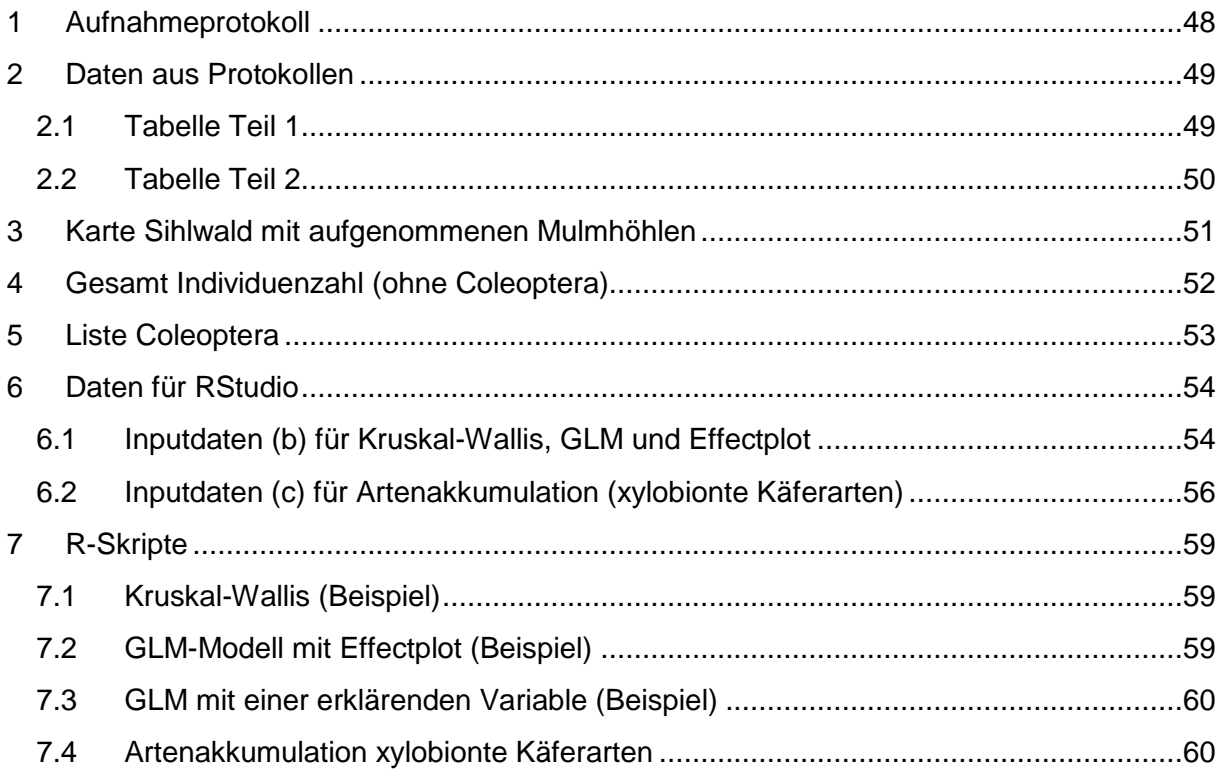

## <span id="page-47-0"></span>**1 Aufnahmeprotokoll**

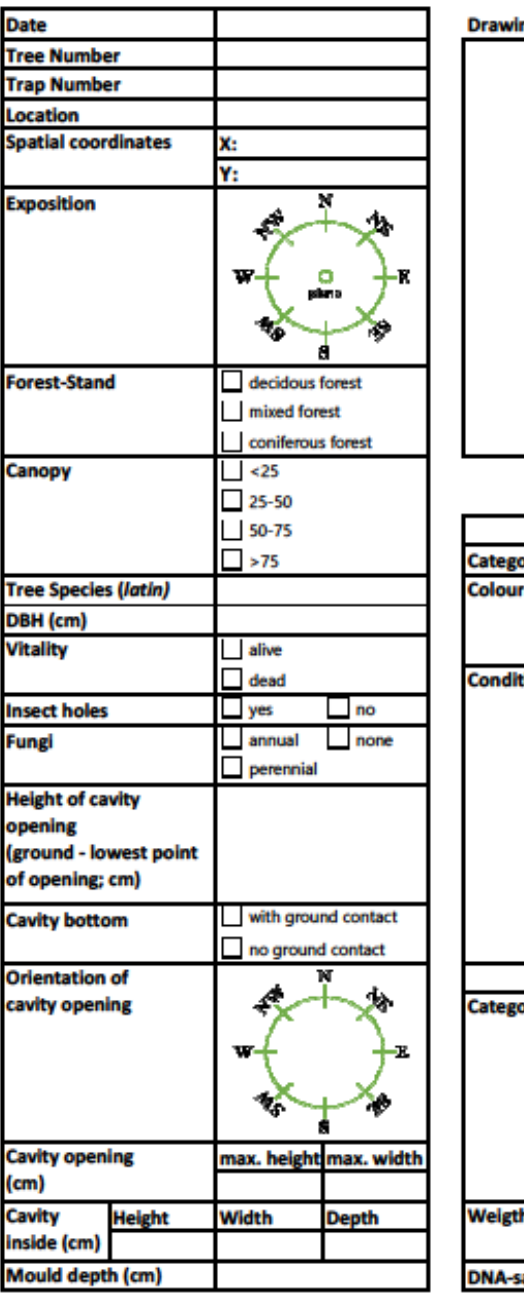

#### **Protocol for mould-cavities**

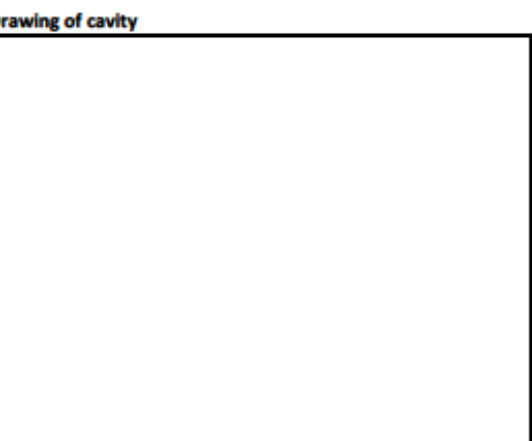

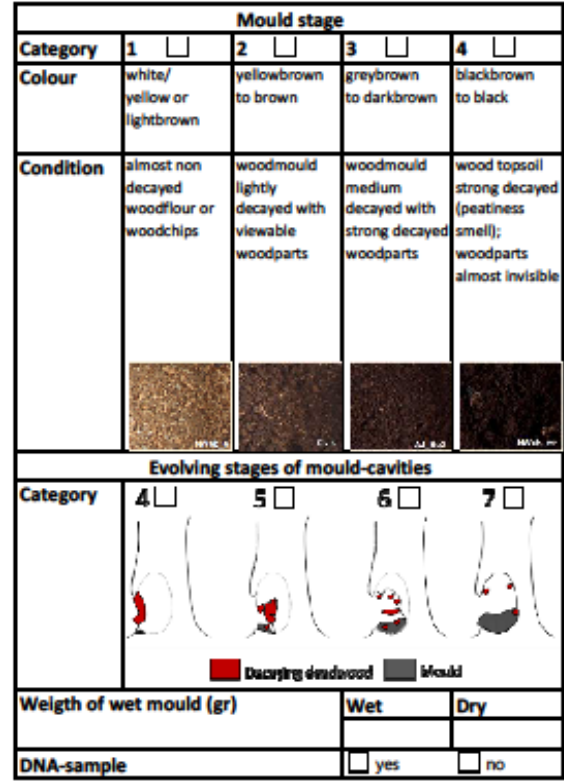

**Remarks:** 

## <span id="page-48-0"></span>**2 Daten aus Protokollen**

### <span id="page-48-1"></span>**2.1 Tabelle Teil 1**

Aufgrund des Umfangs ist die Tabelle in zwei Teile aufgeteilt.

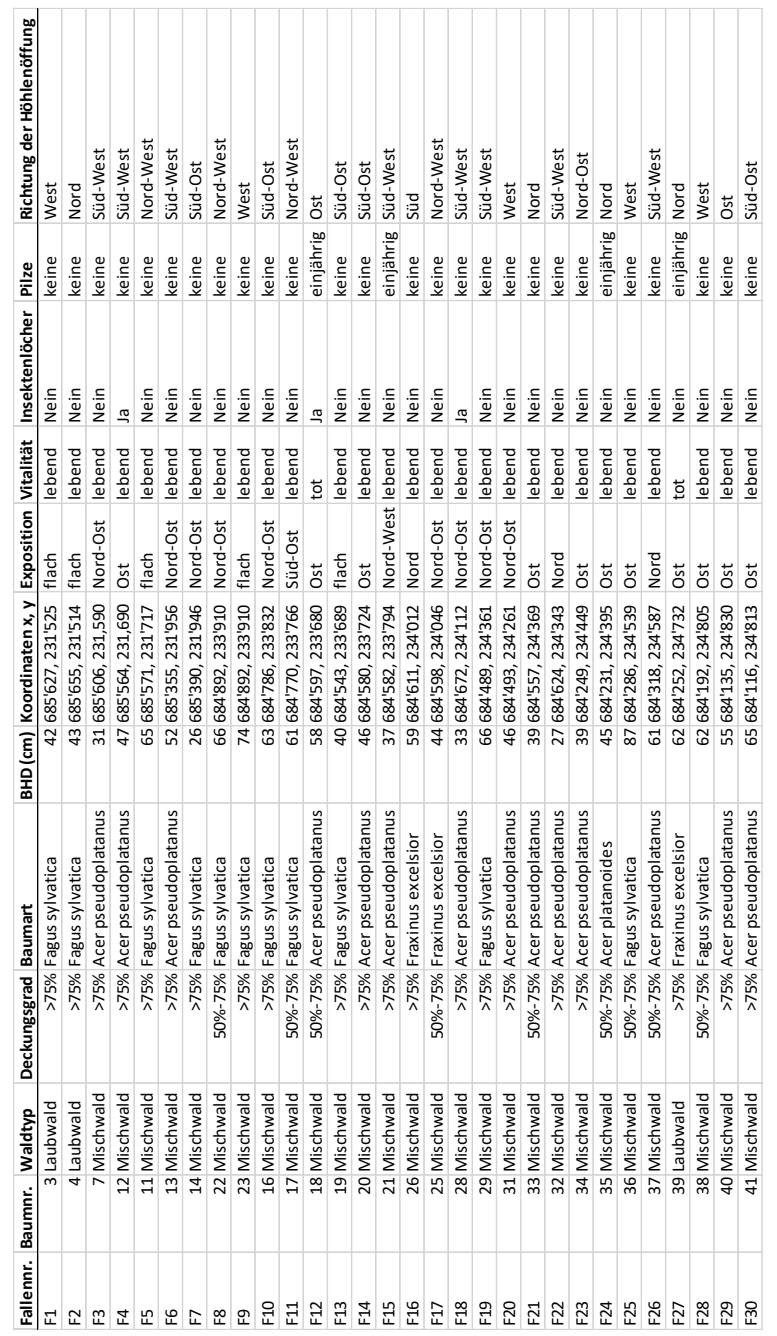

#### <span id="page-49-0"></span>**2.2 Tabelle Teil 2**

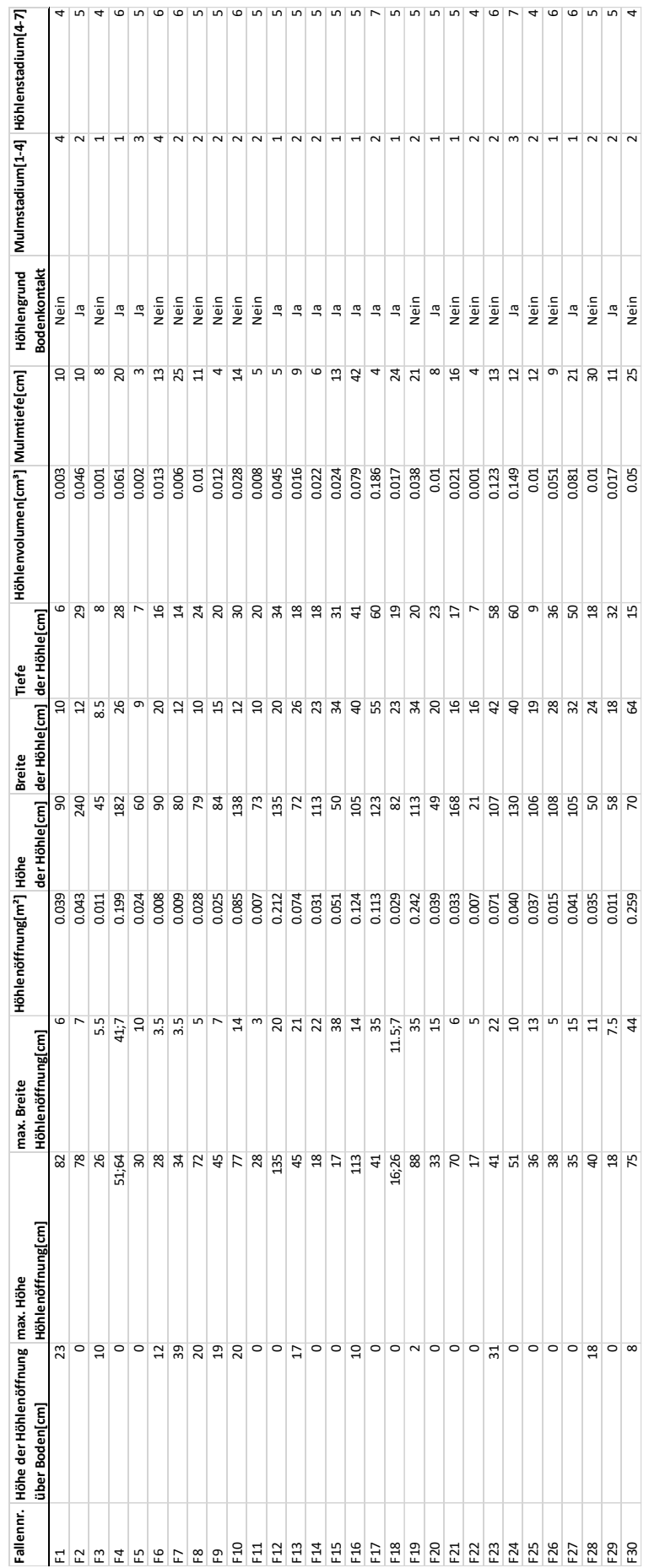

50

<span id="page-50-0"></span>**3 Karte Sihlwald mit aufgenommenen Mulmhöhlen**

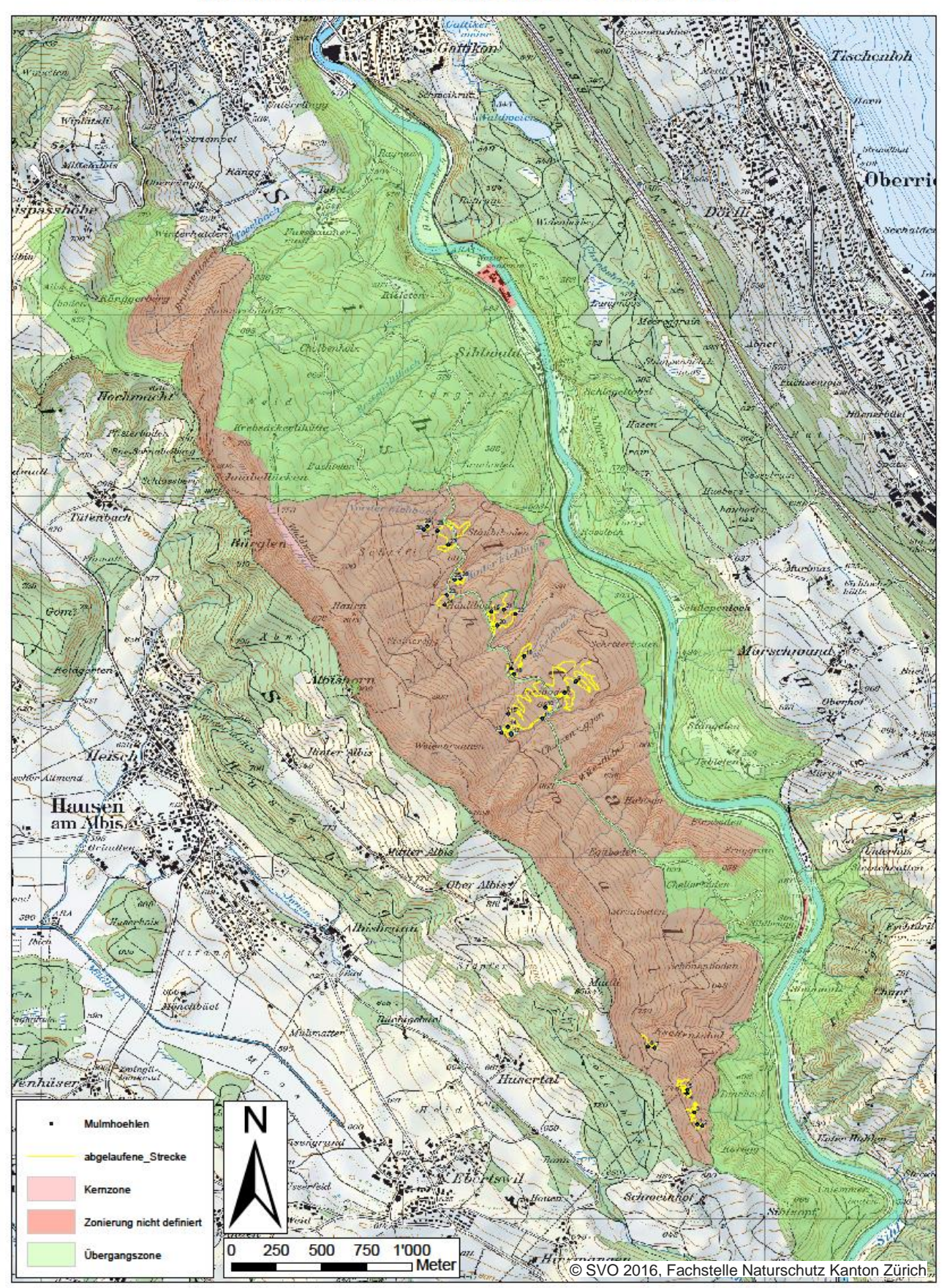

## Mulmhöhlenstandorte Sihlwald

## <span id="page-51-0"></span>**Gesamt Individuenzahl (ohne Coleoptera)**

In folgender Tabelle sind die gefangenen Individuen (ohne Coleoptera) über den gesamten Untersuchungszeitraum, nach taxonomischen Gruppen aufgeteilt, zusammengetragen.

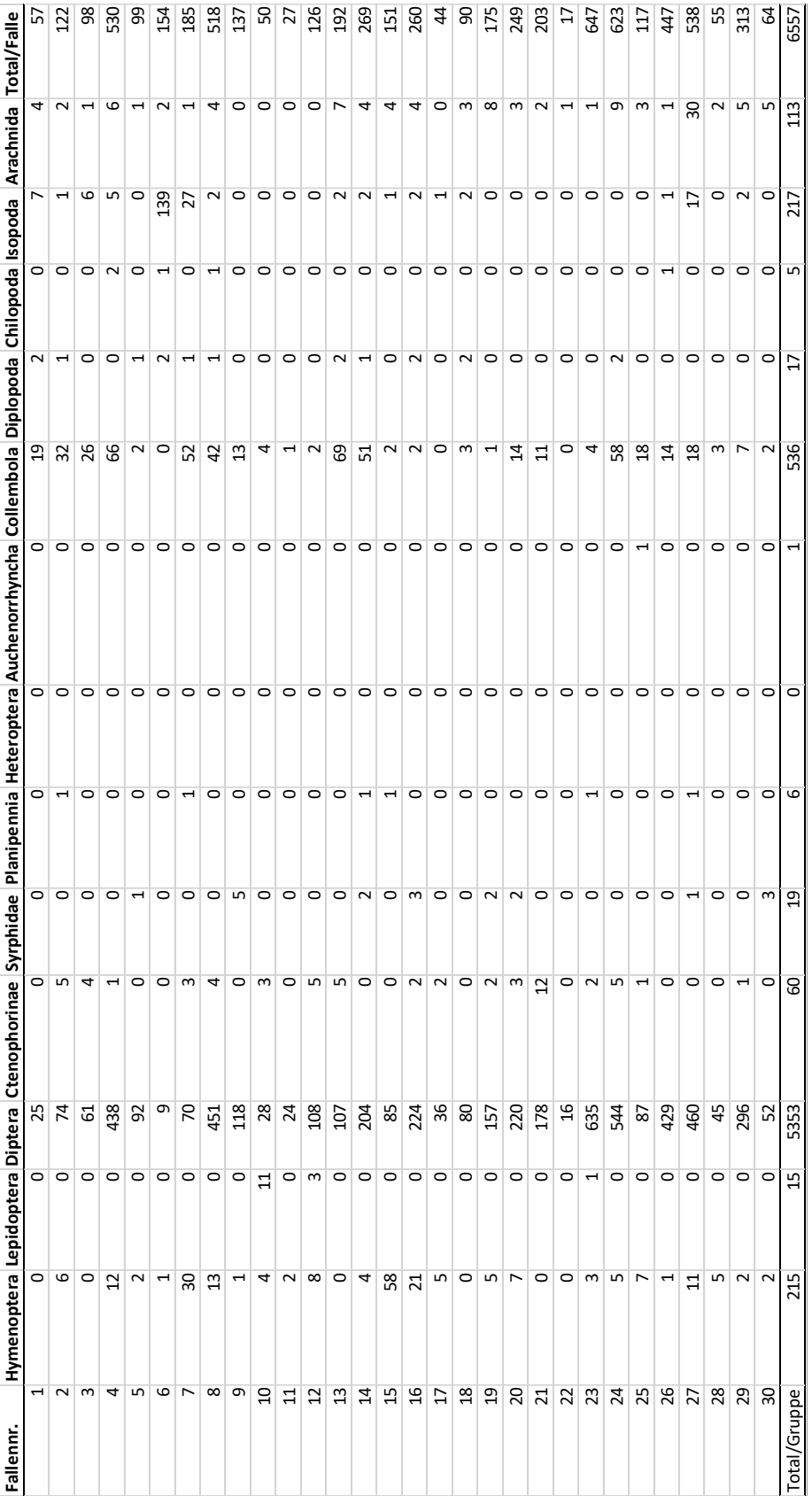

## <span id="page-52-0"></span>**5 Liste Coleoptera**

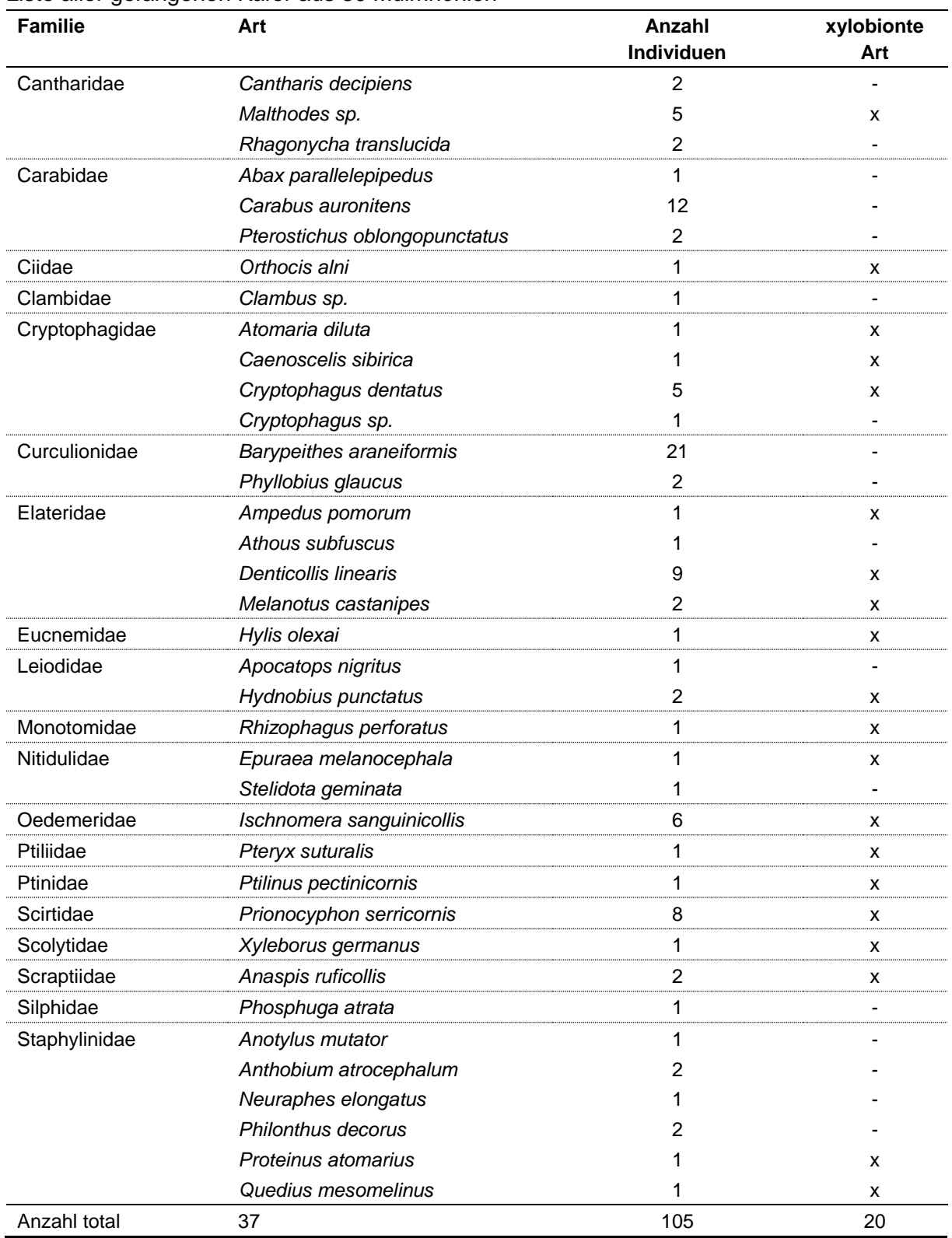

Liste aller gefangenen Käfer aus 30 Mulmhöhlen

## <span id="page-53-0"></span>**6 Daten für RStudio**

### <span id="page-53-1"></span>**6.1 Inputdaten (b) für Kruskal-Wallis, GLM und Effectplot**

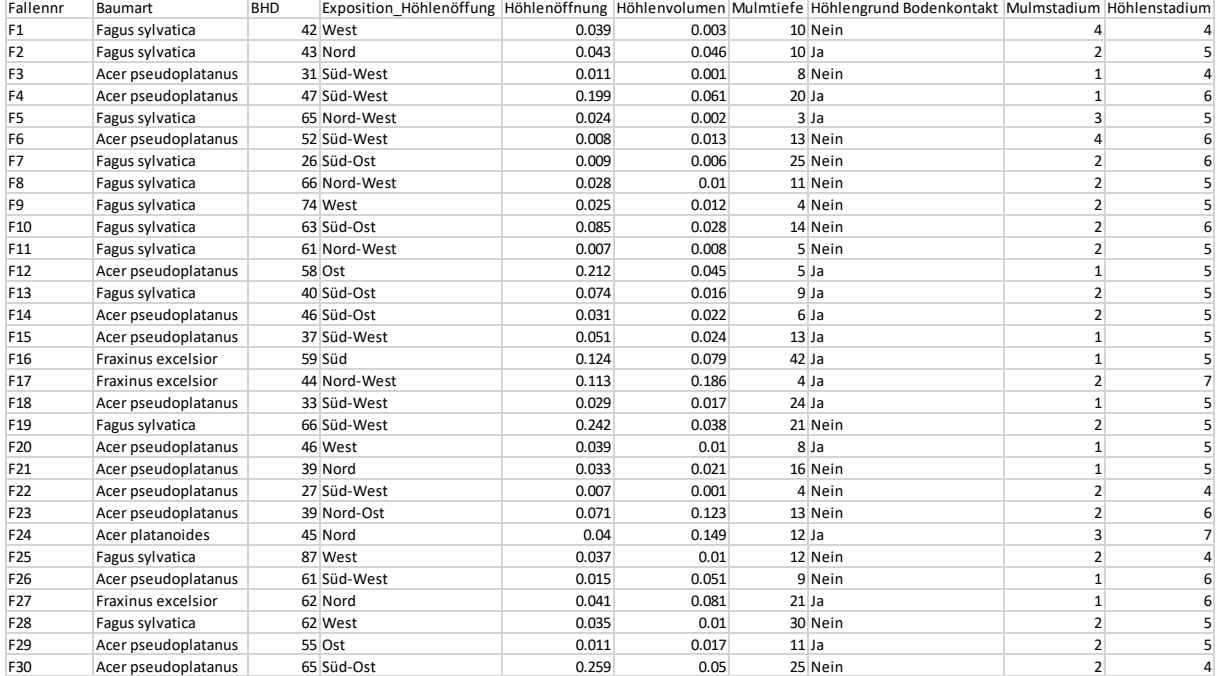

#### Tabelle fortlaufen von links nach rechts

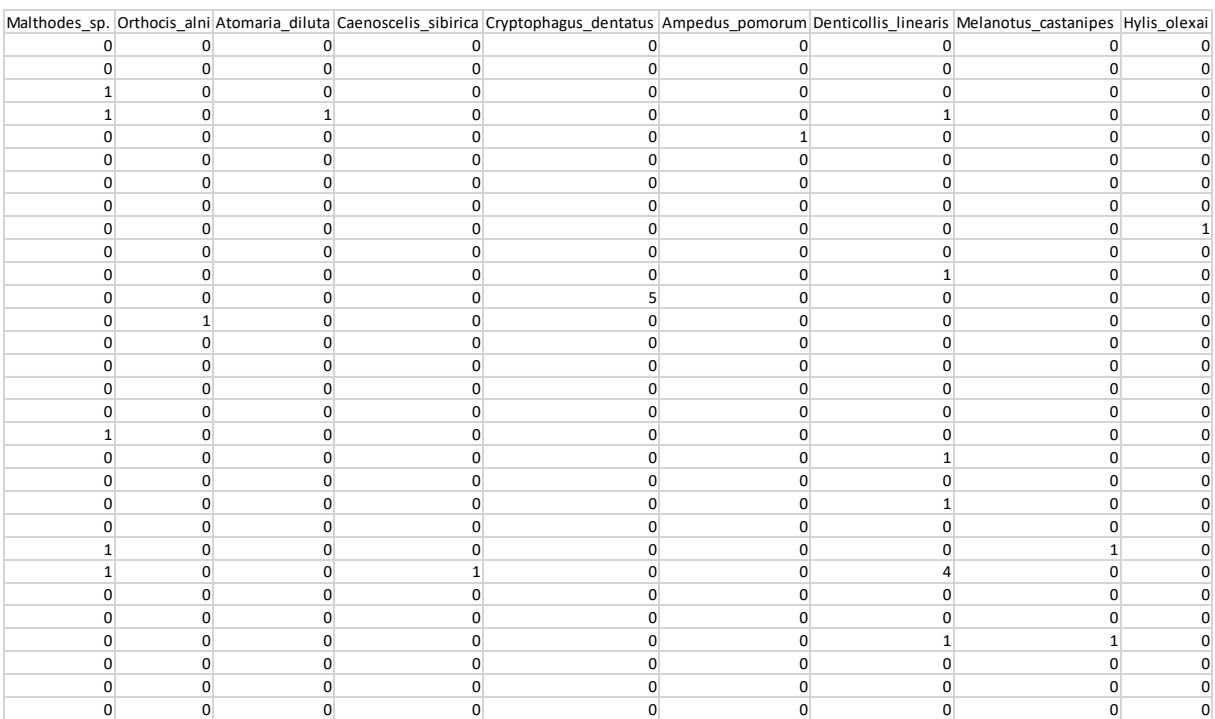

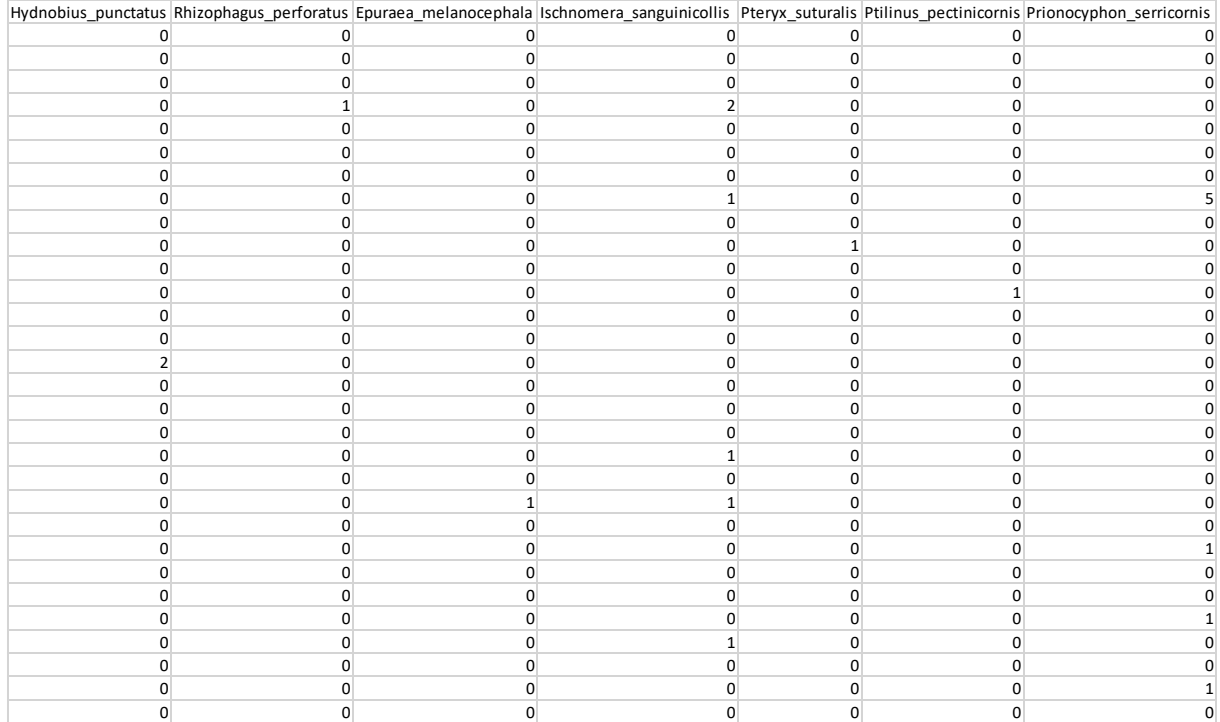

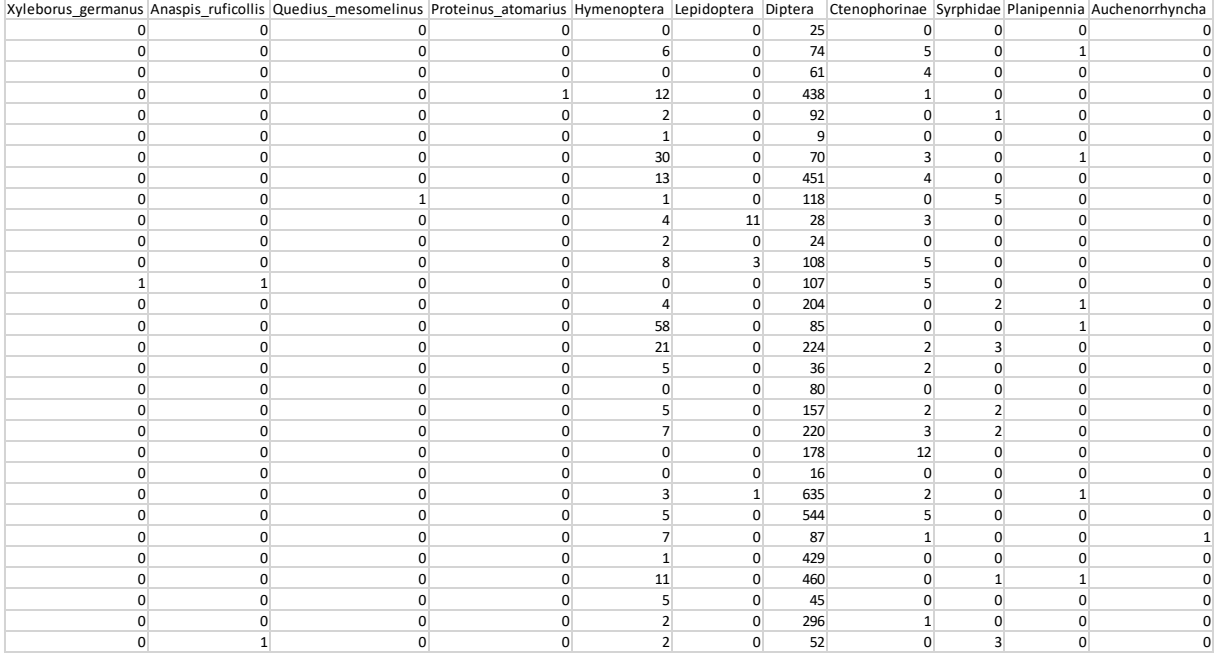

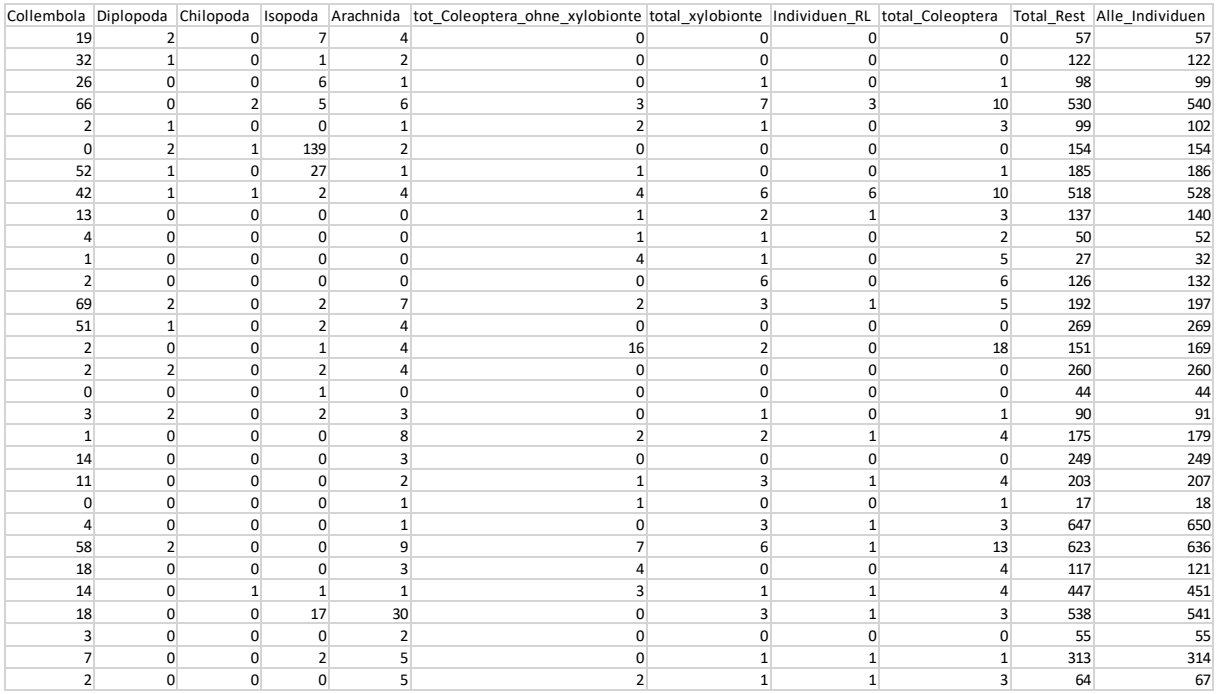

### <span id="page-55-0"></span>**6.2 Inputdaten (c) für Artenakkumulation (xylobionte Käferarten)**

#### Tabelle fortlaufen von links nach rechts

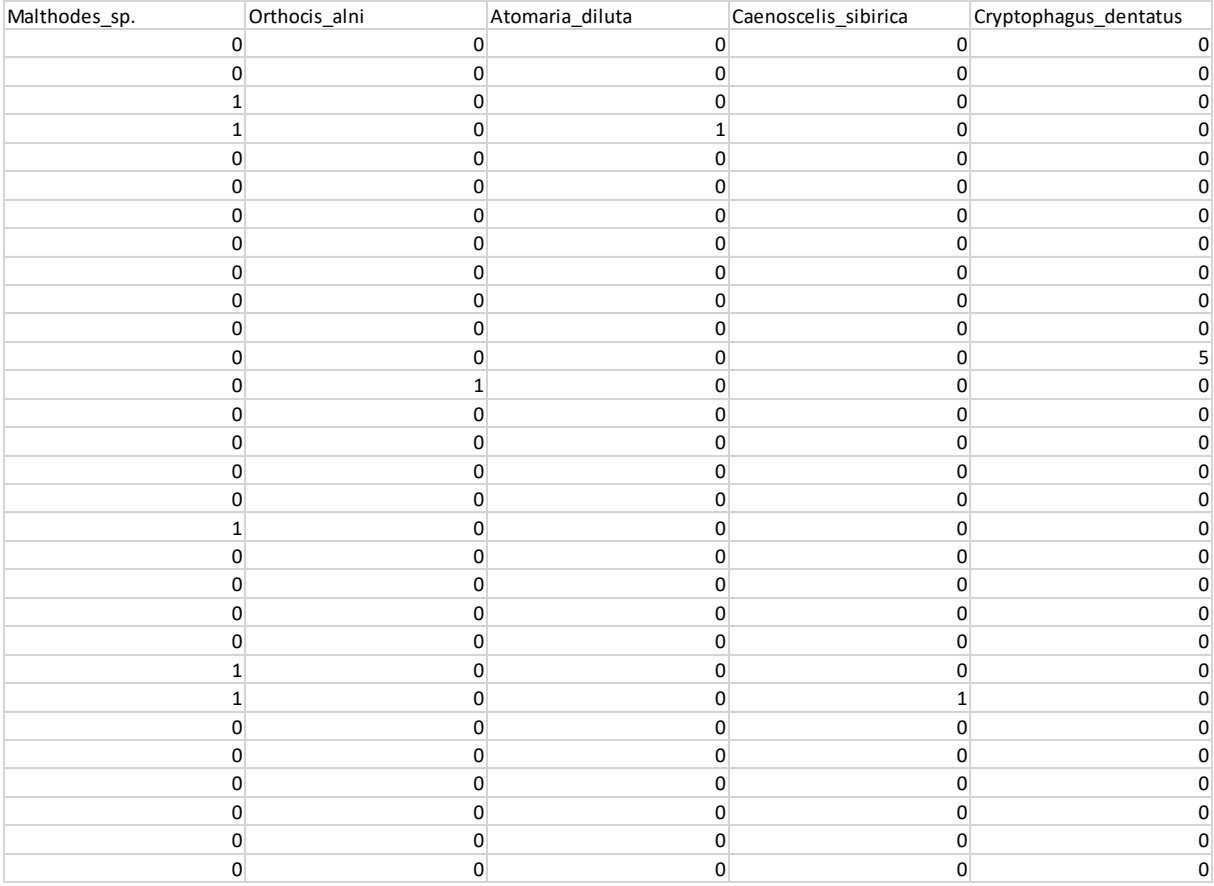

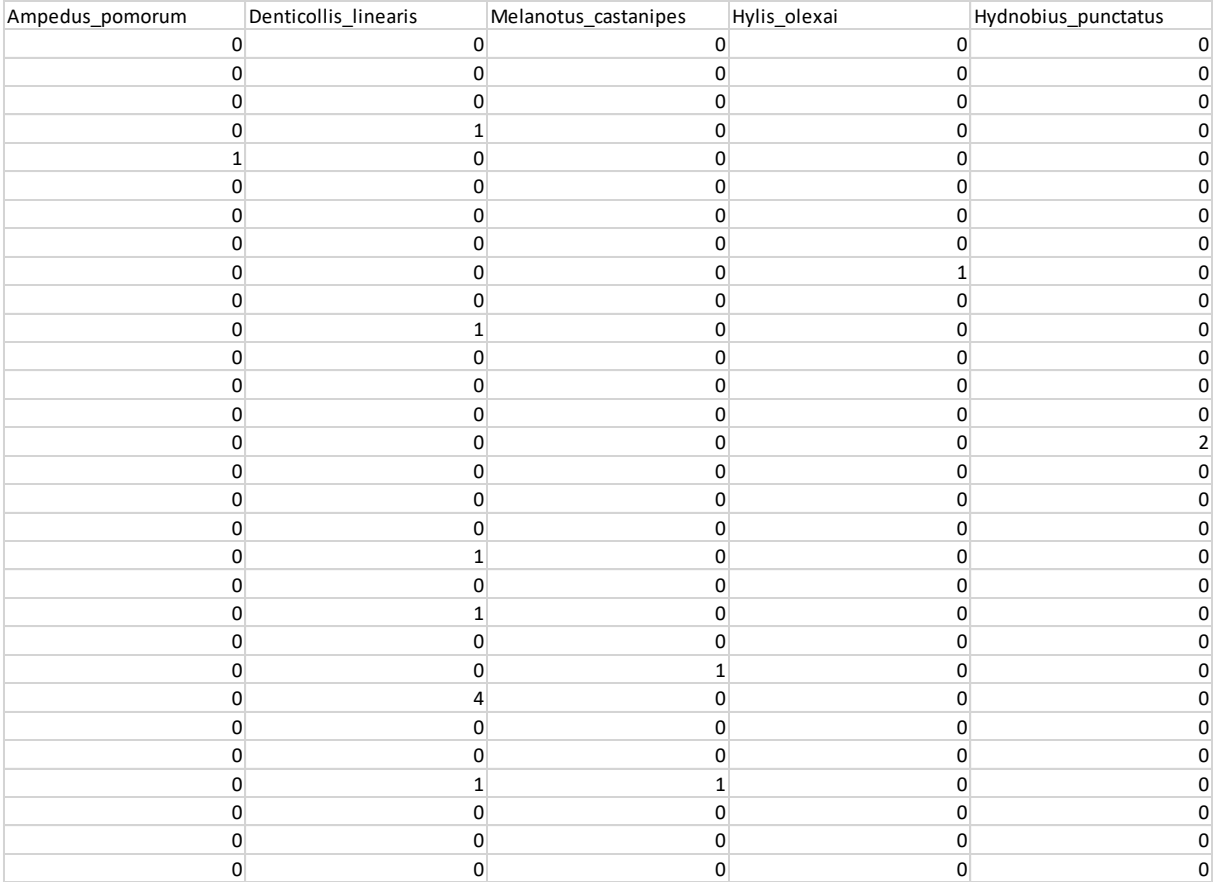

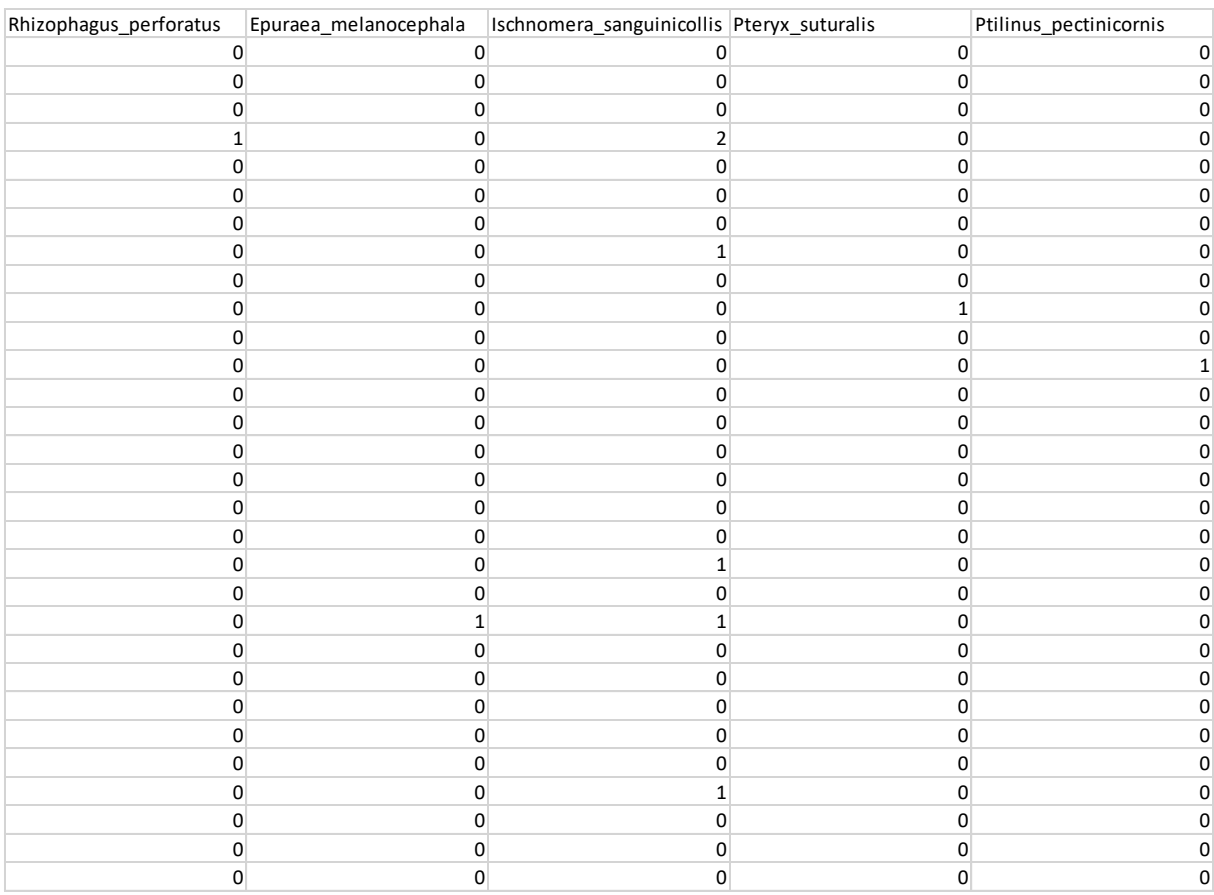

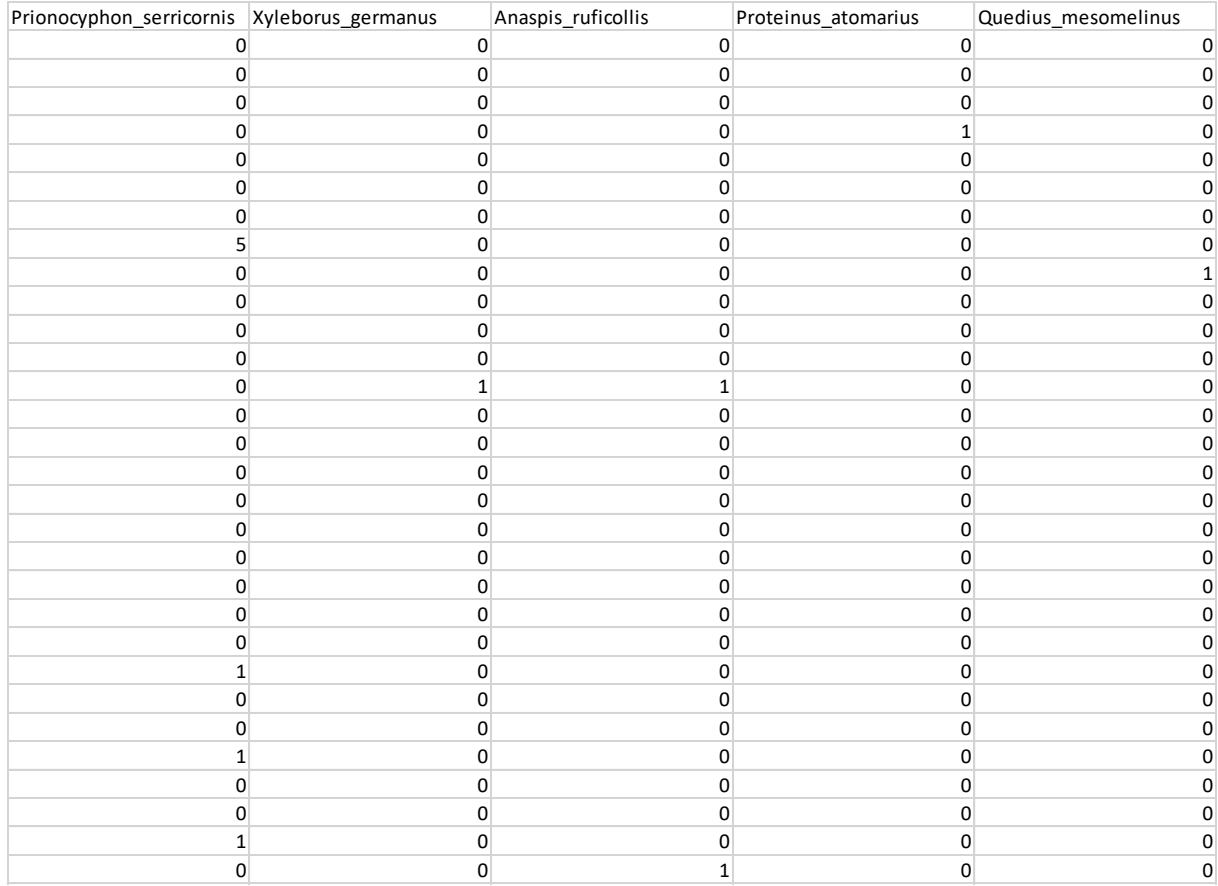

## <span id="page-58-0"></span>**7 R-Skripte**

#### <span id="page-58-1"></span>**7.1 Kruskal-Wallis (Beispiel)**

#Laden der Daten

```
b <- read.csv("C:/Users/Melectronics/Documents/Hafl/Bachelor Thesis/R Statistik/Daten/Auswer-
tung2.csv",sep=";")
b
str(b)
#total xylobionte
```

```
plot(total_xylobionte~Baumart,xlab="Baumart",ylab="Anzahl
Individuen",cex.axis=0.7,ylim=c(0,20),data=b)
aov_1<-aov(total_xylobionte~Baumart, data=b)
aov_1
plot(aov_1)
kruskal.test(total_xylobionte~Baumart, data=b)
```
#### <span id="page-58-2"></span>**7.2 GLM-Modell mit Effectplot (Beispiel)**

```
#installiere nötiges Package
install.packages("arm")
library(arm)
```

```
### Effect plot für volles Modell xylobionte
mod.all <- glm(total_xylobionte~BHD+Höhlenöffnung+Höhlenvolumen+Mulmtiefe+Mulmstadium+Höhlenstadium,
data=b, family="poisson")
summary(mod.all) # Resultate GLM
```

```
##Grafik Höhlenöffnung
newdat <- expand.grid(BHD = mean(b$BHD),
               Höhlenöffnung = seq(min(b$Höhlenöffnung), max(b$Höhlenöffnung), length=100),
             Höhlenvolumen = mean(b$Höhlenvolumen),
             Mulmtiefe = mean(b$Mulmtiefe),
             Mulmstadium = mean(b$Mulmstadium),
             Höhlenstadium = mean(b$Höhlenstadium))
```

```
Xmat <- model.matrix(~BHD+Höhlenöffnung+Höhlenvolumen+Mulmtiefe+Mulmstadium+Höhlenstadium, 
data=newdat)
newdat$fit <- exp(Xmat %*% coef(mod.all)) 
nsim <- 5000 
bsim <- sim(mod.all,nsim)
predmat <- matrix(nrow=nrow(newdat),ncol=nsim)
for(i in 1:nsim) predmat[,i] <- exp(Xmat %*% bsim@coef[i,])
newdat$lwr <- apply(predmat,1,quantile,probs=0.025)
newdat$upr <- apply(predmat,1,quantile,probs=0.975)
windows()
par(mfrow=c(1,1))
plot(total_xylobionte~Höhlenöffnung, type="n",xlab="Höhlenöffnung[m²]",ylab="Anzahl Individuen",ylim=c(0,9), 
data=b)
polygon(c(newdat$Höhlenöffnung,rev(newdat$Höhlenöffnung)),c(newdat$lwr,rev(newdat$upr)),bor-
der=NA,col=grey(0.7))
lines(newdat$Höhlenöffnung, newdat$fit, lwd=2, col="black")
points(total_xylobionte~Höhlenöffnung, data=cavity)
```
#### <span id="page-59-0"></span>**7.3 GLM mit einer erklärenden Variable (Beispiel)**

```
#xylobionte Höhlenöffnung
y<-b$total_xylobionte
x<-b$Höhlenöffnung
xsq<- x^2
plot(x,y, ylab="Anzahl Individuen",xlab="Höhlenöffnung[m²]")
fit1<- g/m(y-x)summary(fit1)
fit2<- glm(y~x+xsq, family=poisson)
summary(fit2)
xv < -seq(min(x),max(x),0.01)yv < -predict(fit2, list(x = xv, xsq = xv^2))lines(xv,yv, col="black", lwd=3)
plot(fit1)
plot(fit2)
```
#### <span id="page-59-1"></span>**7.4 Artenakkumulation xylobionte Käferarten**

```
#Laden der Daten
c <- read.csv("C:/Users/Melectronics/Documents/Hafl/Bachelor Thesis/R Statistik/Daten/Species_accumula-
tion/Xylobionte_Käferarten.csv",sep=";")
c
str(c)
#installiere nötiges Package
```
install.packages("vegan") library(vegan)

```
#zeichnen Akkumulationskurve
sp1 <- specaccum(c,)
plot(sp1, ci.type="poly", col="black", lwd=2, ci.lty=0, ci.col="grey",xlab="Anzahl Höhlenbäume", ylab="Anzahl Ar-
ten")
```
#Schätzer für gesamte Artenanzahl pool <- specpool(c) pool